### **API Reference**

## **OBS Node.js SDK**

**Issue** 01 **Date** 2023-03-14

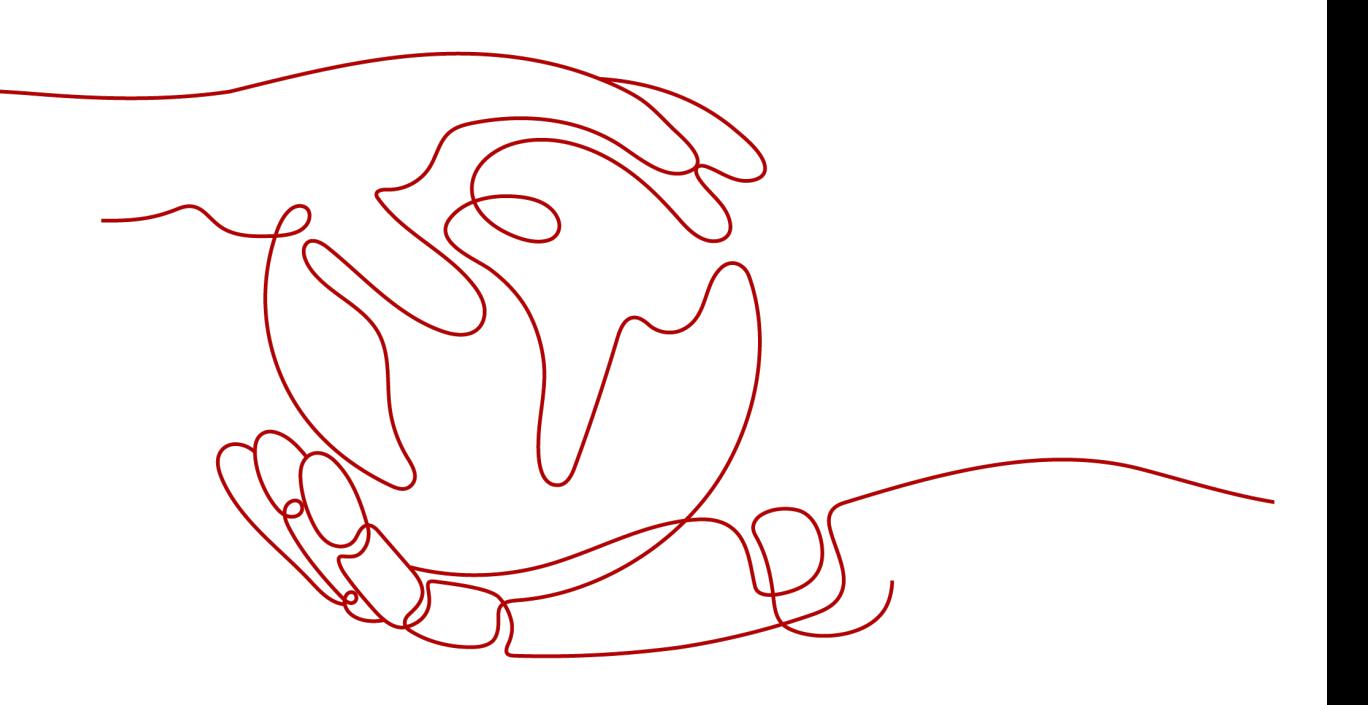

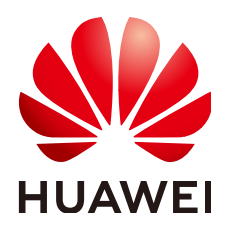

**HUAWEI TECHNOLOGIES CO., LTD.**

#### **Copyright © Huawei Technologies Co., Ltd. 2023. All rights reserved.**

No part of this document may be reproduced or transmitted in any form or by any means without prior written consent of Huawei Technologies Co., Ltd.

#### **Trademarks and Permissions**

**ND** HUAWEI and other Huawei trademarks are trademarks of Huawei Technologies Co., Ltd. All other trademarks and trade names mentioned in this document are the property of their respective holders.

#### **Notice**

The purchased products, services and features are stipulated by the contract made between Huawei and the customer. All or part of the products, services and features described in this document may not be within the purchase scope or the usage scope. Unless otherwise specified in the contract, all statements, information, and recommendations in this document are provided "AS IS" without warranties, guarantees or representations of any kind, either express or implied.

The information in this document is subject to change without notice. Every effort has been made in the preparation of this document to ensure accuracy of the contents, but all statements, information, and recommendations in this document do not constitute a warranty of any kind, express or implied.

## **Security Declaration**

#### **Vulnerability**

Huawei's regulations on product vulnerability management are subject to "Vul. Response Process". For details about the policy, see the following website[:https://www.huawei.com/en/psirt/vul](https://www.huawei.com/en/psirt/vul-response-process)[response-process](https://www.huawei.com/en/psirt/vul-response-process)

For enterprise customers who need to obtain vulnerability information, visit: [https://](https://securitybulletin.huawei.com/enterprise/en/security-advisory) [securitybulletin.huawei.com/enterprise/en/security-advisory](https://securitybulletin.huawei.com/enterprise/en/security-advisory)

## **Contents**

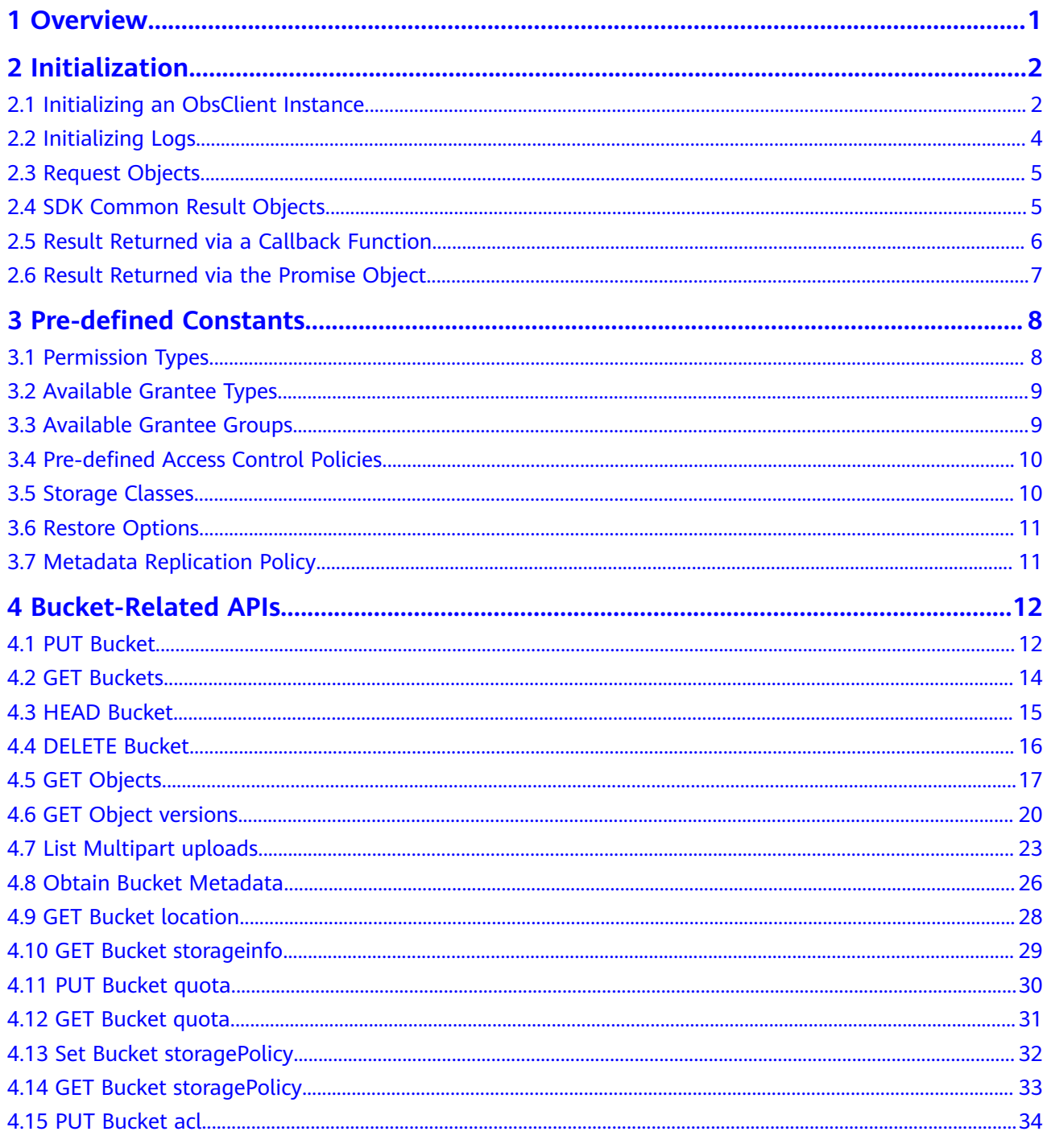

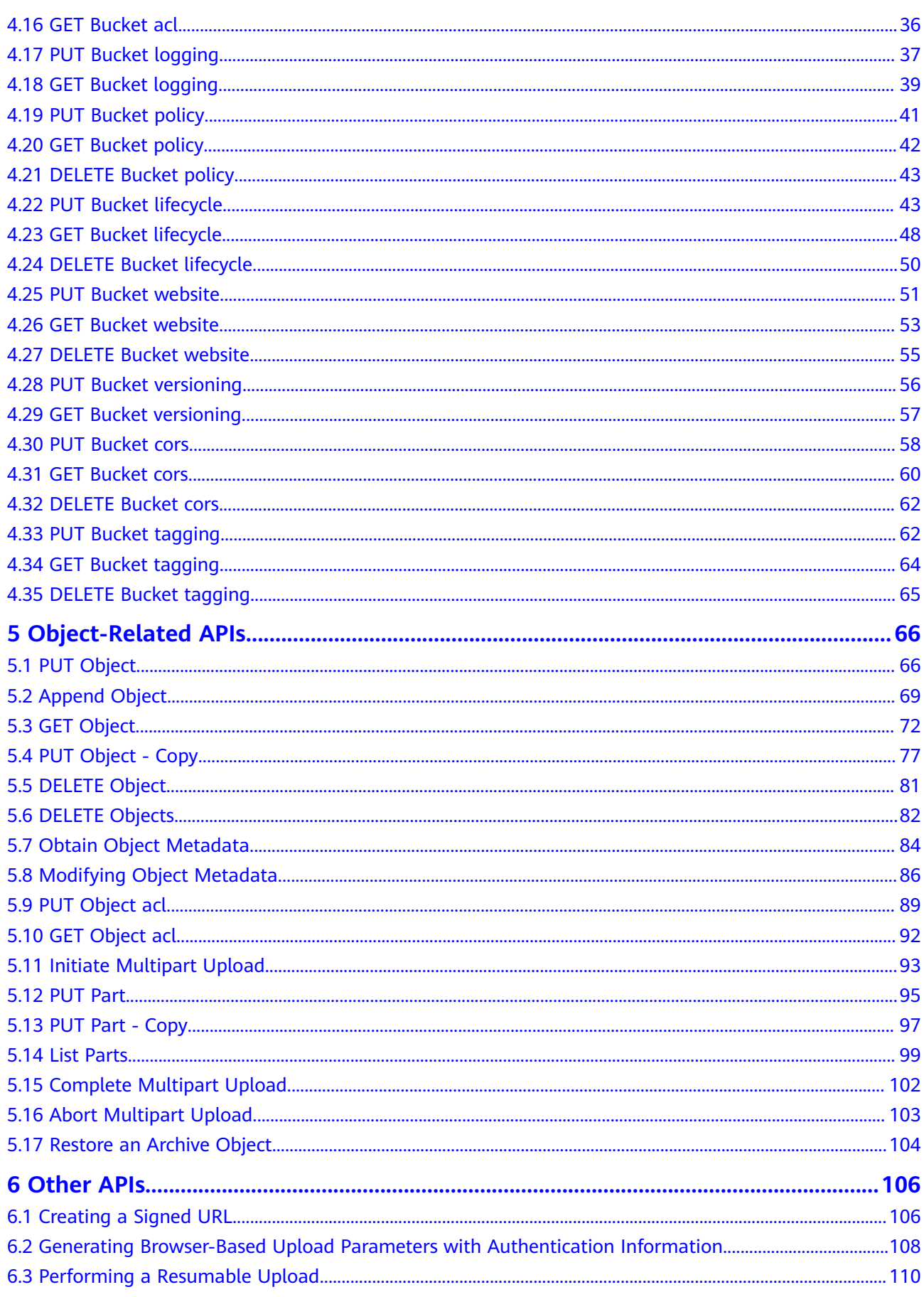

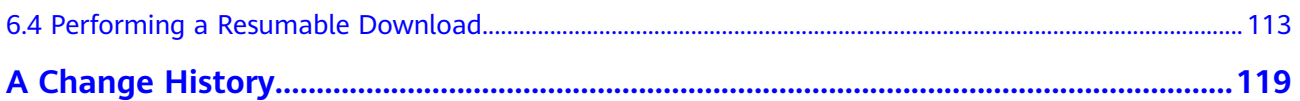

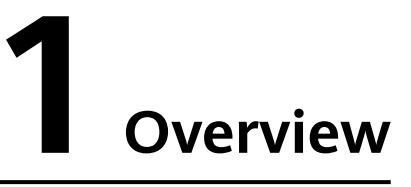

<span id="page-6-0"></span>This document describes all APIs of OBS (Object Storage Service) Node.js SDK, including the API description, method definition, and parameter description.

For details about the end-to-end use (such as installation, initialization, development, and FAQs) of OBS Node.js SDK, application scenarios of APIs, and code examples in different scenarios, see the **[Object Storage Service Node.js SDK](https://support.huaweicloud.com/eu/sdk-nodejs-devg-obs/obs_29_0001.html) [Developer Guide](https://support.huaweicloud.com/eu/sdk-nodejs-devg-obs/obs_29_0001.html)**.

# **2 Initialization**

## <span id="page-7-0"></span>**2.1 Initializing an ObsClient Instance**

#### **API Description**

**ObsClient** functions as the Node.js client for accessing OBS. It offers callers a series of APIs for interaction with OBS and is used for managing and operating resources, such as buckets and objects, stored in OBS.

#### **Method Definition**

1. Constructor form: ObsClient(parameter) 2. Factory method form: ObsClient.factory(parameter)

#### **Parameter Description**

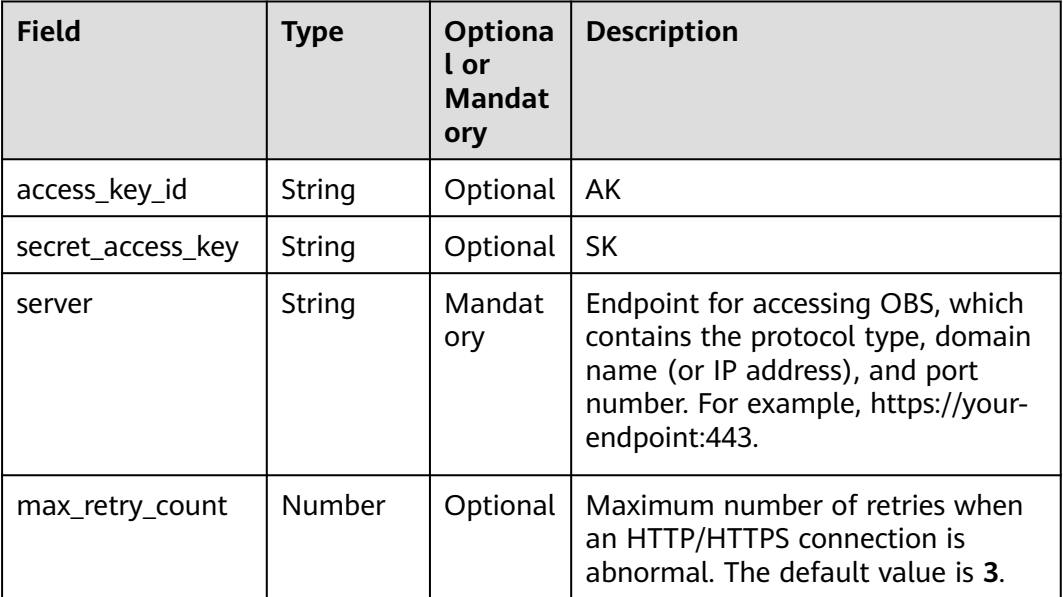

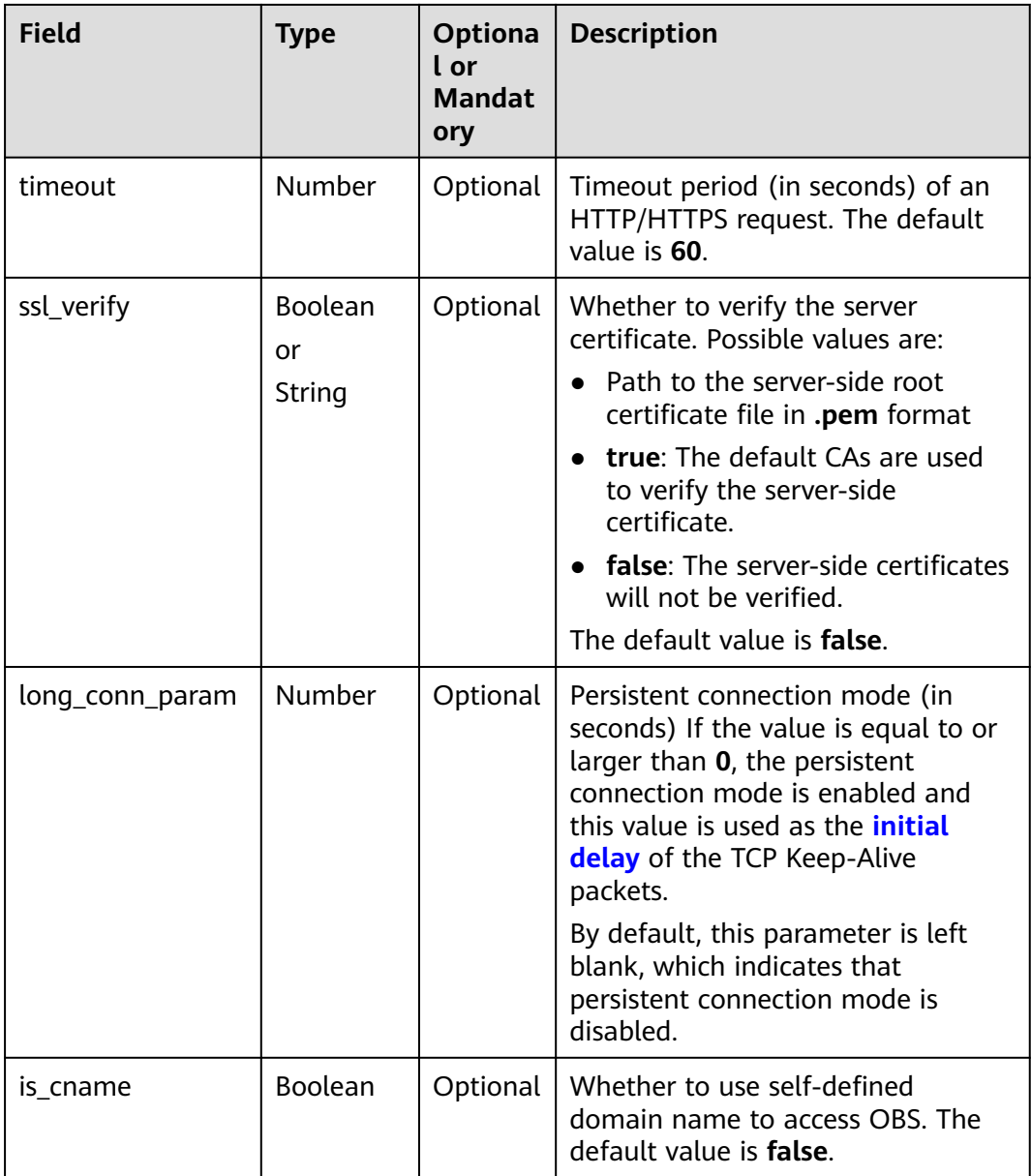

// Introduce the OBS library. // Use npm to install the client.

**var** ObsClient = require('esdk-obs-nodejs');

- **var** ProxyAgent = require('proxy-agent');
- // Use the source code to install the client.

// var ObsClient = require('./lib/obs');

// Create an **ObsClient** instance.

**var** obsClient = **new** ObsClient({

 //Obtain an AK/SK pair using environment variables or import the AK/SK pair in other ways. Using hard coding may result in leakage.

//Obtain an AK/SK pair on the management console. For details, see **https://**

**support.huaweicloud.com/eu/usermanual-ca/ca\_01\_0003.html**.

access\_key\_id: process.env.ACCESS\_KEY\_ID,

secret\_access\_key: process.env.SECRET\_ACCESS\_KEY,

 //EU-Dublin region is used here as an example. Replace it with the one in your actual situation. server: 'https://obs.eu-west-101.myhuaweicloud.com'

```
 max_retry_count : 1,
 timeout : 20,
 ssl_verify : false,
 long_conn_param : 0,
```
## <span id="page-9-0"></span>**2.2 Initializing Logs**

});

#### **API Description**

You can enable the SDK log function to record log information generated during API calling into log files for subsequent data analysis or fault location.

#### **Method Definition**

ObsClient.initLog(parameter)

#### **Parameter Description**

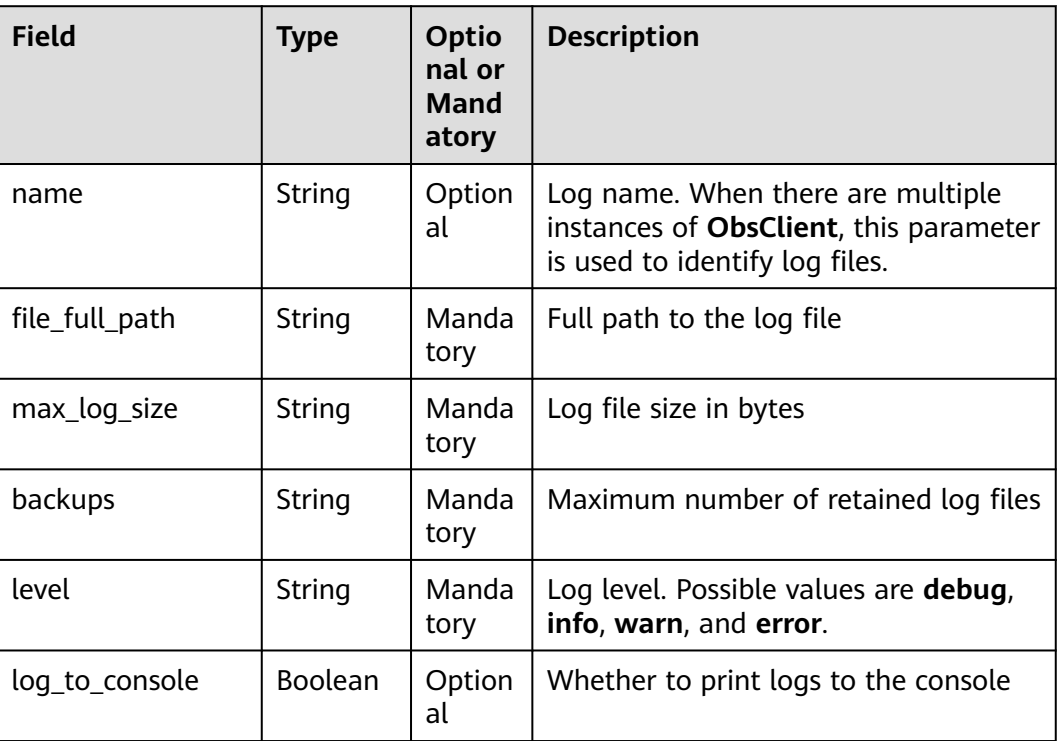

#### **Sample Code**

obsClient.initLog({ name: 'client1', file\_full\_path:'./logs/OBS-SDK.log', max\_log\_size:20480, backups:10, level:'info', log\_to\_console:**false** });

## <span id="page-10-0"></span>**2.3 Request Objects**

#### **Description**

Each time you call an API in an instance of **ObsClient**, you need to pass a request object (Object type) as the input. For a bucket-related API, the request object always contains the **Bucket** field to specify the bucket name. For an object-related API, the request object always contains the **Bucket** and **Key** fields to specify the bucket name and object name, respectively.

#### **Parameter Description**

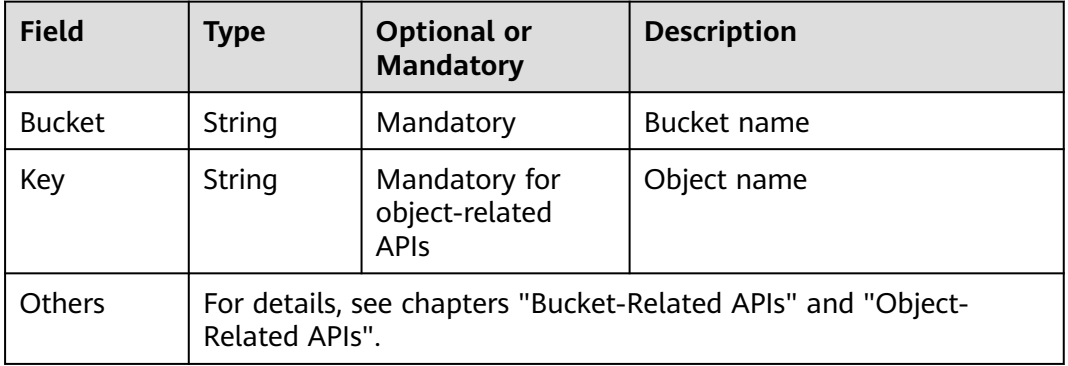

## **2.4 SDK Common Result Objects**

#### **Description**

After you call an API in an instance of the **ObsClient** class, a common result object will be returned if no exception is thrown.

#### **Parameter Description**

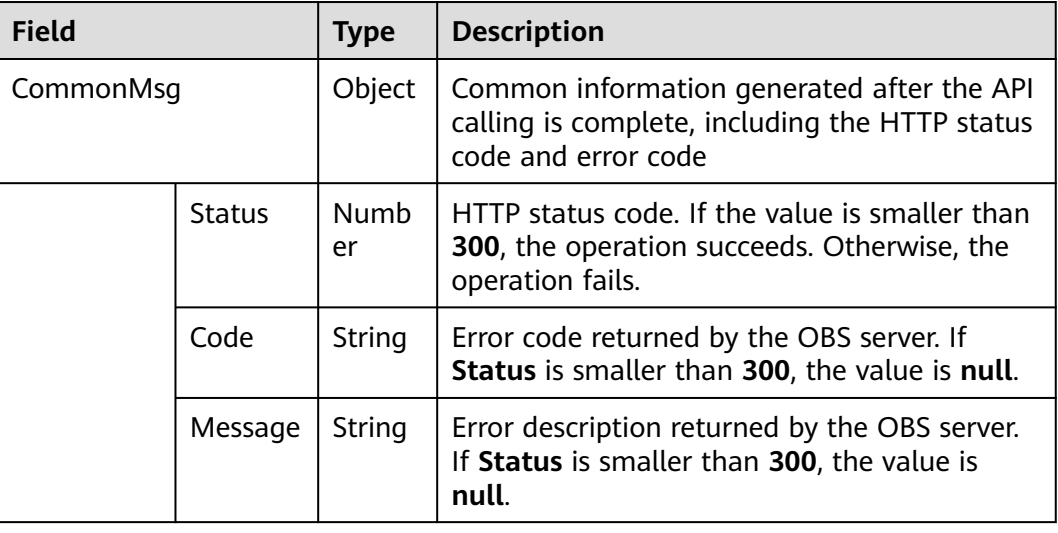

<span id="page-11-0"></span>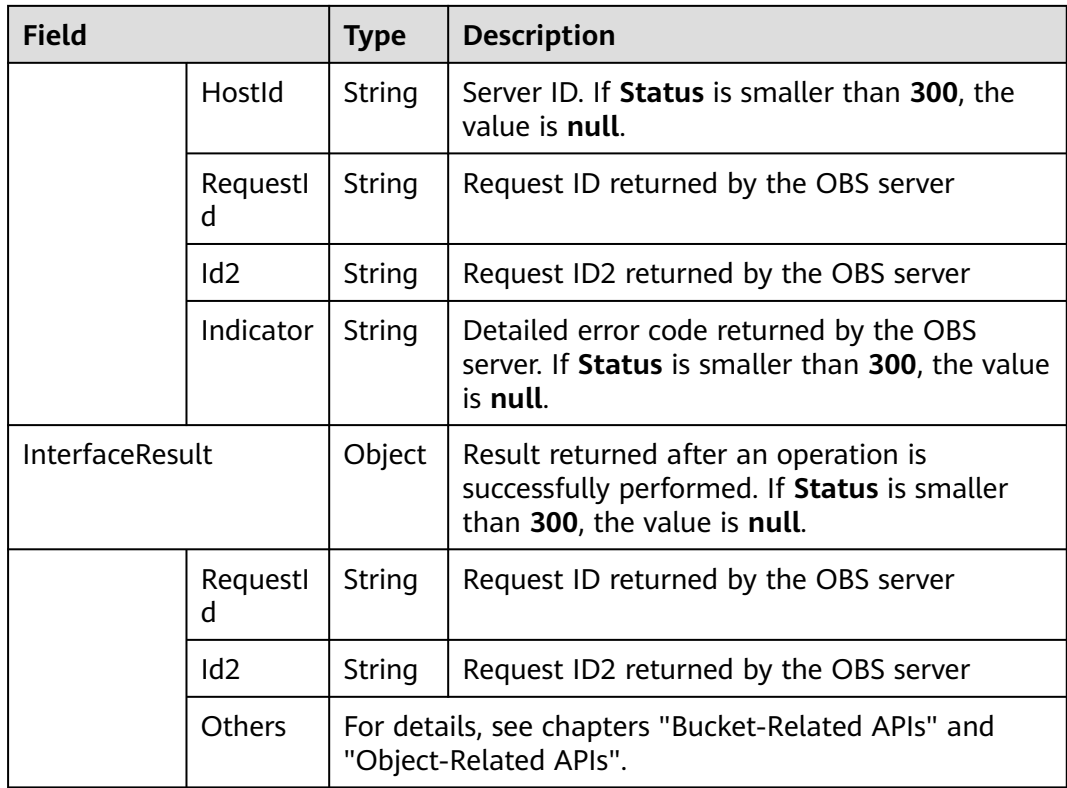

## **2.5 Result Returned via a Callback Function**

#### **Description**

**ObsClient** returns the results by using a callback function that contains two parameters in sequence: the exception information parameter and the **[SDK](#page-10-0) [common result object](#page-10-0)** parameter. If the exception information parameter in the callback function is not null, an error occurs during the API calling. Otherwise, the API calling is complete. In such conditions, you need to obtain the HTTP status code from the **[SDK common result object](#page-10-0)** parameter to check whether the operation is successful.

#### **Sample Code**

```
obsClient.putObject({
      Bucket : 'bucketname',
      Key : 'objectkey',
     Body : 'Hello OBS'
}, (err, result) => {
     if(err){
          console.log('Error-->' + err);
     }else{
          if(result.CommonMsg.Status < 300){
               if(result.InterfaceResult){
                  console.log('Operation Succeed');
\qquad \qquad \} }else{
                console.log('Code-->' + result.CommonMsg.Code); 
               console.log('Message-->' + result.CommonMsg.Message);
                console.log('HostId-->' + result.CommonMsg.HostId);
               console.log('RequestId-->' + result.CommonMsg.RequestId);
```
 } } });

## <span id="page-12-0"></span>**2.6 Result Returned via the Promise Object**

#### **Description**

**ObsClient** supports results returned via the **Promise** object. If no exception is caught by the **catch** method of the **Promise** object, the API calling is complete. In such conditions, you need to obtain the HTTP status code from the **[SDK common](#page-10-0) [result object](#page-10-0)** to check whether the operation is successful.

#### **Sample Code**

```
obsClient.putObject({
      Bucket : 'bucketname',
      Key : 'objectkey',
     Body : 'Hello OBS'
}).then((result) => {
   if(result.CommonMsg.Status < 300){
      if(result.InterfaceResult){
         console.log('Operation Succeed');
\qquad \qquad \} }else{
      console.log('Code-->' + result.CommonMsg.Code); 
      console.log('Message-->' + result.CommonMsg.Message);
      console.log('HostId-->' + result.CommonMsg.HostId);
      console.log('RequestId-->' + result.CommonMsg.RequestId);
   }
}).catch((err) => {
   console.error('Error-->' + err);
});
```
# <span id="page-13-0"></span>**3 Pre-defined Constants**

## **3.1 Permission Types**

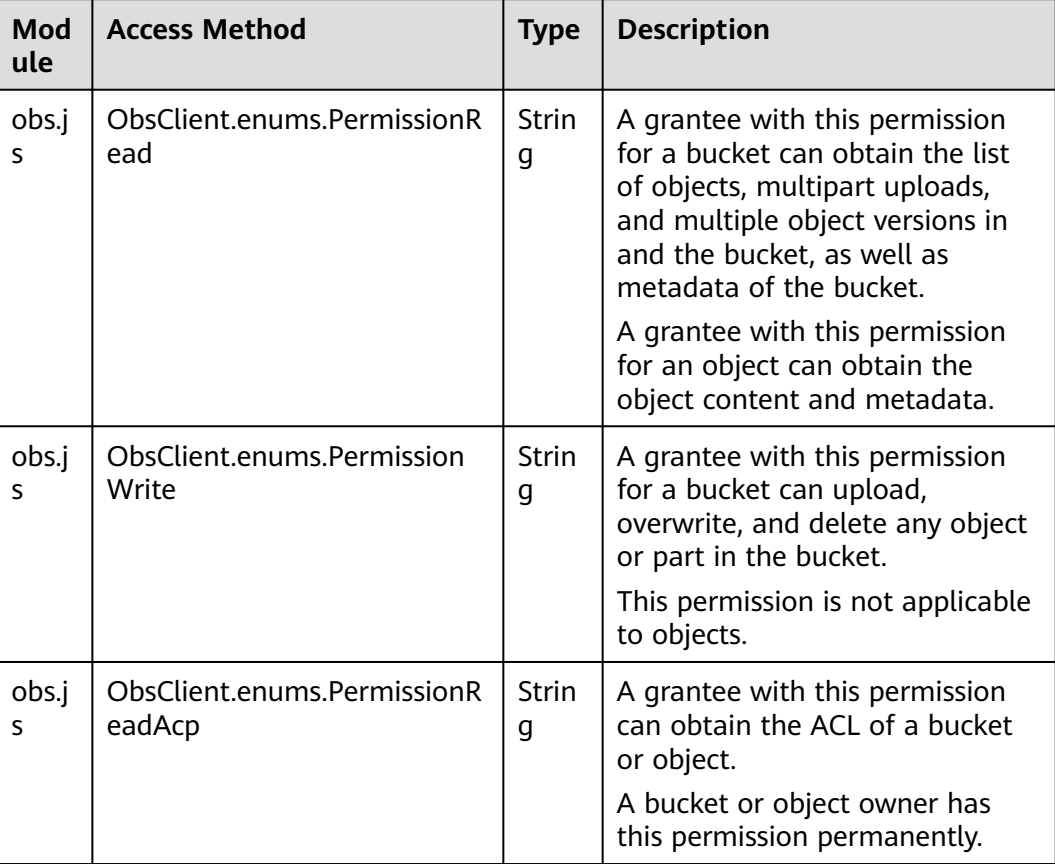

<span id="page-14-0"></span>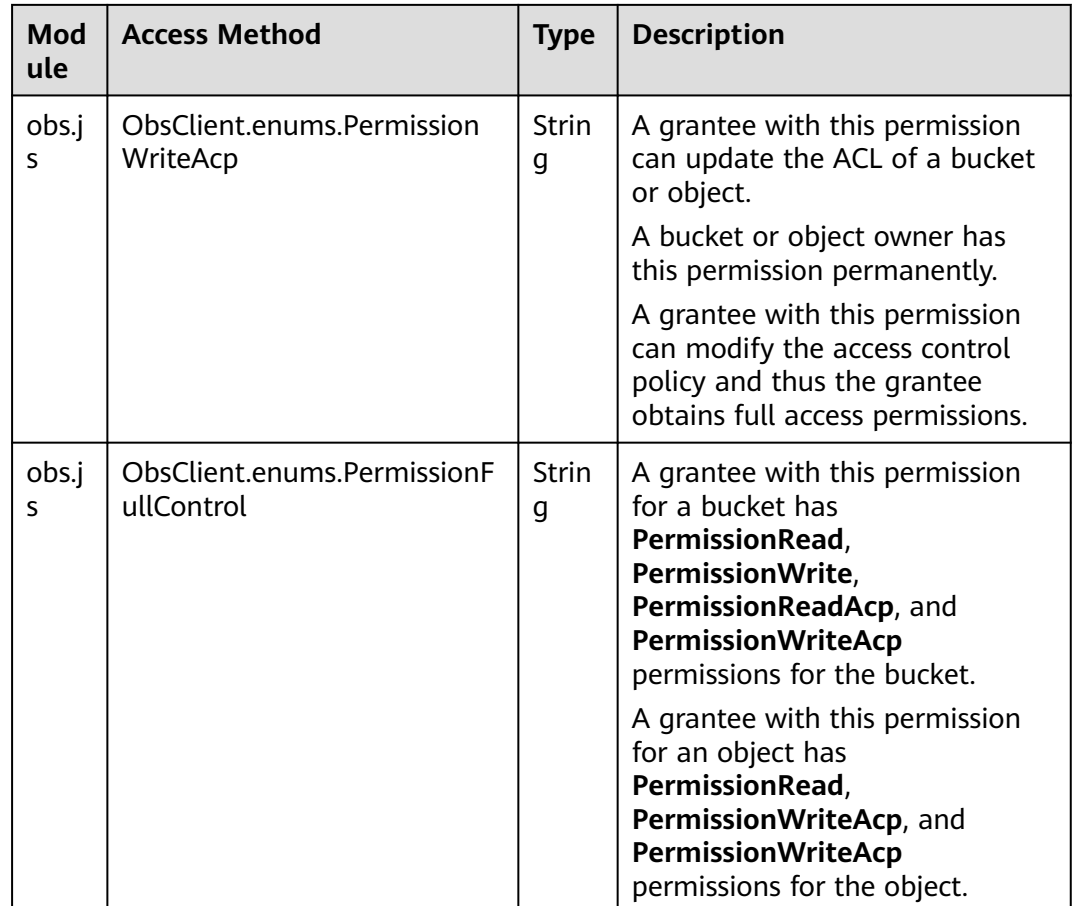

## **3.2 Available Grantee Types**

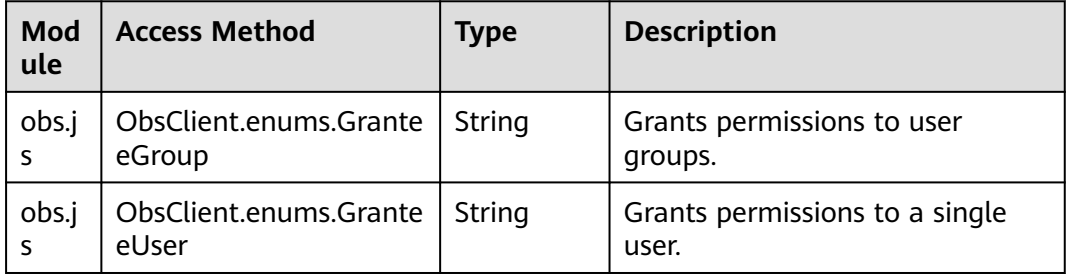

## **3.3 Available Grantee Groups**

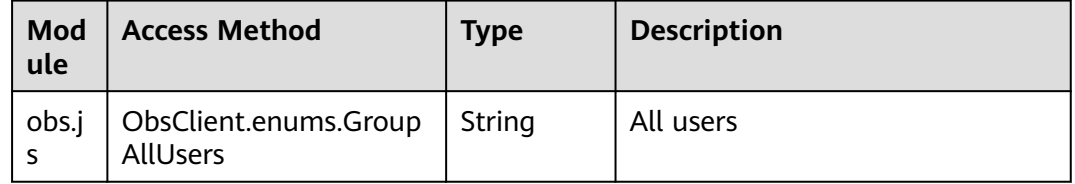

<span id="page-15-0"></span>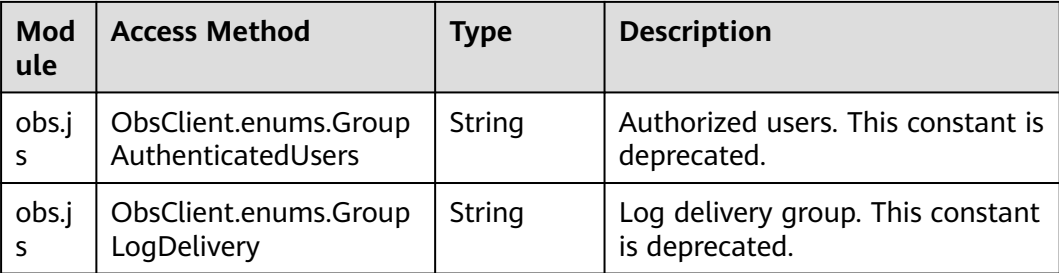

## **3.4 Pre-defined Access Control Policies**

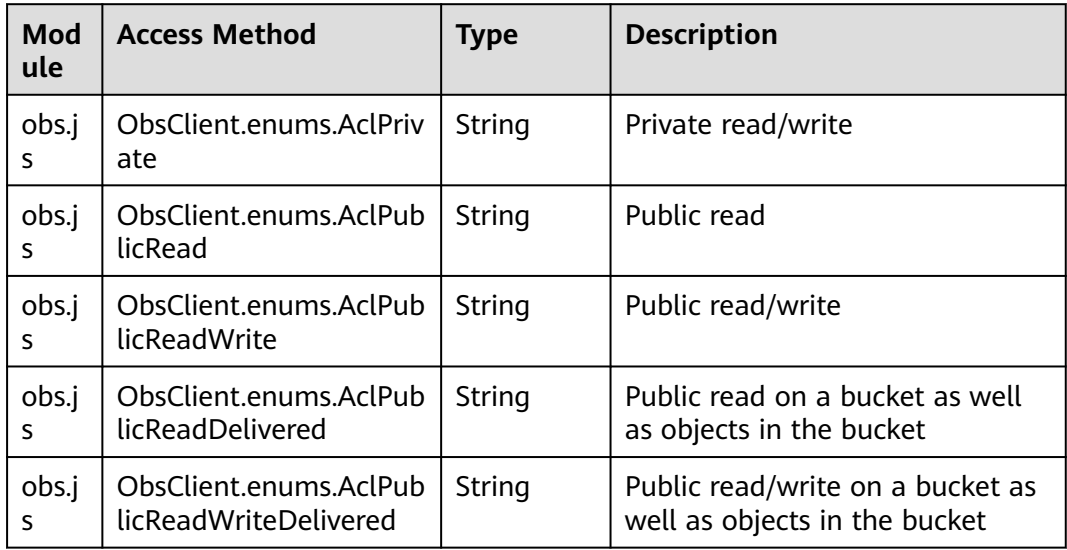

## **3.5 Storage Classes**

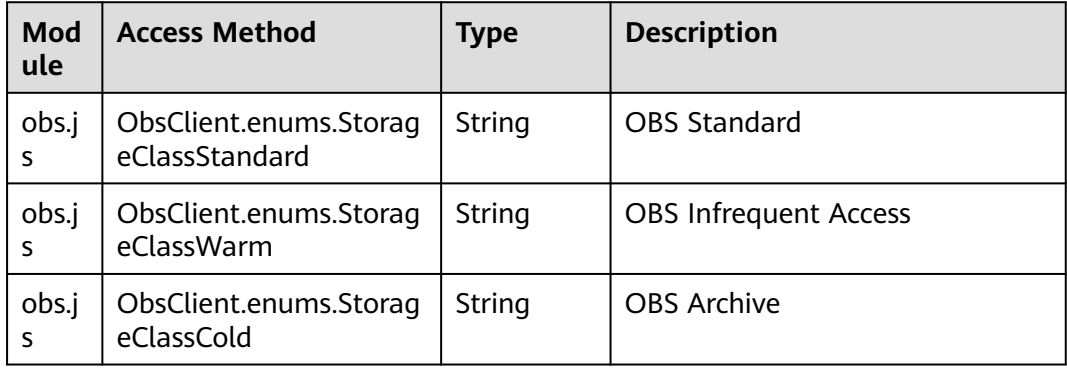

## <span id="page-16-0"></span>**3.6 Restore Options**

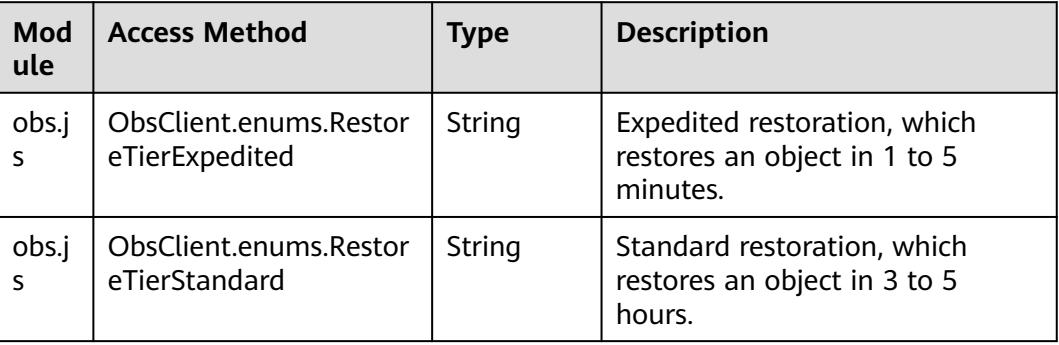

## **3.7 Metadata Replication Policy**

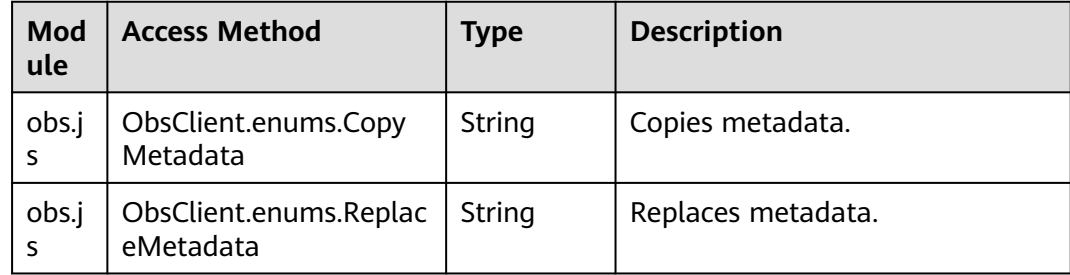

# **4 Bucket-Related APIs**

## <span id="page-17-0"></span>**4.1 PUT Bucket**

#### **API Description**

You can use this API to create a bucket and name it as you specify. The created bucket name must be unique in OBS. If a user repeatedly creates buckets with the same name in one region, status code **200** is returned. In other cases, status code **409** is returned. Each user can create a maximum of 100 buckets.

#### $\Box$  Note

Bucket-Related API functions of **ObsClient** are case insensitive. For example, **ObsClient.createBucket** and **ObsClient.CreateBucket** indicate the same function.

#### **Method Definition**

ObsClient.createBucket

#### **Request Parameter**

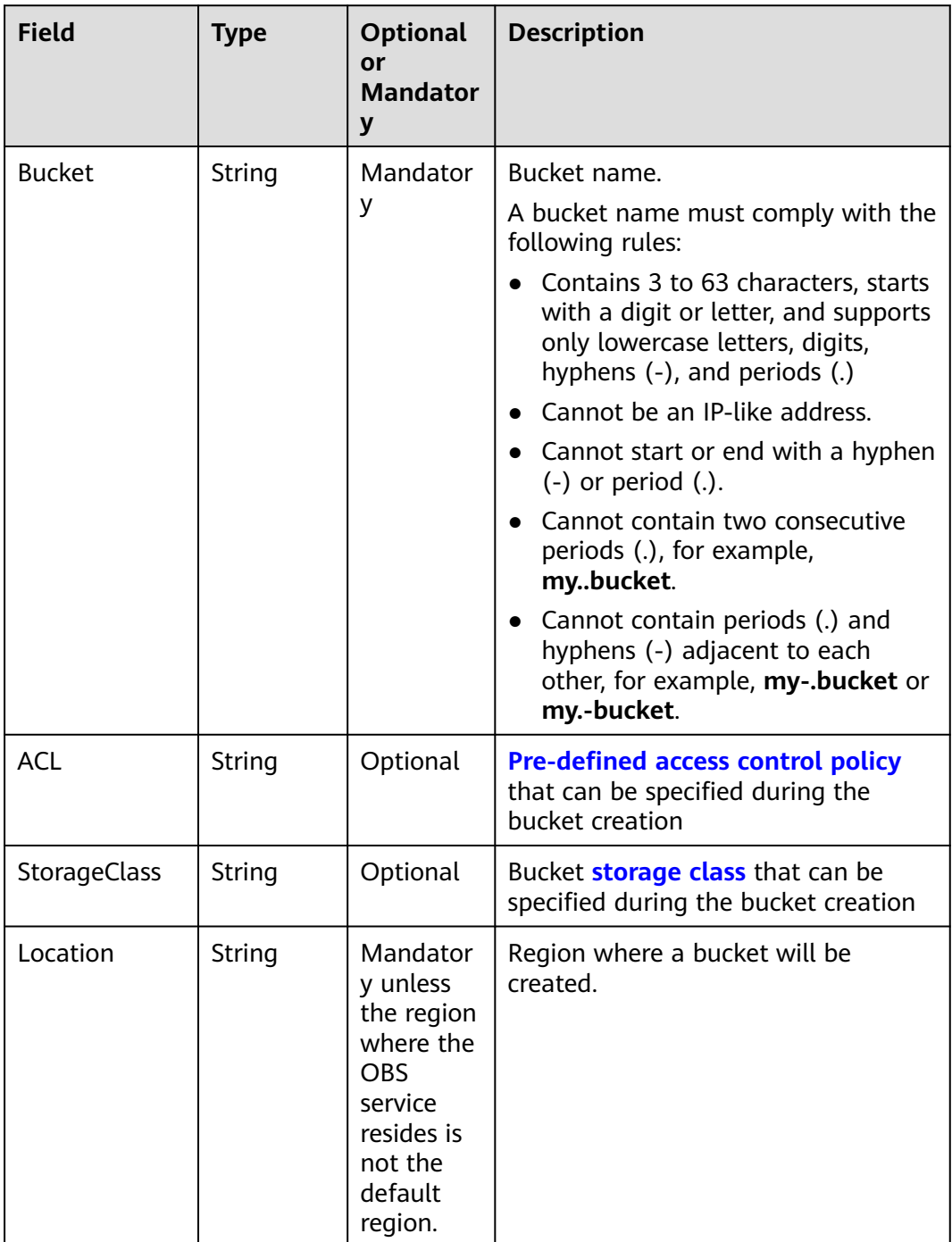

#### **Returned Result (InterfaceResult)**

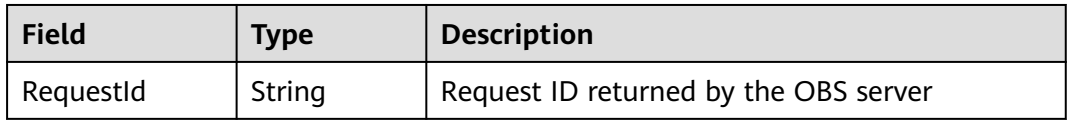

```
obsClient.createBucket({
     Bucket : 'bucketname',
     ACL : obsClient.enums.AclPrivate,
     StorageClass : obsClient.enums.StorageClassStandard
}, (err, result) => {
     if(err){
          console.error('Error-->' + err);
     }else{
          if(result.CommonMsg.Status < 300){
               console.log('RequestId-->' + result.InterfaceResult.RequestId);
          }else{
               console.log('Code-->' + result.CommonMsg.Code);
               console.log('Message-->' + result.CommonMsg.Message);
          }
     }
});
```
## **4.2 GET Buckets**

#### **API Description**

You can use this API to obtain the bucket list. In the list, bucket names are displayed in lexicographical order.

#### **Method Definition**

ObsClient.listBuckets

#### **Request Parameter**

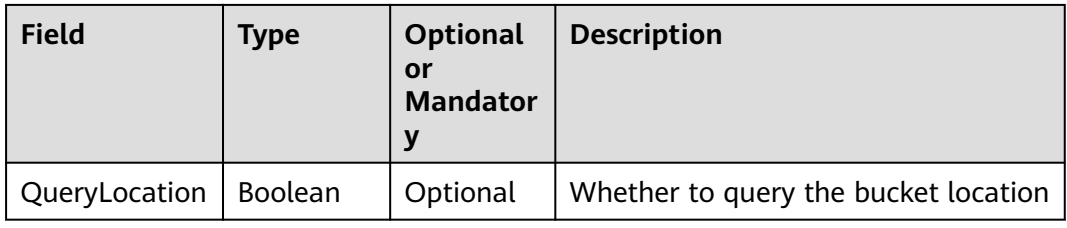

#### **Returned Result (InterfaceResult)**

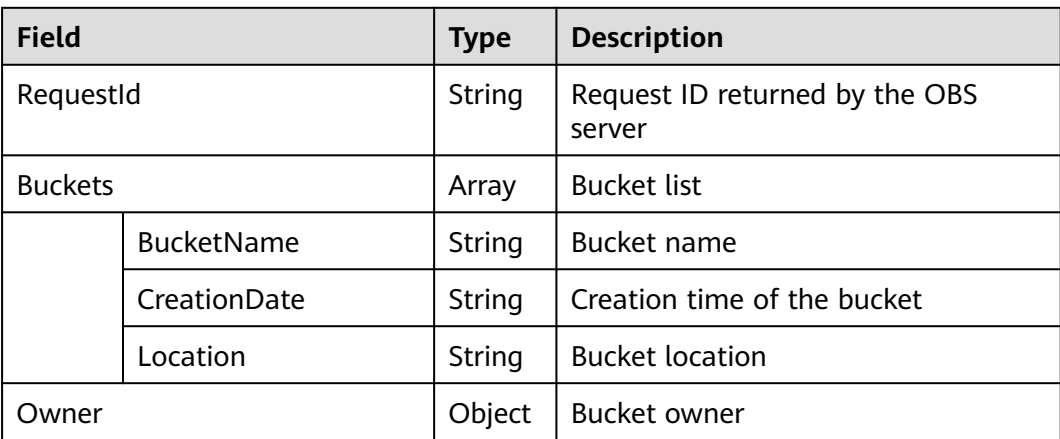

<span id="page-20-0"></span>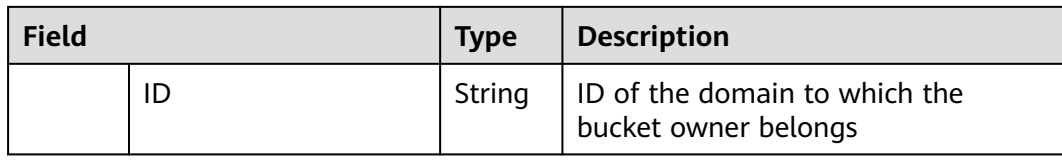

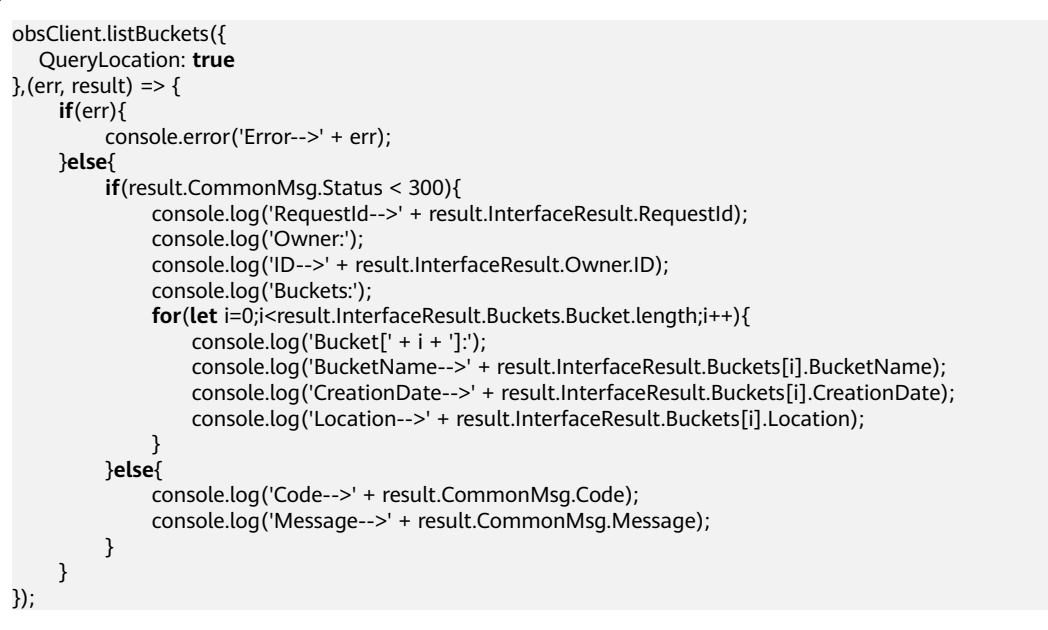

## **4.3 HEAD Bucket**

#### **API Description**

You can use this API to check whether a bucket exists. If the returned HTTP response code is **200**, the bucket exists. If the returned HTTP response code is **404**, the bucket does not exist.

#### **Method Definition**

ObsClient.headBucket

#### **Request Parameter**

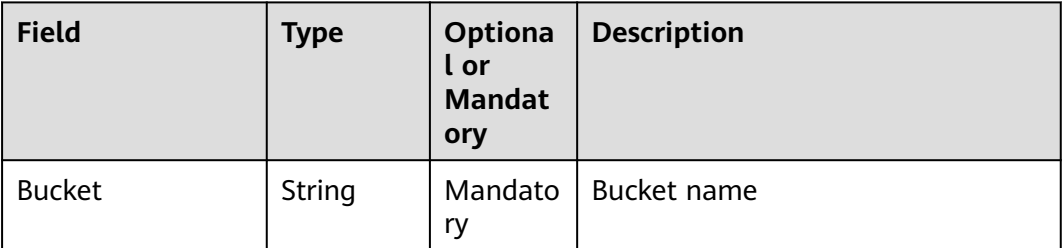

#### <span id="page-21-0"></span>**Returned Result (InterfaceResult)**

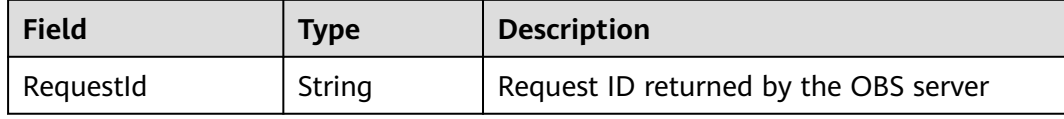

#### **Sample Code**

```
obsClient.headBucket({
      Bucket : 'bucketname'
}, (err, result) => {
      if(err){
          console.error('Error-->' + err);
      }else{
          if(result.CommonMsg.Status < 300){
               console.log('Bucket exists');
          }else if(result.CommonMsg.Status === 404){
                console.log('Bucket does not exist');
          }
     }
});
```
## **4.4 DELETE Bucket**

#### **API Description**

You can use this API to delete a bucket. The bucket to be deleted must be empty (containing no objects, noncurrent object versions, or part fragments).

#### **Method Definition**

ObsClient.deleteBucket

#### **Request Parameter**

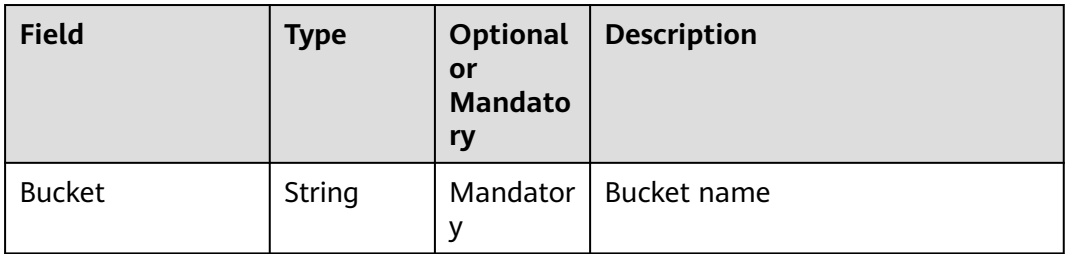

#### **Returned Result (InterfaceResult)**

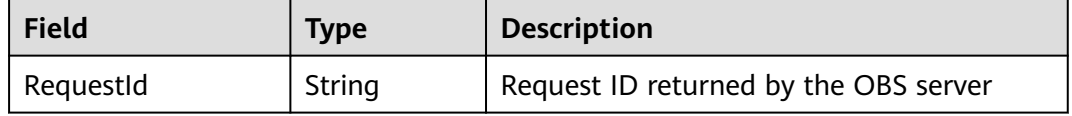

```
obsClient.deleteBucket({
      Bucket : 'bucketname'
}, (err, result) => {
      if(err){
          console.error('Error-->' + err);
      }else{
          if(result.CommonMsg.Status < 300){
               console.log('RequestId-->' + result.InterfaceResult.RequestId);
          }else{
               console.log('Code-->' + result.CommonMsg.Code);
               console.log('Message-->' + result.CommonMsg.Message);
          }
     }
});
```
## **4.5 GET Objects**

#### **API Description**

You can use this API to list objects in a bucket. By default, a maximum of 1000 objects are listed.

#### **Method Definition**

ObsClient.listObjects

#### **Request Parameter**

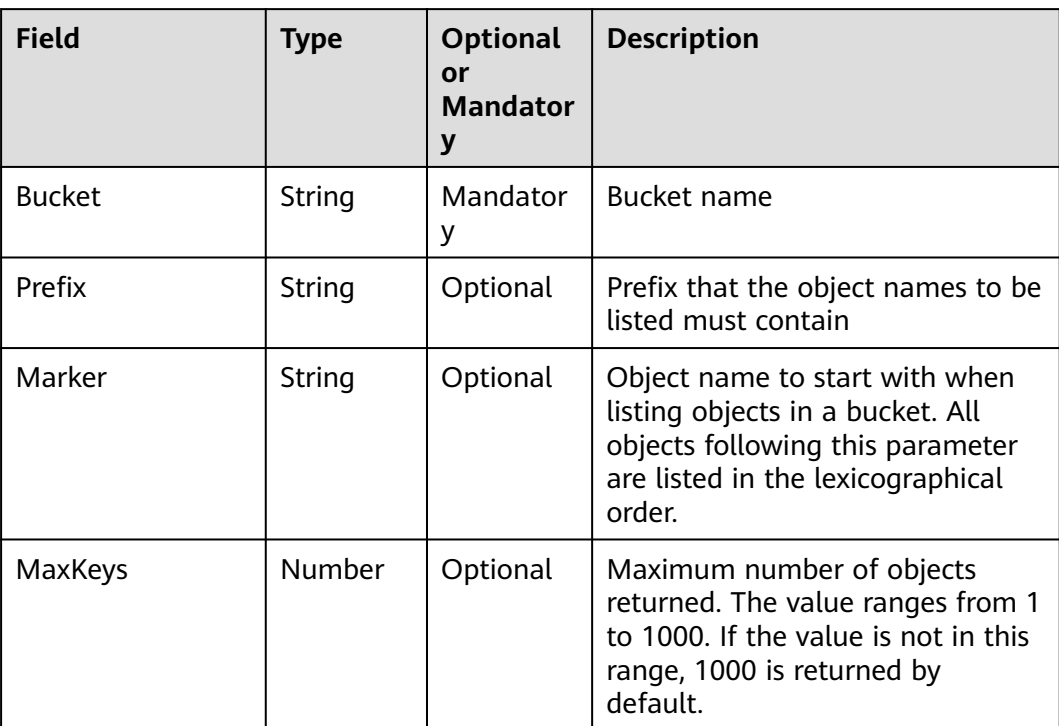

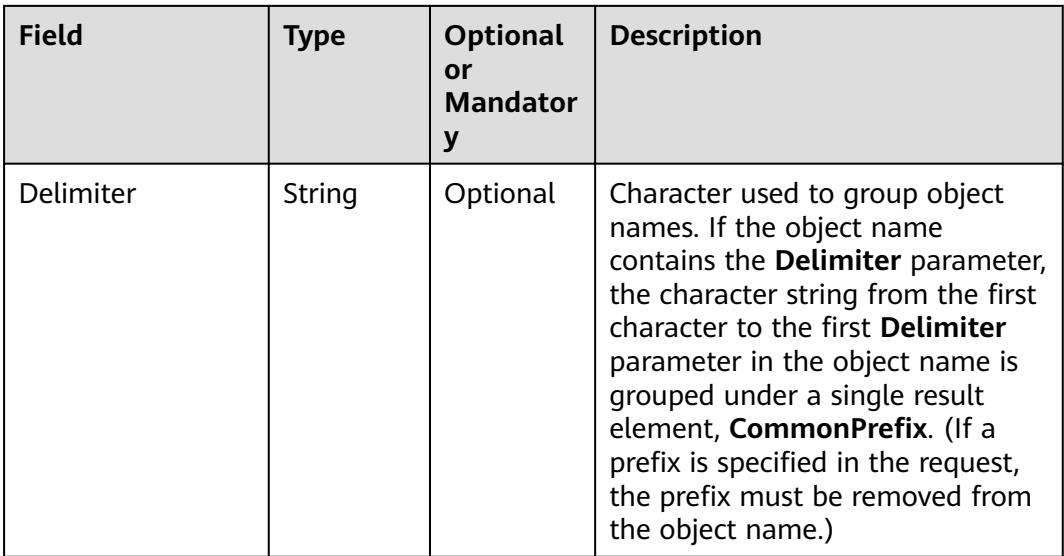

#### **Returned Result (InterfaceResult)**

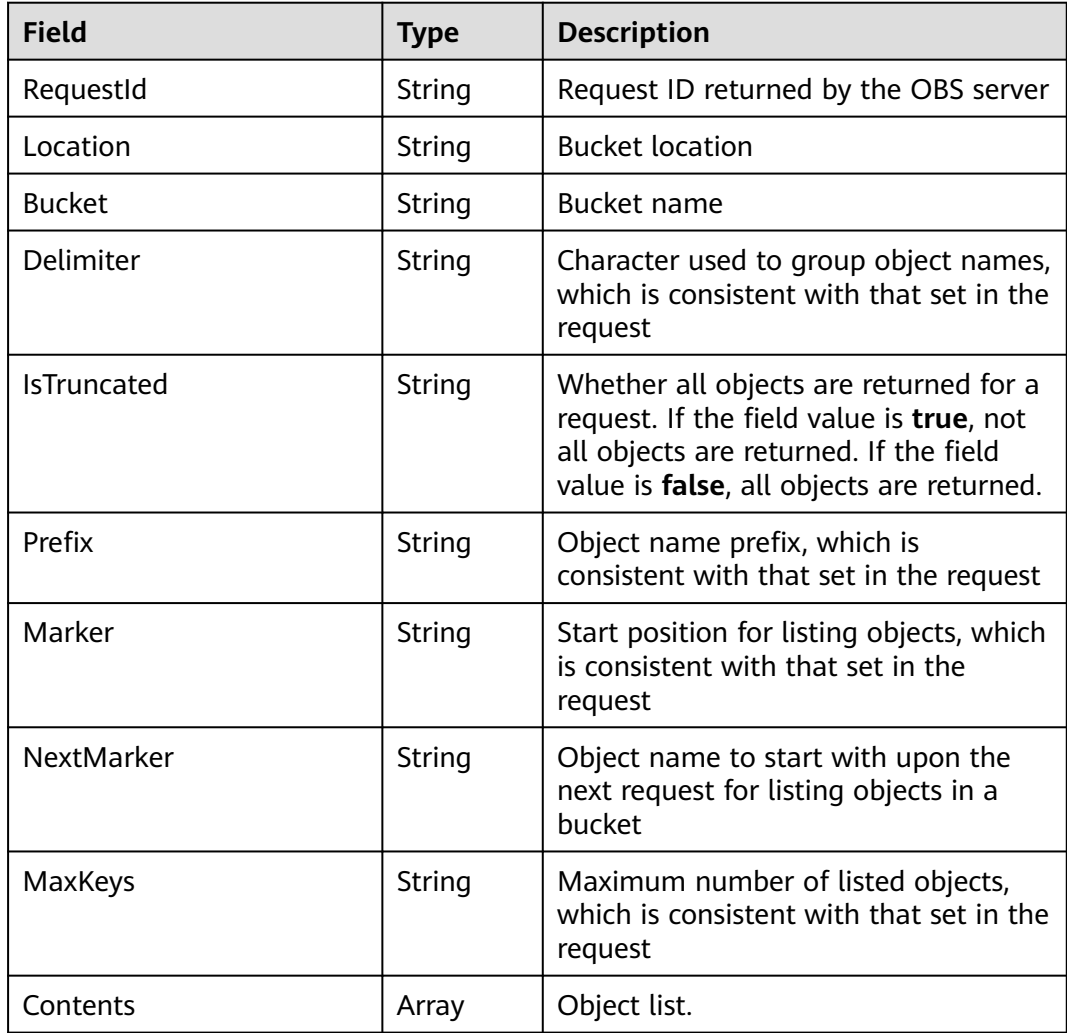

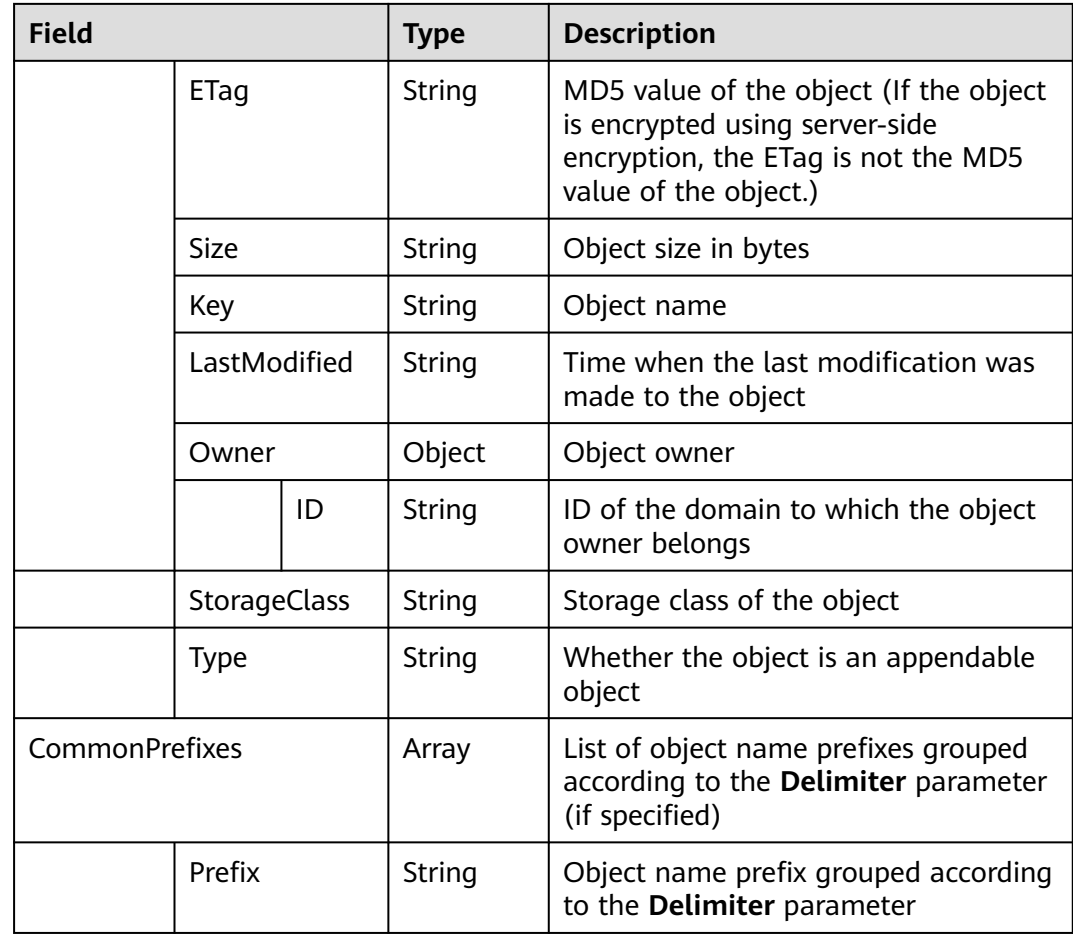

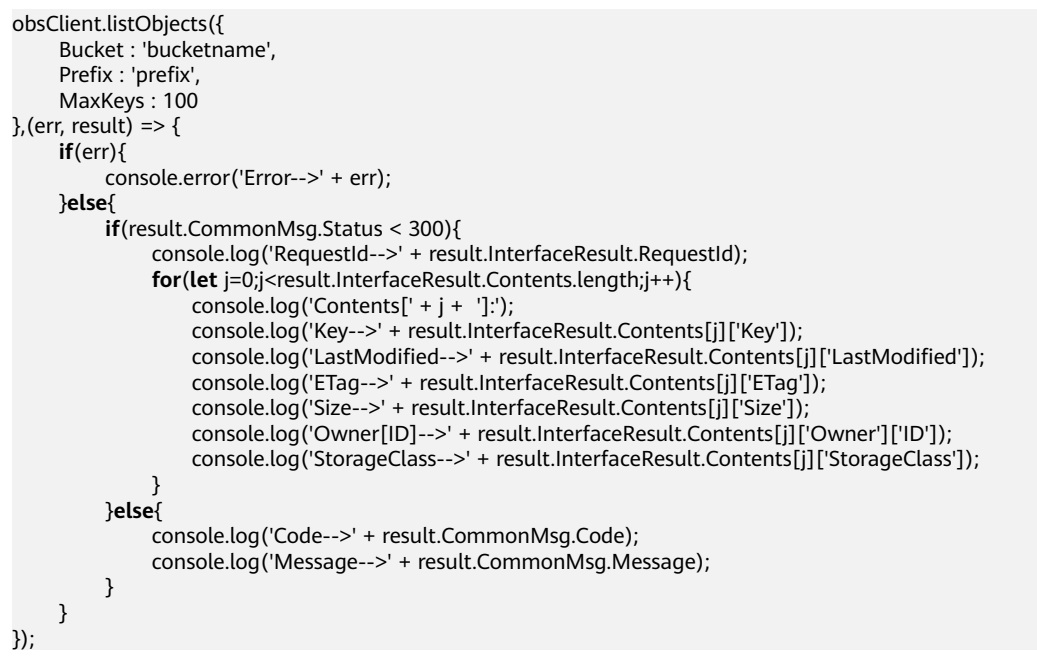

## <span id="page-25-0"></span>**4.6 GET Object versions**

#### **API Description**

You can use this API to list versioning objects in a bucket. By default, a maximum of 1000 versioning objects are listed.

#### **Method Definition**

ObsClient.listVersions

#### **Request Parameter**

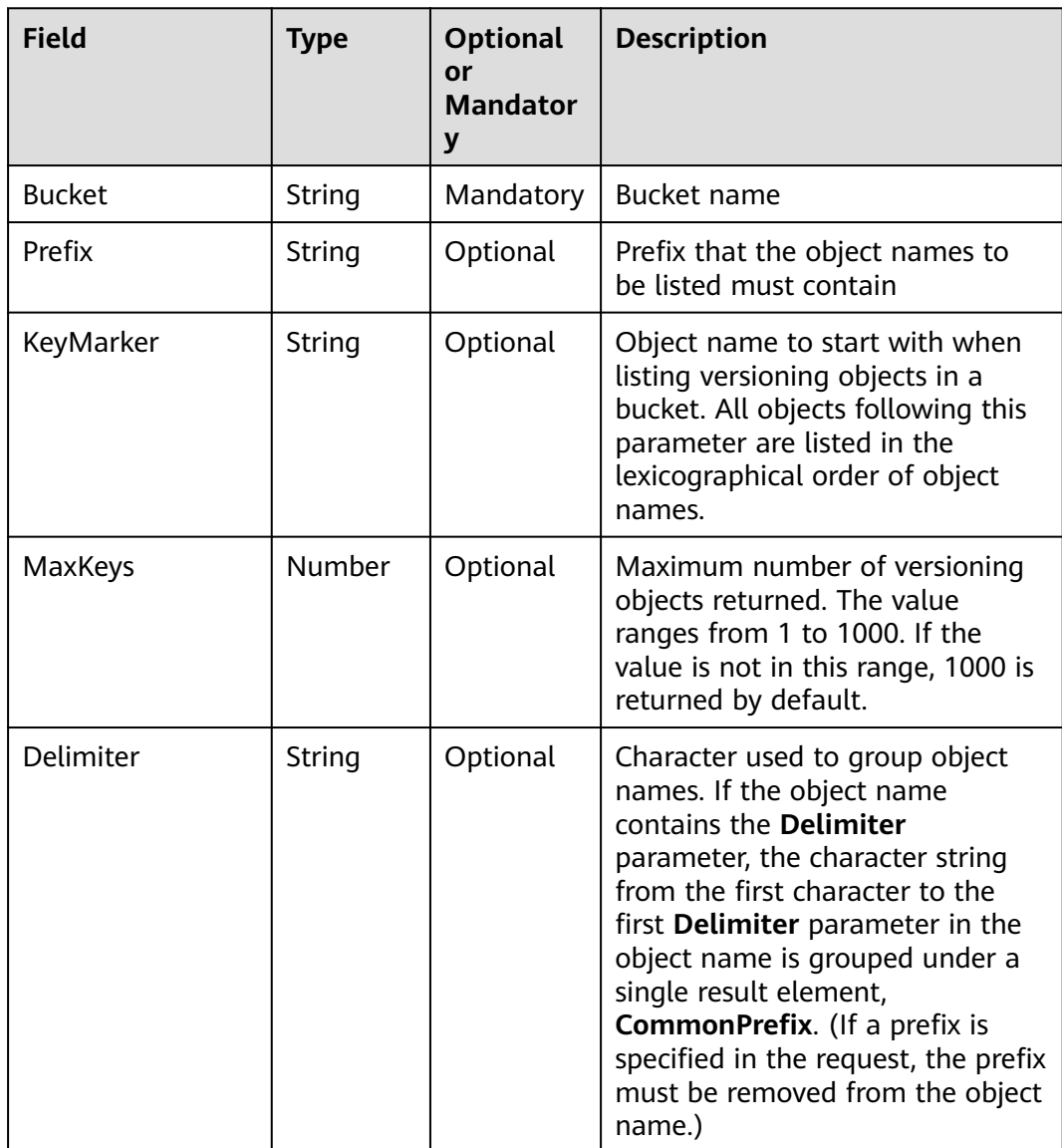

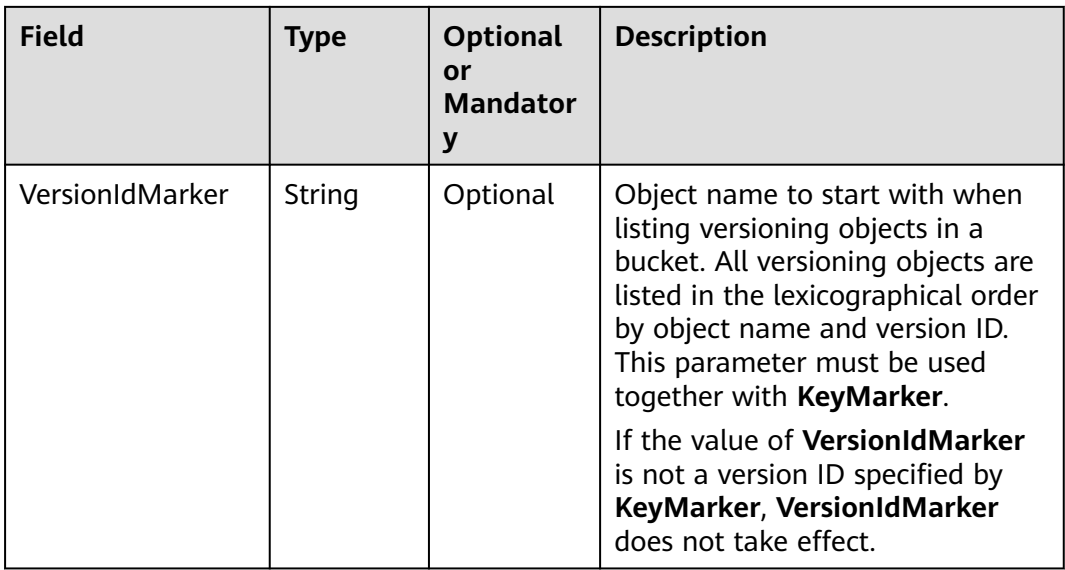

#### **Returned Result (InterfaceResult)**

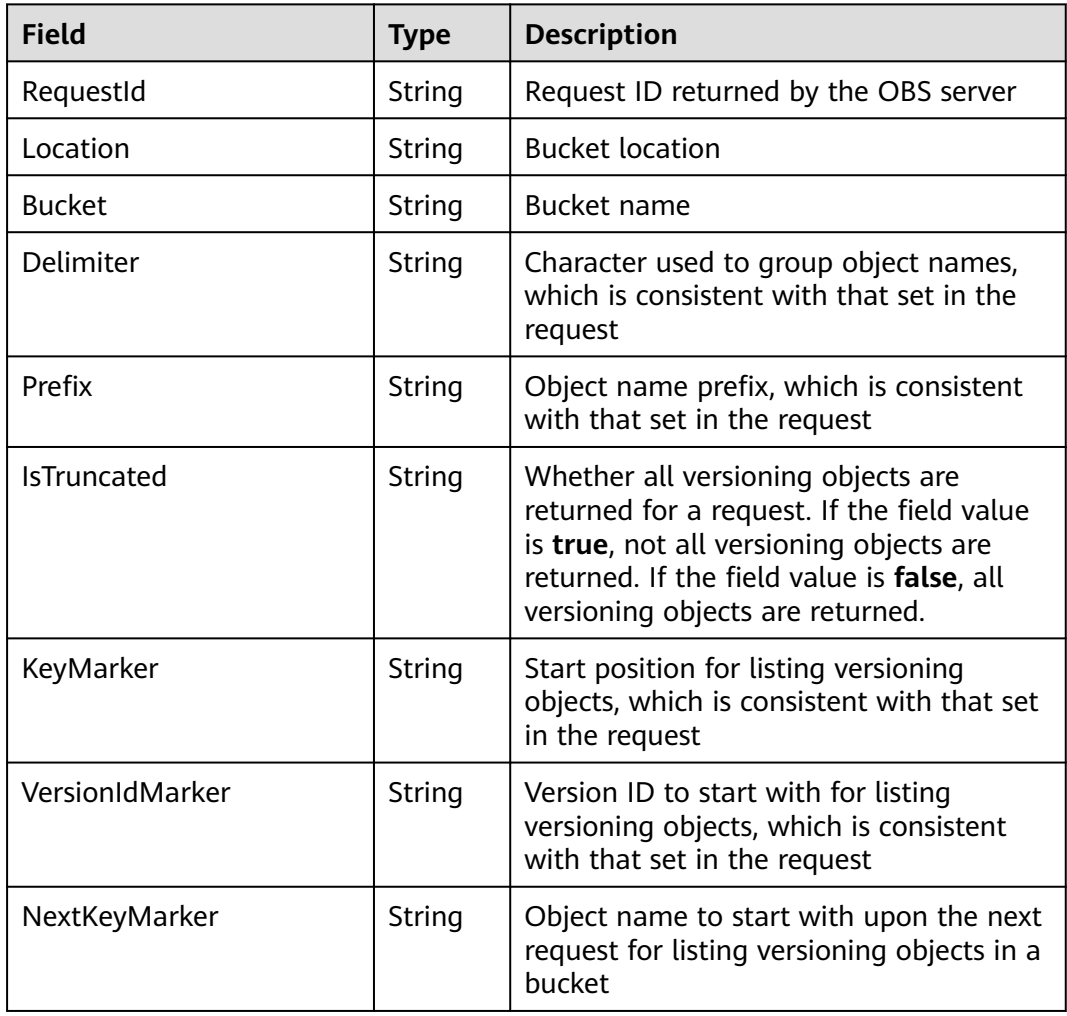

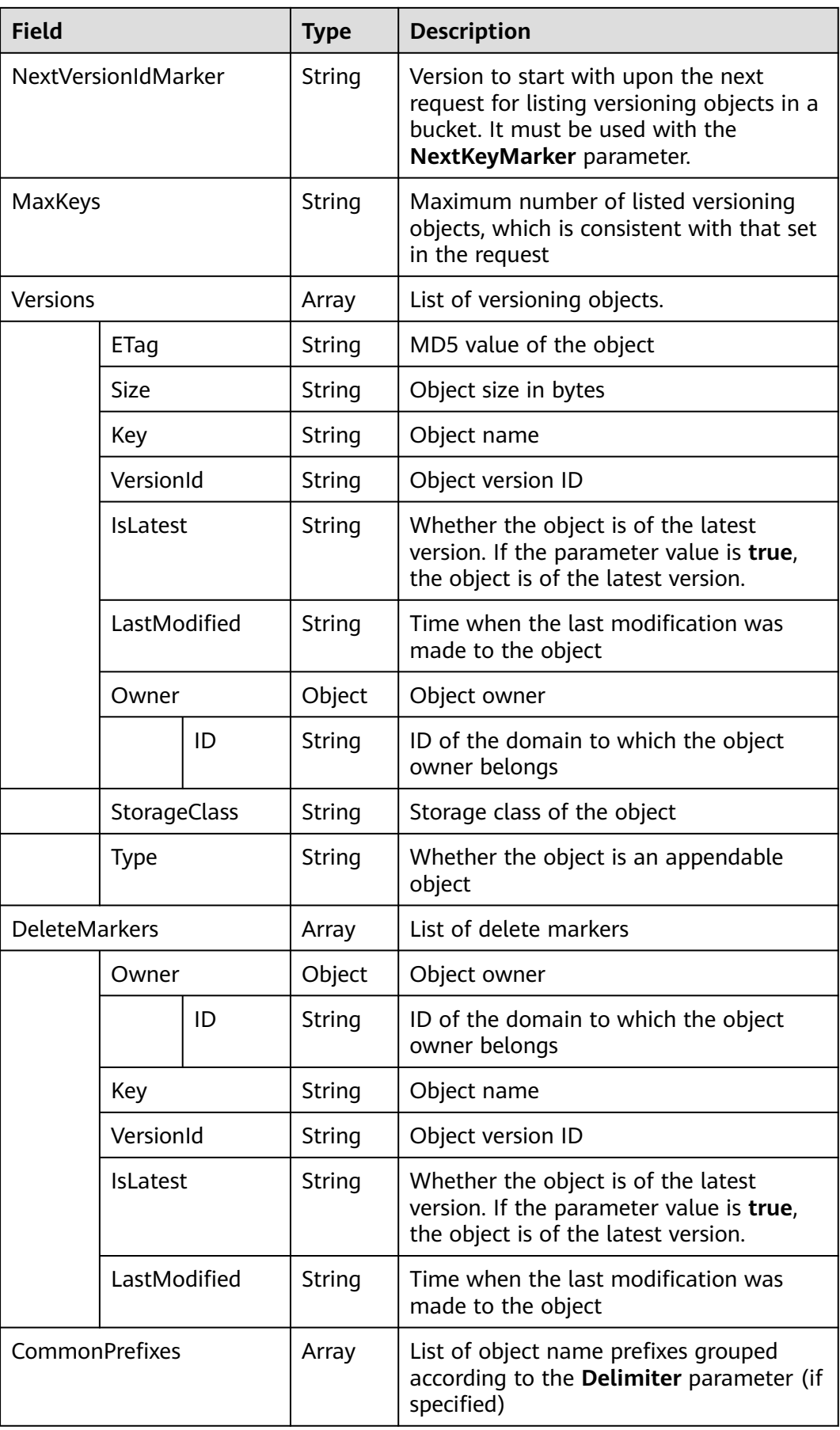

<span id="page-28-0"></span>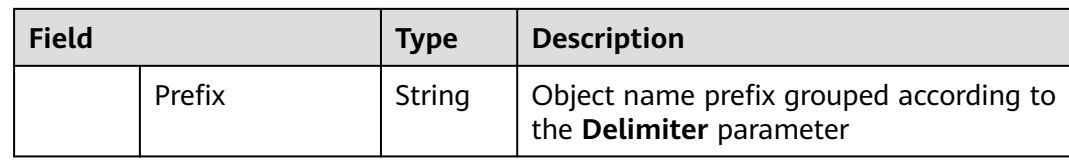

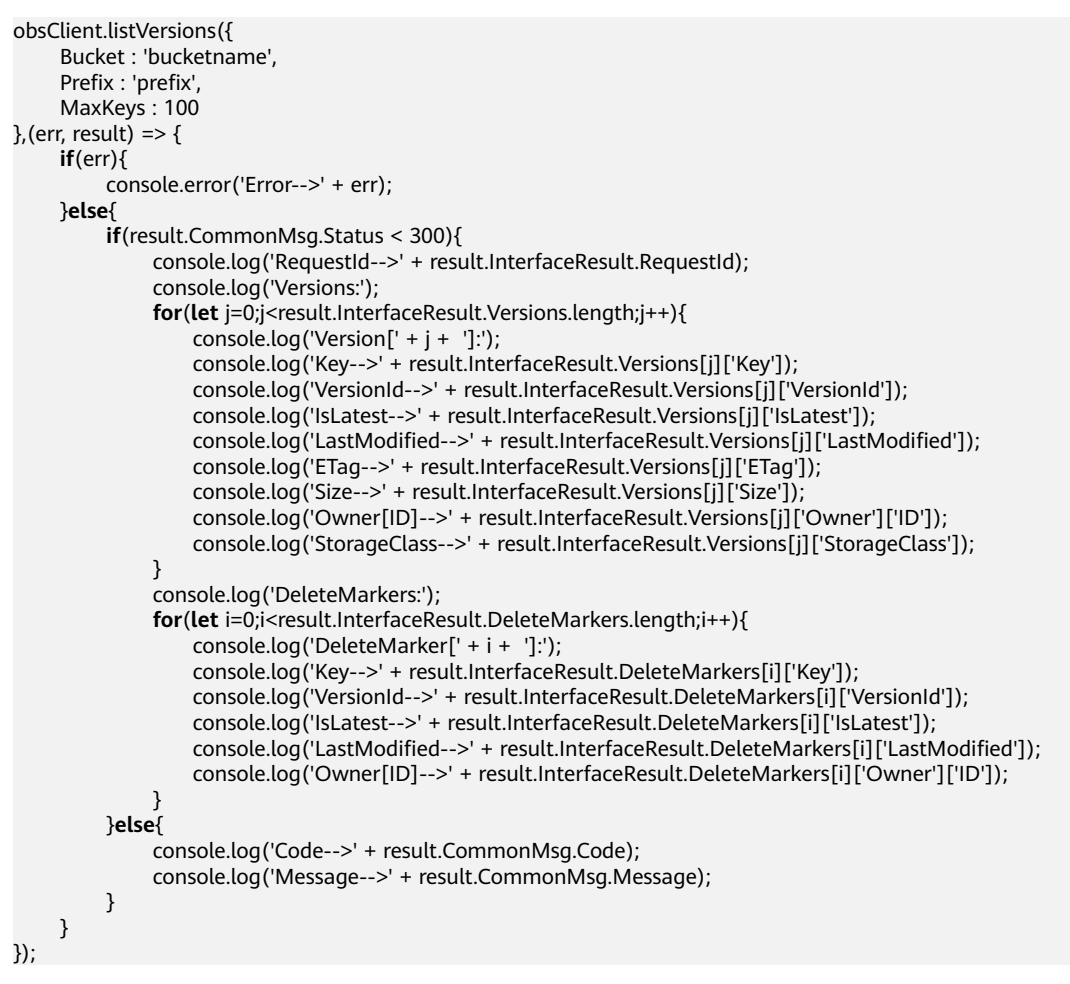

## **4.7 List Multipart uploads**

#### **API Description**

You can use this API to list all the multipart uploads that are initialized but not combined or aborted in a specified bucket.

#### **Method Definition**

ObsClient.listMultipartUploads

#### **Request Parameter**

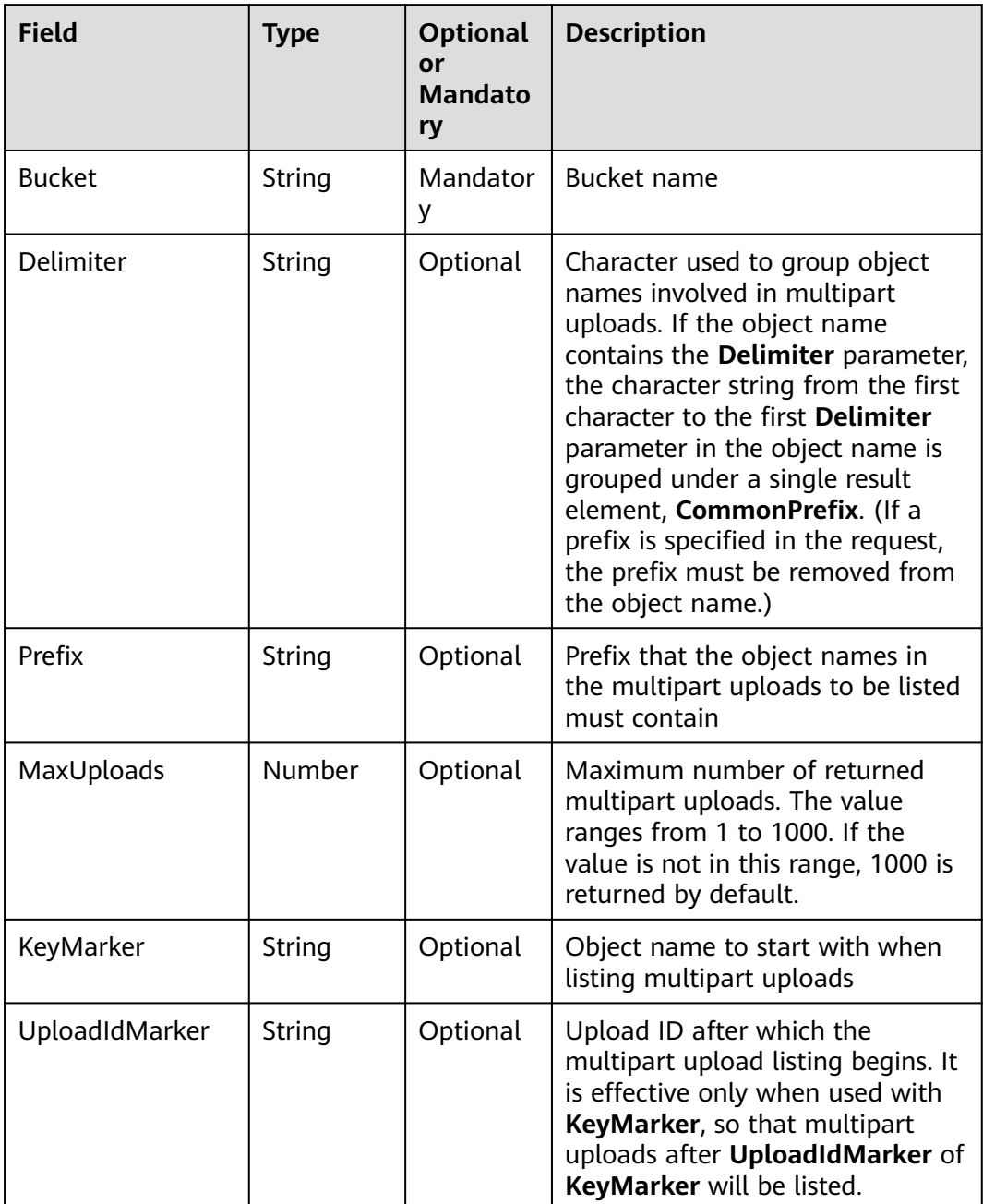

#### **Returned Result (InterfaceResult)**

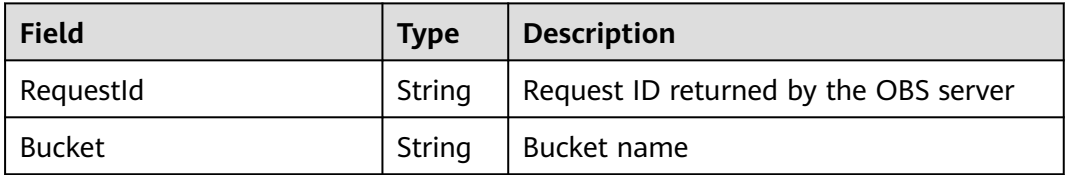

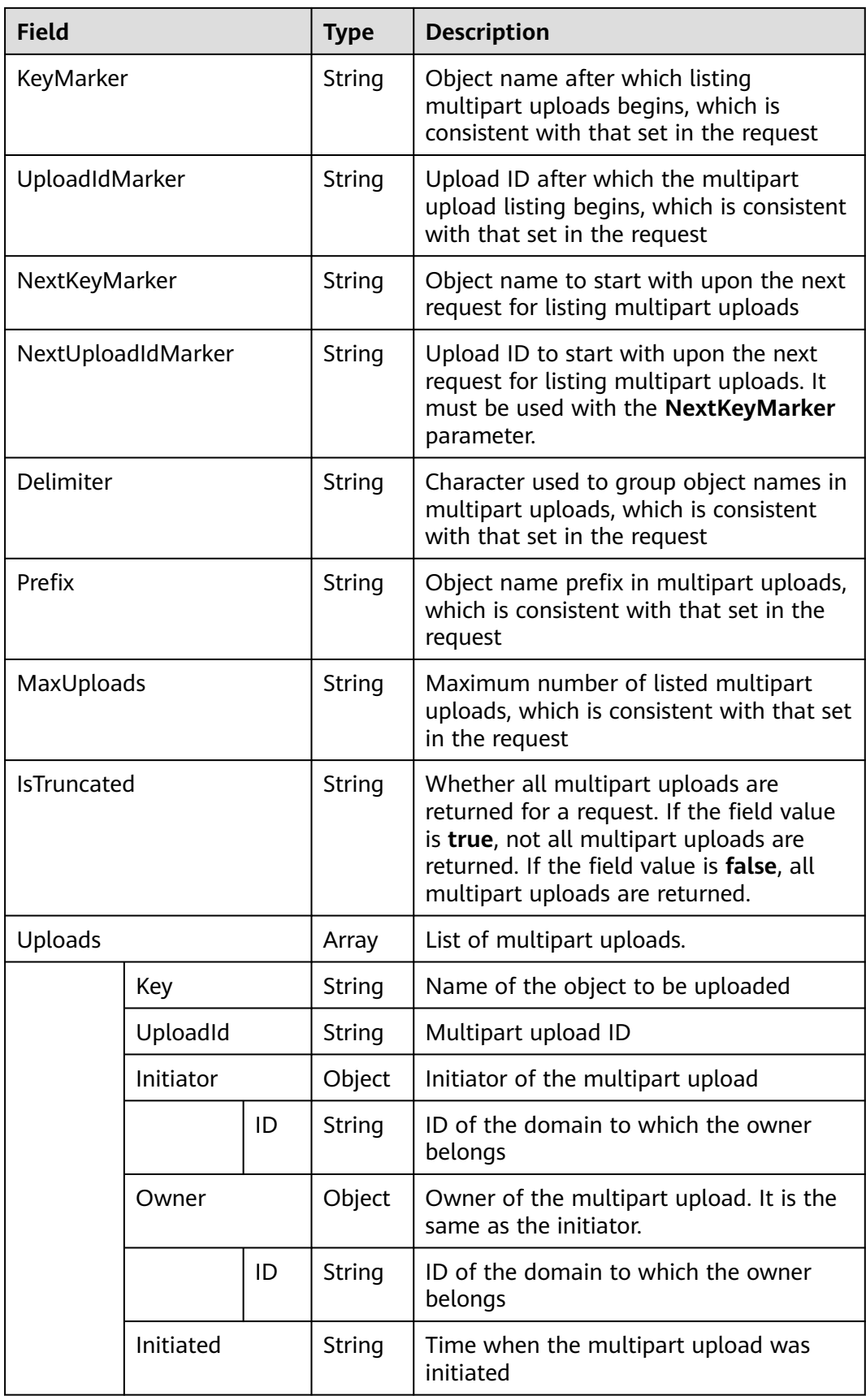

<span id="page-31-0"></span>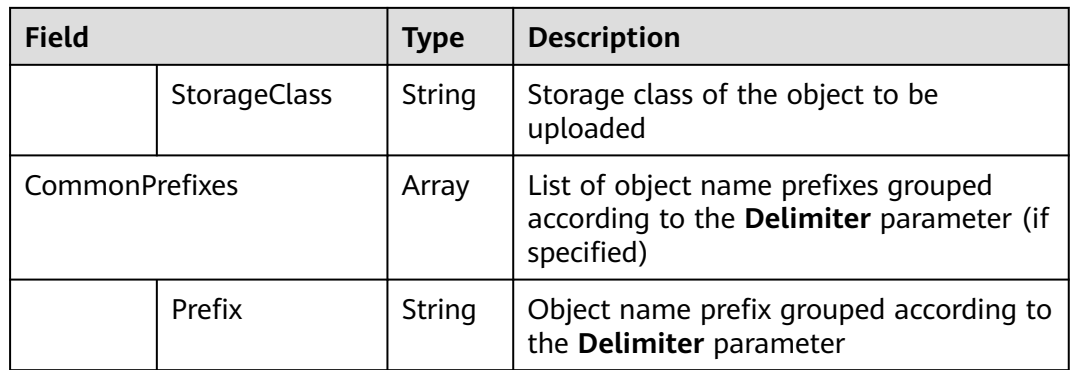

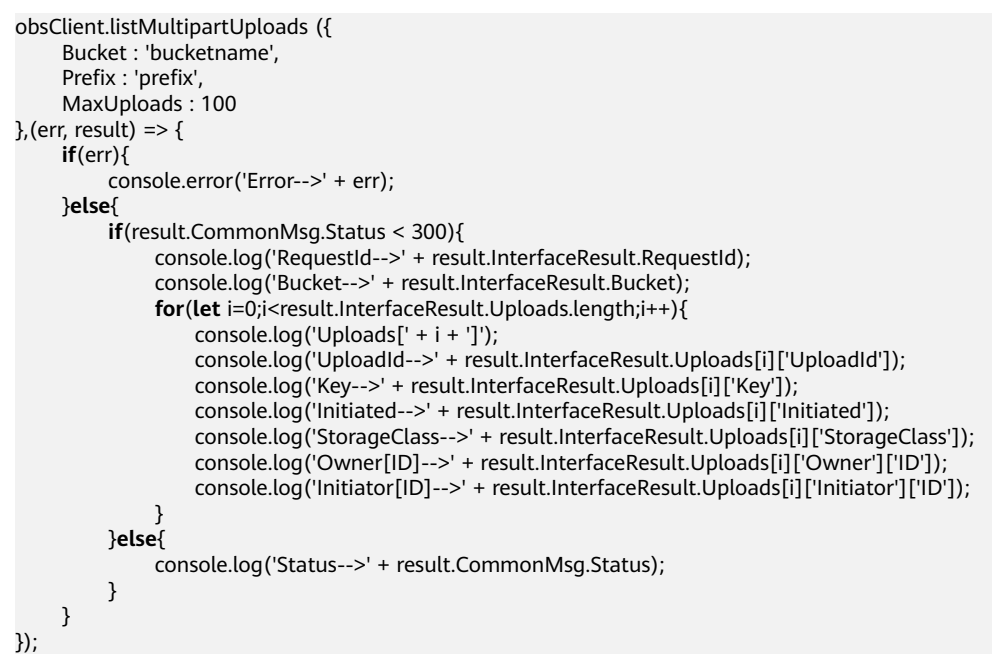

## **4.8 Obtain Bucket Metadata**

#### **API Description**

You can use this API to send a HEAD request to a bucket to obtain the bucket metadata such as storage class and CORS rules (if set).

#### **Method Definition**

ObsClient.getBucketMetadata

#### **Request Parameter**

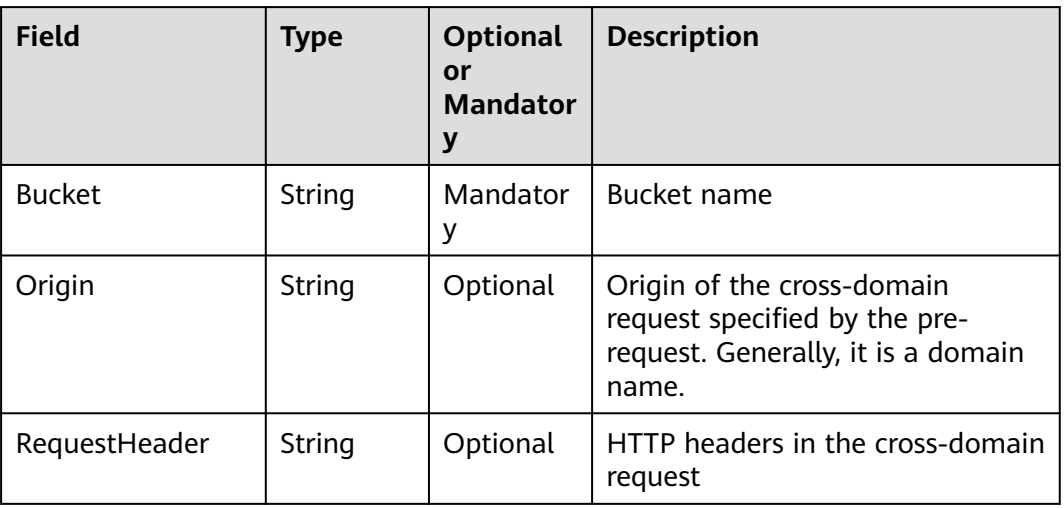

#### **Returned Result (InterfaceResult)**

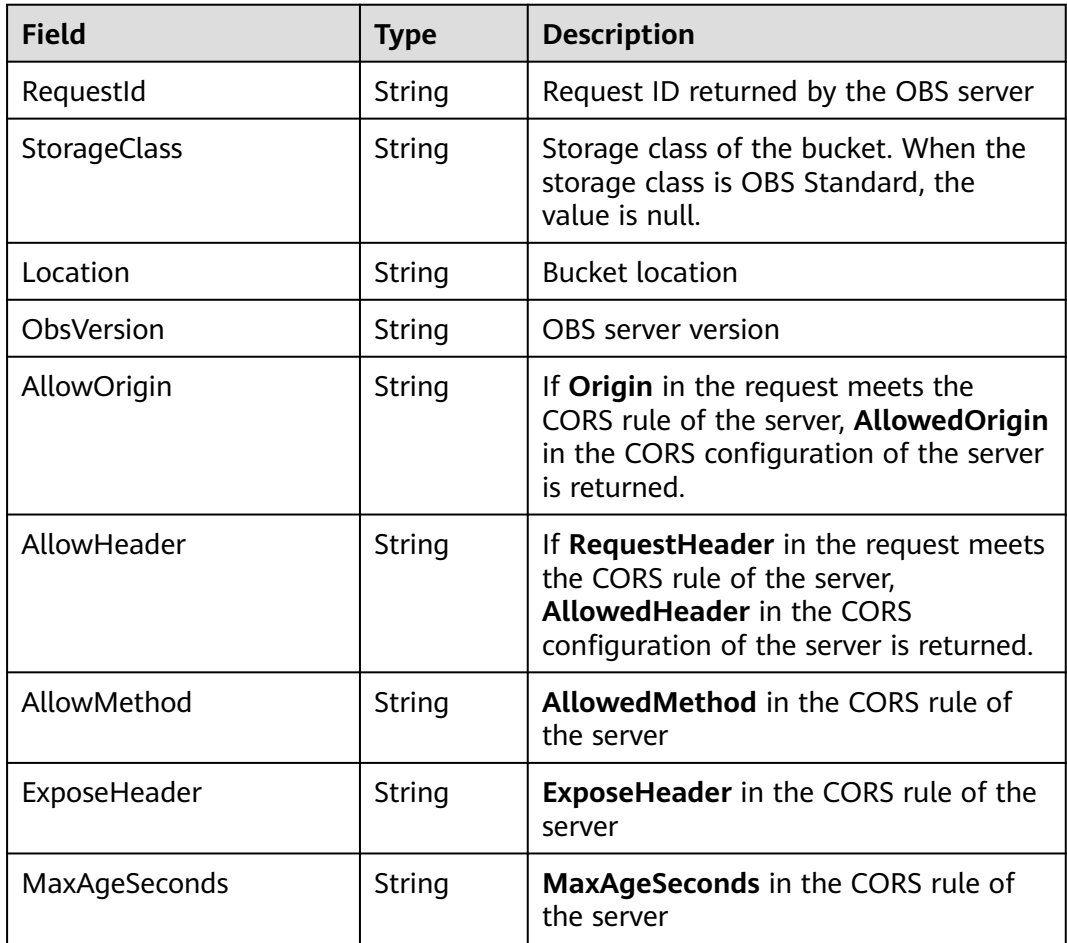

#### **Sample Code**

obsClient.getBucketMetadata({ Bucket : 'bucketname',

<span id="page-33-0"></span>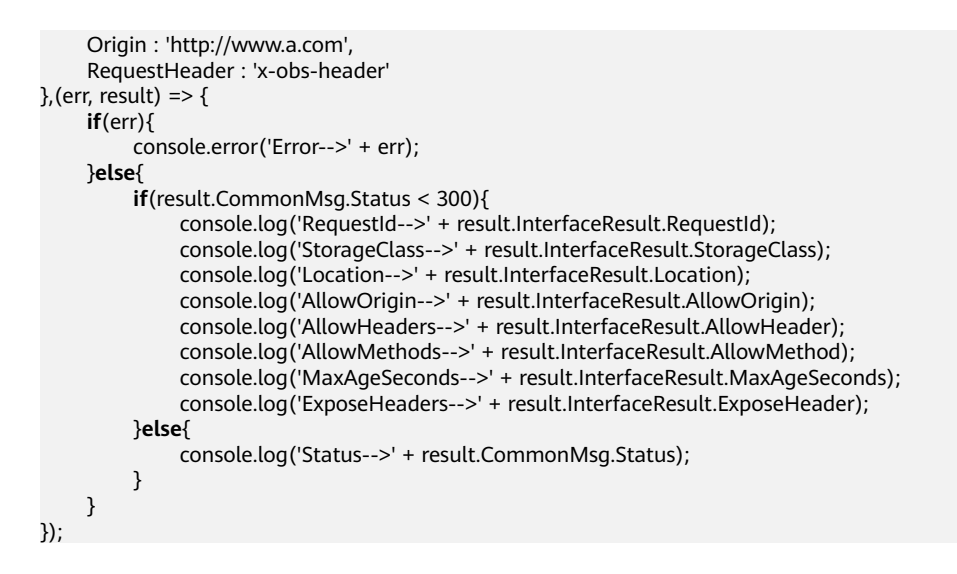

## **4.9 GET Bucket location**

#### **API Description**

You can use this API to obtain the bucket location.

#### **Method Definition**

ObsClient.getBucketLocation

#### **Request Parameter**

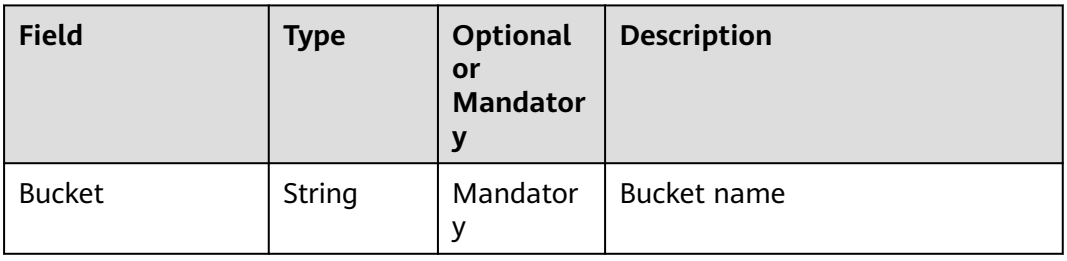

#### **Returned Result (InterfaceResult)**

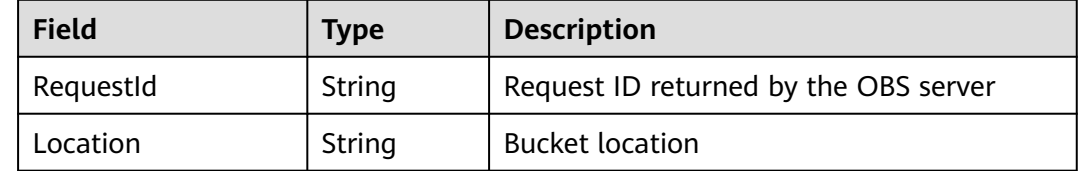

#### **Sample Code**

obsClient.getBucketLocation({ Bucket : 'bucketname' },(err, result) => { **if**(err){

```
 console.error('Error-->' + err);
     }else{
          if(result.CommonMsg.Status < 300){
               console.log('RequestId-->' + result.InterfaceResult.RequestId);
               console.log('Location-->' + result.InterfaceResult.Location);
          }else{
               console.log('Code-->' + result.CommonMsg.Code);
               console.log('Message-->' + result.CommonMsg.Message);
          }
     }
});
```
## **4.10 GET Bucket storageinfo**

#### **API Description**

You can use this API to obtain storage information about a bucket, including the bucket size and number of objects in the bucket.

#### **Method Definition**

ObsClient.getBucketStorageInfo

#### **Request Parameter**

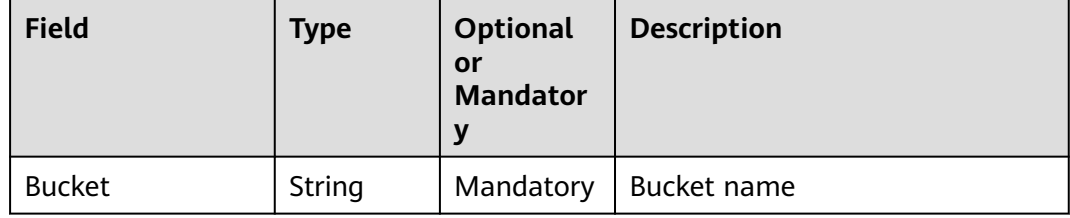

#### **Returned Result (InterfaceResult)**

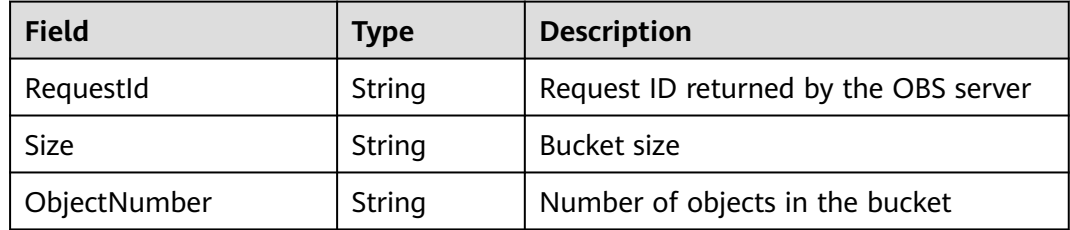

#### **Sample Code**

```
obsClient.getBucketStorageInfo({
     Bucket : 'bucketname'
},(err, result) => {
     if(err){
          console.error('Error-->' + err);
      }else{
          if(result.CommonMsg.Status < 300){
                console.log('RequestId-->' + result.InterfaceResult.RequestId);
               console.log('Size-->' + result.InterfaceResult.Size);
                console.log('ObjectNumber-->' + result.InterfaceResult.ObjectNumber);
          }else{
```

```
 console.log('Code-->' + result.CommonMsg.Code);
              console.log('Message-->' + result.CommonMsg.Message);
         }
     }
});
```
## <span id="page-35-0"></span>**4.11 PUT Bucket quota**

#### **API Description**

You can use this API to set the bucket quota. A bucket quota must be expressed in bytes and the maximum value is 263-1. Value **0** indicates that no upper limit is set for the bucket quota.

#### **Method Definition**

ObsClient.setBucketQuota

#### **Request Parameter**

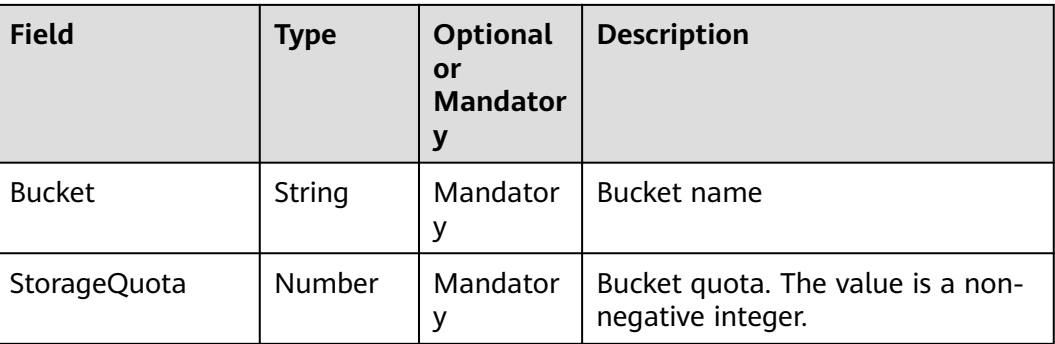

#### **Returned Result (InterfaceResult)**

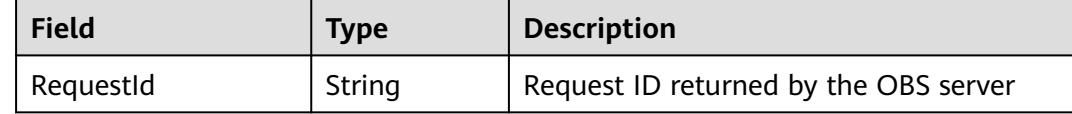

#### **Sample Code**

```
obsClient.setBucketQuota ({
     Bucket : 'bucketname',
     StorageQuota : 1024 * 1024 * 1024
},(err, result) => {
     if(err){
          console.error('Error-->' + err);
     }else{
 if(result.CommonMsg.Status < 300){
 console.log('RequestId-->' + result.InterfaceResult.RequestId);
         }else{
              console.log('Code-->' + result.CommonMsg.Code);
              console.log('Message-->' + result.CommonMsg.Message);
         }
     }
});
```
# **4.12 GET Bucket quota**

#### **API Description**

You can use this API to obtain the bucket quota. Value **0** indicates that no upper limit is set for the bucket quota.

#### **Method Definition**

ObsClient.getBucketQuota

#### **Request Parameter**

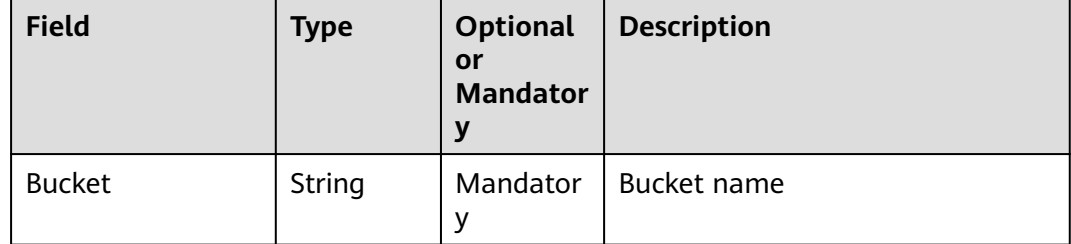

# **Returned Result (InterfaceResult)**

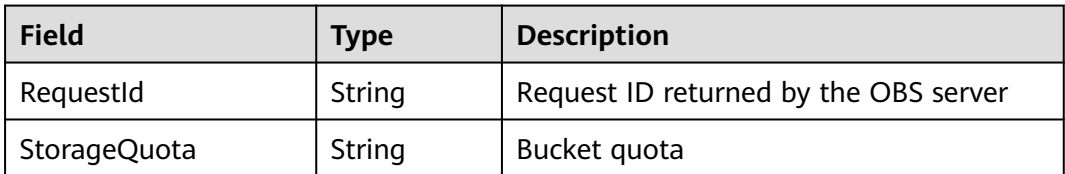

```
obsClient.getBucketQuota ({
     Bucket : 'bucketname'
},(err, result) => {
     if(err){
          console.error('Error-->' + err);
     }else{
          if(result.CommonMsg.Status < 300){
               console.log('RequestId-->' + result.InterfaceResult.RequestId);
               console.log('StorageQuota-->' + result.InterfaceResult.StorageQuota);
          }else{
               console.log('Code-->' + result.CommonMsg.Code);
               console.log('Message-->' + result.CommonMsg.Message);
          }
     }
});
```
# **4.13 Set Bucket storagePolicy**

#### **API Description**

You can use this API to set storage classes for buckets. The storage class of an object defaults to be that of its residing bucket.

#### **Method Definition**

ObsClient.setBucketStoragePolicy

#### **Request Parameter**

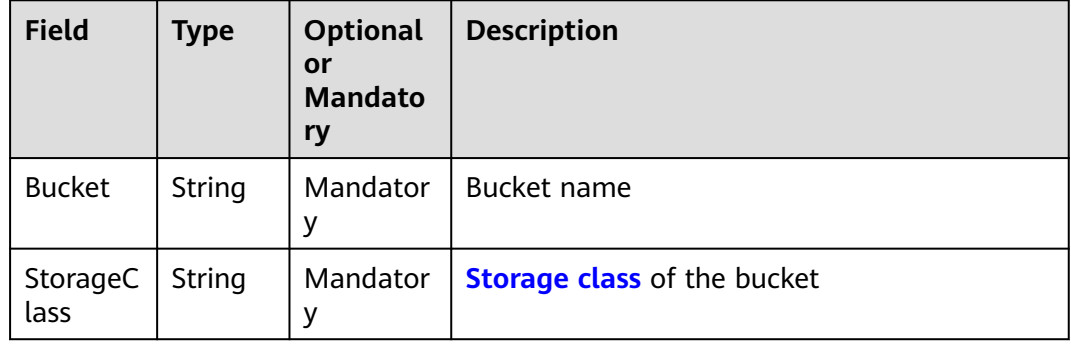

# **Returned Result (InterfaceResult)**

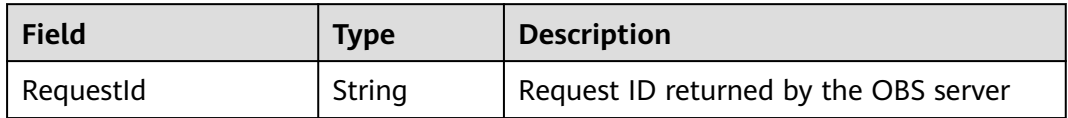

```
obsClient.setBucketStoragePolicy({
     Bucket : 'bucketname',
     StorageClass: obsClient.enums.StorageClassWarm
},(err, result) => {
     if(err){
          console.error('Error-->' + err);
     }else{
 if(result.CommonMsg.Status < 300){
 console.log('RequestId-->' + result.InterfaceResult.RequestId);
         }else{
              console.log('Code-->' + result.CommonMsg.Code);
              console.log('Message-->' + result.CommonMsg.Message);
         }
     }
});
```
# **4.14 GET Bucket storagePolicy**

### **API Description**

You can use this API to obtain the storage class of a bucket.

#### **Method Definition**

ObsClient.getBucketStoragePolicy

#### **Request Parameter**

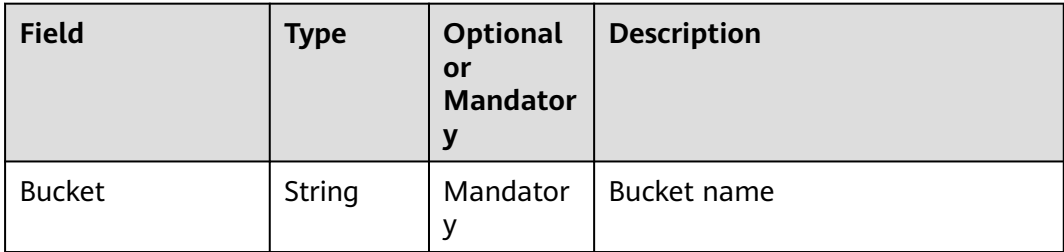

# **Returned Result (InterfaceResult)**

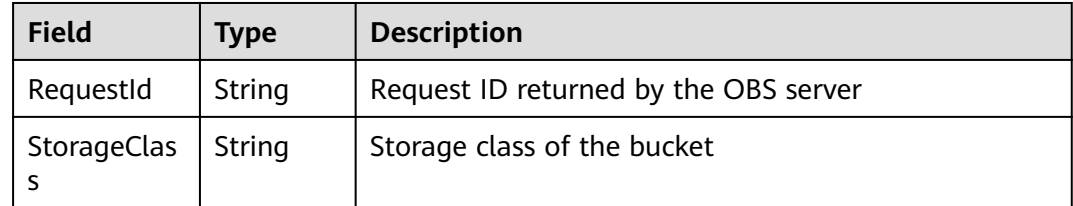

```
obsClient.getBucketStoragePolicy ({
     Bucket : 'bucketname'
},(err, result) => {
     if(err){
          console.error('Error-->' + err);
     }else{
          if(result.CommonMsg.Status < 300){
               console.log('RequestId-->' + result.InterfaceResult.RequestId);
               console.log('StorageClass-->' + result.InterfaceResult.StorageClass); 
          }else{
               console.log('Code-->' + result.CommonMsg.Code);
               console.log('Message-->' + result.CommonMsg.Message);
          }
     }
});
```
# **4.15 PUT Bucket acl**

# **API Description**

You can use this API to set the ACL of a bucket.

# **Method Definition**

ObsClient.setBucketAcl

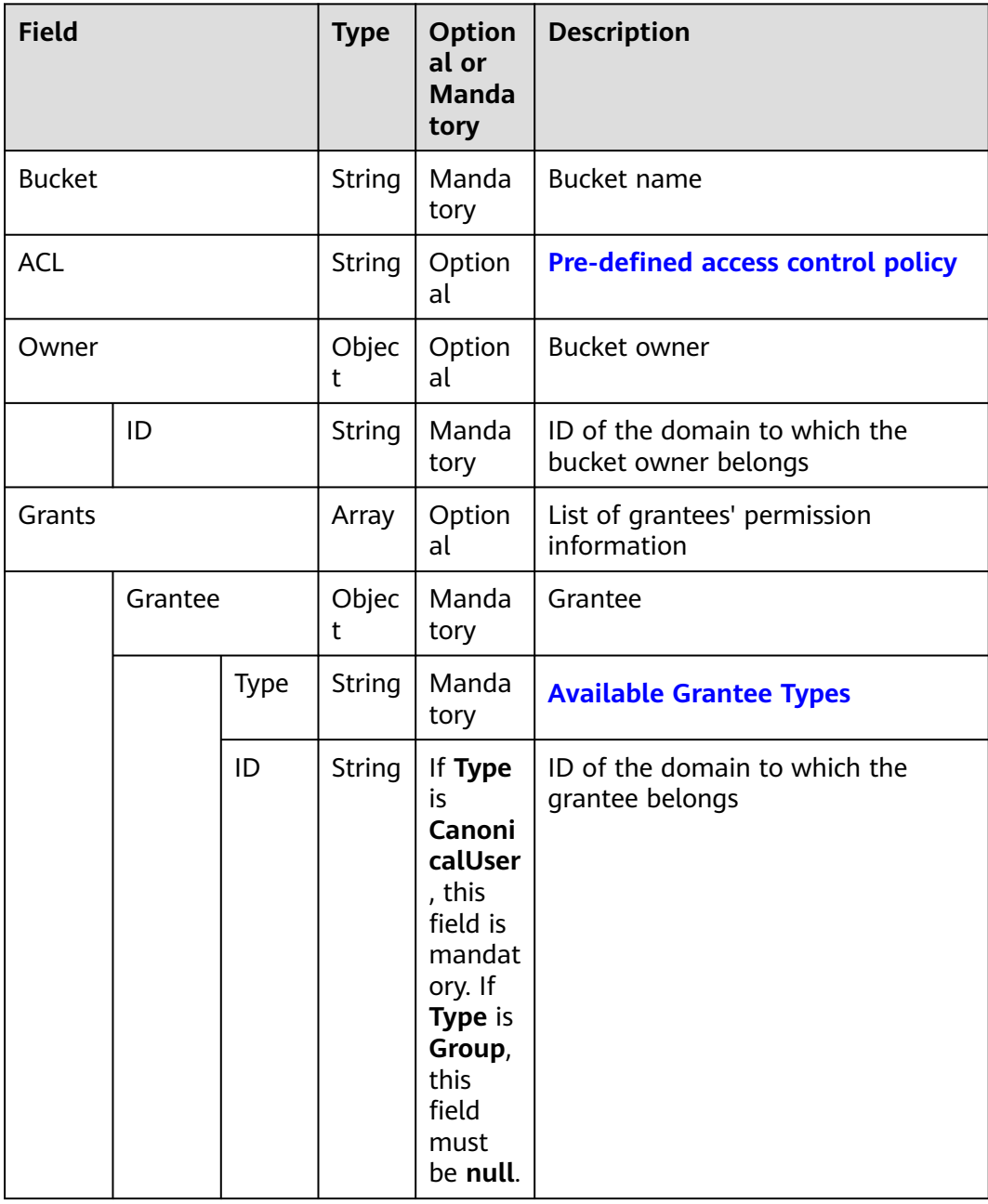

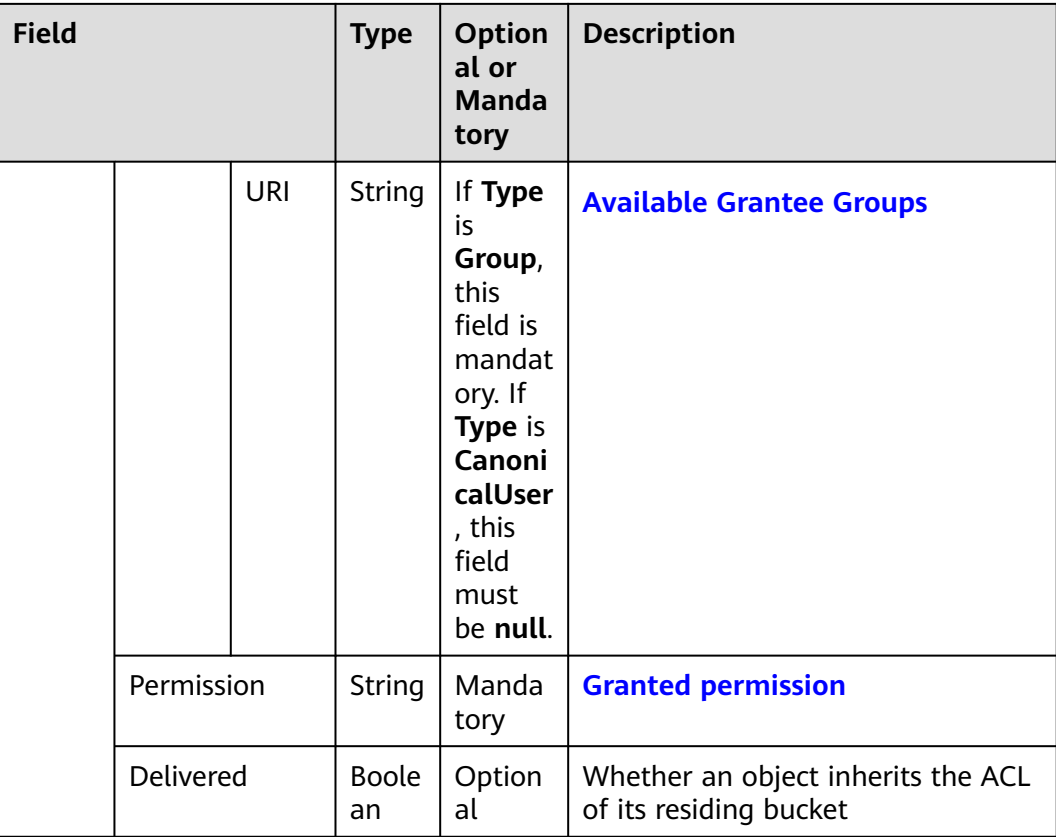

#### $\Box$  Note

- **Owner** and **Grants** must be used together. These two fields are mutually exclusive with **ACL**. When **ACL** is configured, these two fields are unavailable, and vice versa.
- You must set either the two fields or **ACL**.

### **Returned Result (InterfaceResult)**

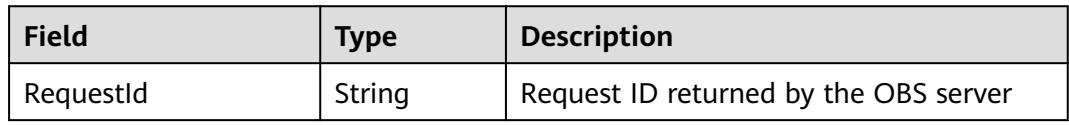

```
obsClient.setBucketAcl ({
     Bucket : 'bucketname',
     Owner:{ID:'ownerid'},
     Grants:[
             {Grantee:{Type:'CanonicalUser',ID:'userid'},Permission:obsClient.enums.PermissionRead},
             {Grantee:{Type:'CanonicalUser',ID:'userid'},Permission:obsClient.enums.PermissionWrite},
             {Grantee:{Type:'Group', URI: obsClient.enums.GroupLogDelivery},Permission: 
obsClient.enums.PermissionWrite},
             {Grantee:{Type:'Group', URI: obsClient.enums.GroupLogDelivery},Permission: 
obsClient.enums.PermissionWriteAcp}
     ]
},(err, result) => {
     if(err){
          console.error('Error-->' + err);
```

```
 }else{
          if(result.CommonMsg.Status < 300){
               console.log('RequestId-->' + result.InterfaceResult.RequestId);
          }else{
               console.log('Code-->' + result.CommonMsg.Code);
               console.log('Message-->' + result.CommonMsg.Message);
          }
     }
});
```
# **4.16 GET Bucket acl**

# **API Description**

You can use this API to obtain a bucket ACL.

# **Method Definition**

ObsClient.getBucketAcl

#### **Request Parameter**

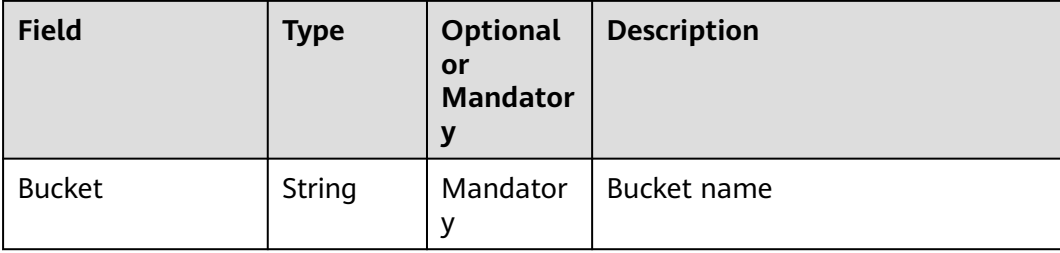

# **Returned Result (InterfaceResult)**

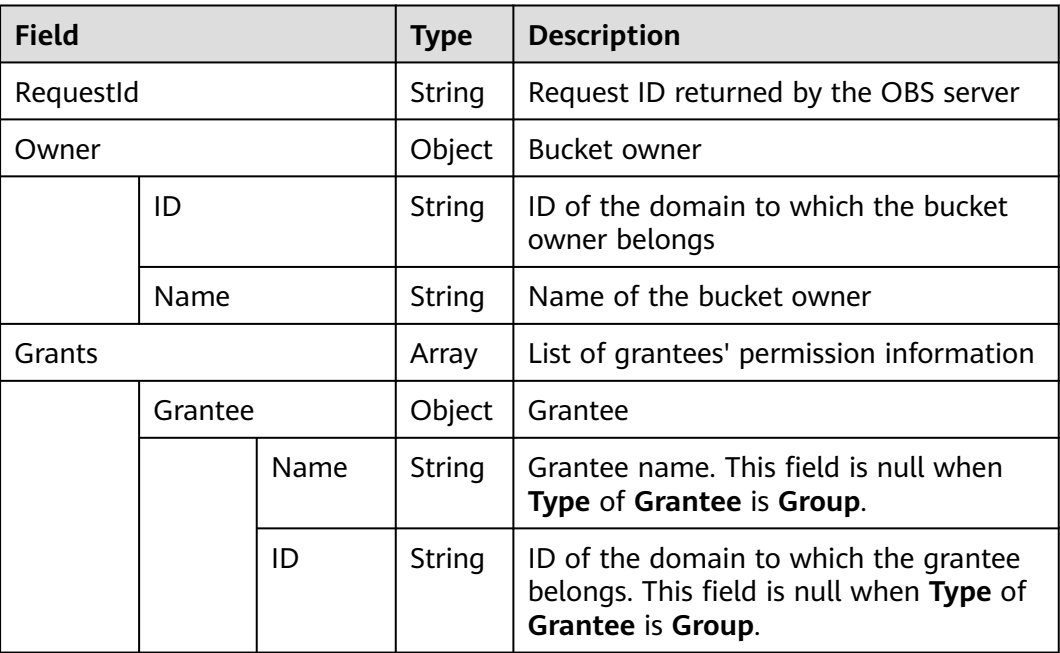

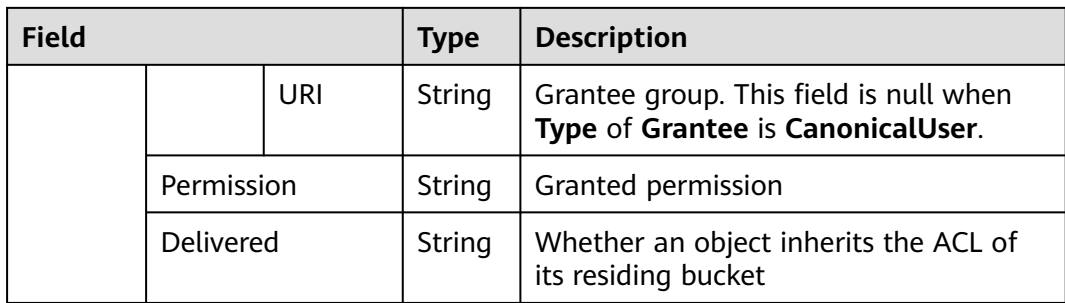

## **Sample Code**

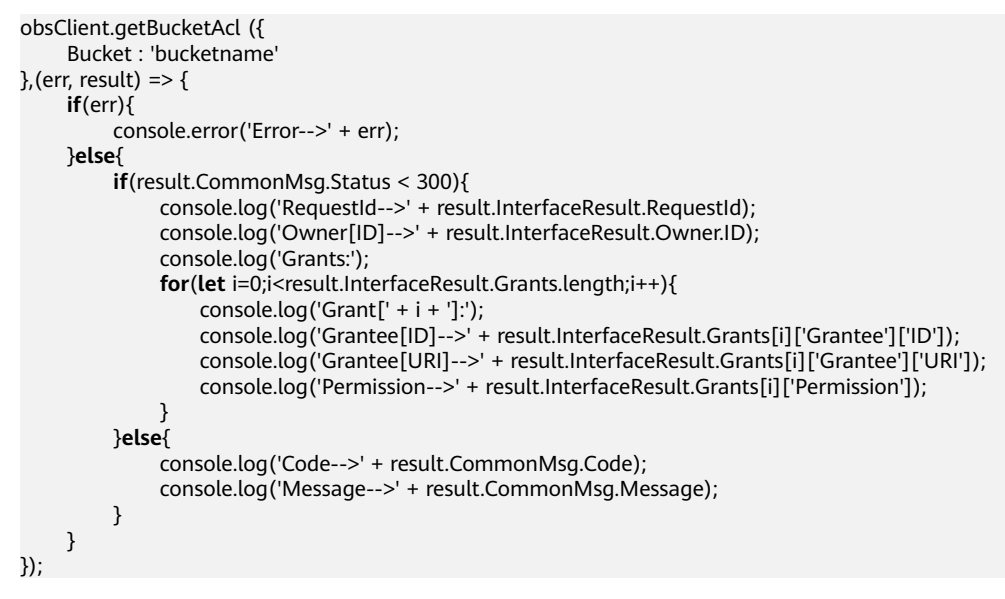

# **4.17 PUT Bucket logging**

# **API Description**

You can use this API to set the access logging settings for a bucket.

## **Method Definition**

ObsClient.setBucketLogging

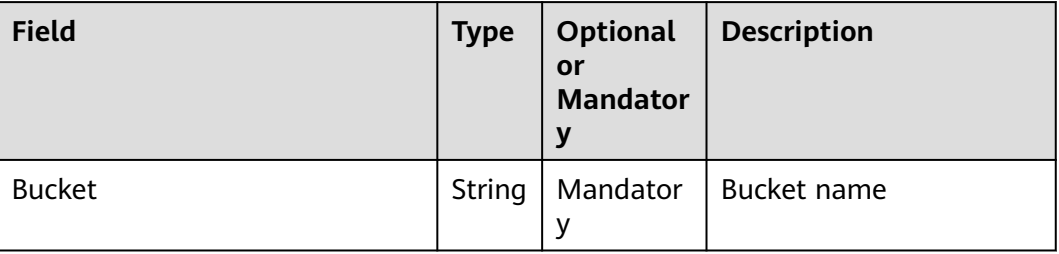

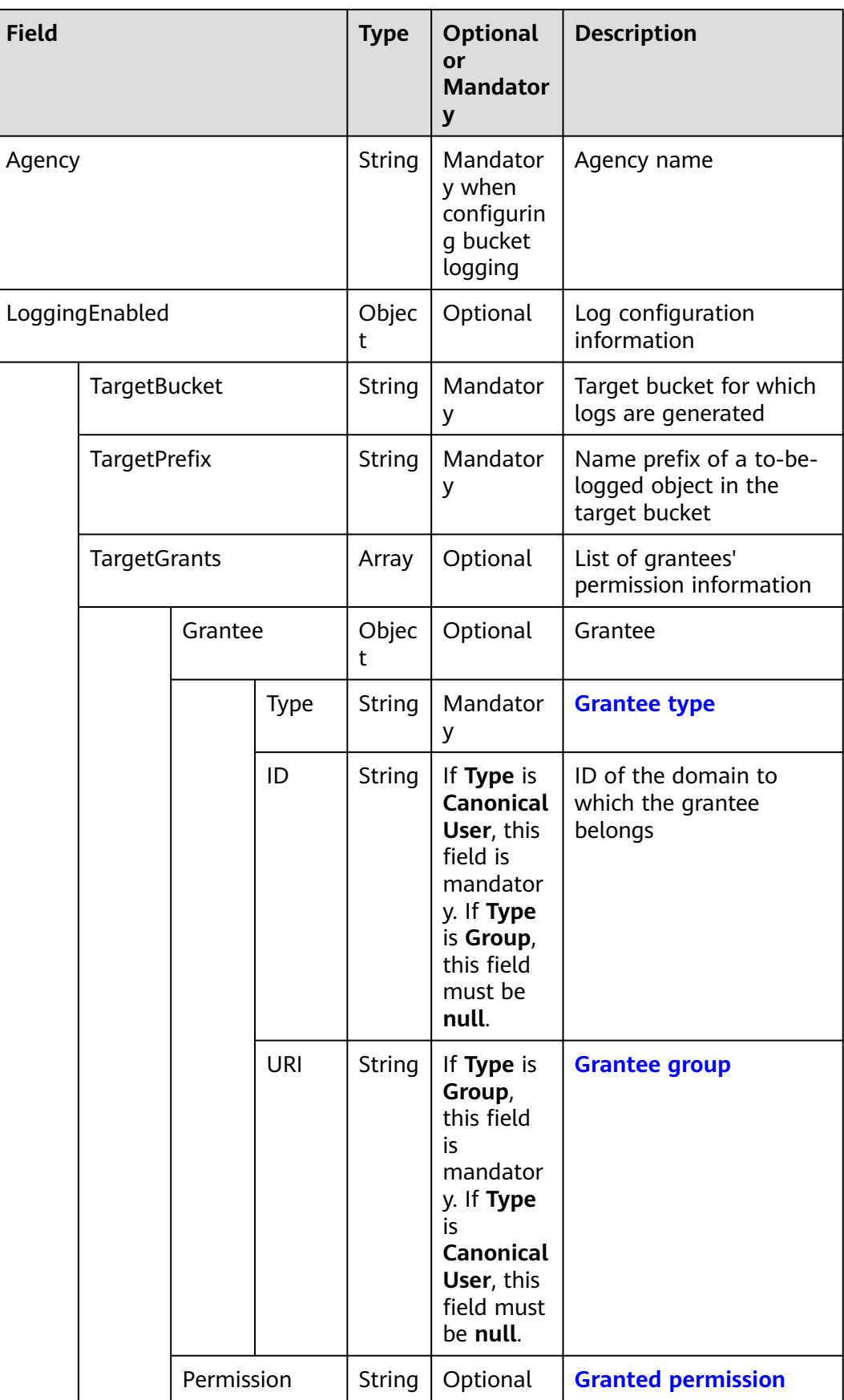

## **Returned Result (InterfaceResult)**

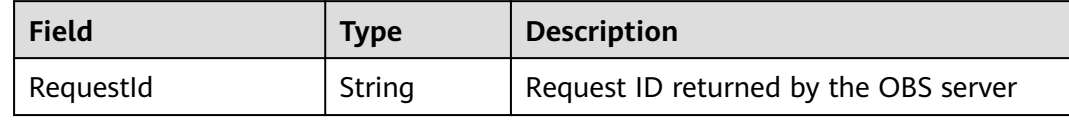

## **Sample Code**

```
obsClient.setBucketLogging ({
      Bucket : 'bucketname',
      Agency : 'your agency',
     LoggingEnabled:{
          TargetBucket:'targetbucketname',
          TargetPrefix:'prefix',
          TargetGrants:[
                  {Grantee: {Type:'CanonicalUser',ID:'userid'},Permission: obsClient.enums.PermissionRead},
                  {Grantee: {Type:'Group',URI: obsClient.enums.GroupAllUsers},Permission: 
obsClient.enums.PermissionRead} 
          ]
     }
},(err, result) => {
     if(err){
          console.error('Error-->' + err);
     }else{
          if(result.CommonMsg.Status < 300){
               console.log('RequestId-->' + result.InterfaceResult.RequestId);
          }else{
               console.log('Code-->' + result.CommonMsg.Code);
               console.log('Message-->' + result.CommonMsg.Message);
          }
     }
});
```
# **4.18 GET Bucket logging**

#### **API Description**

You can use this API to obtain the access logging settings of a bucket.

#### **Method Definition**

ObsClient.getBucketLogging

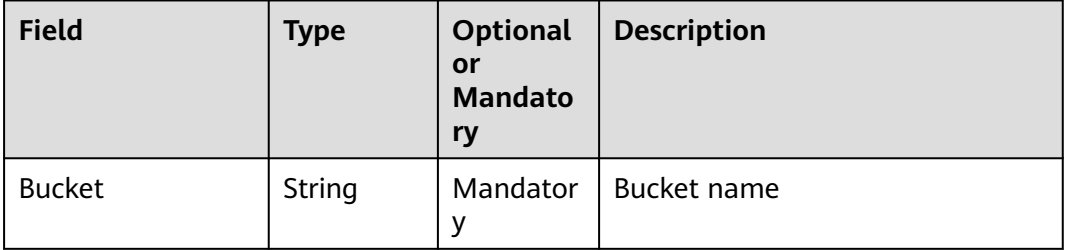

# **Returned Result (InterfaceResult)**

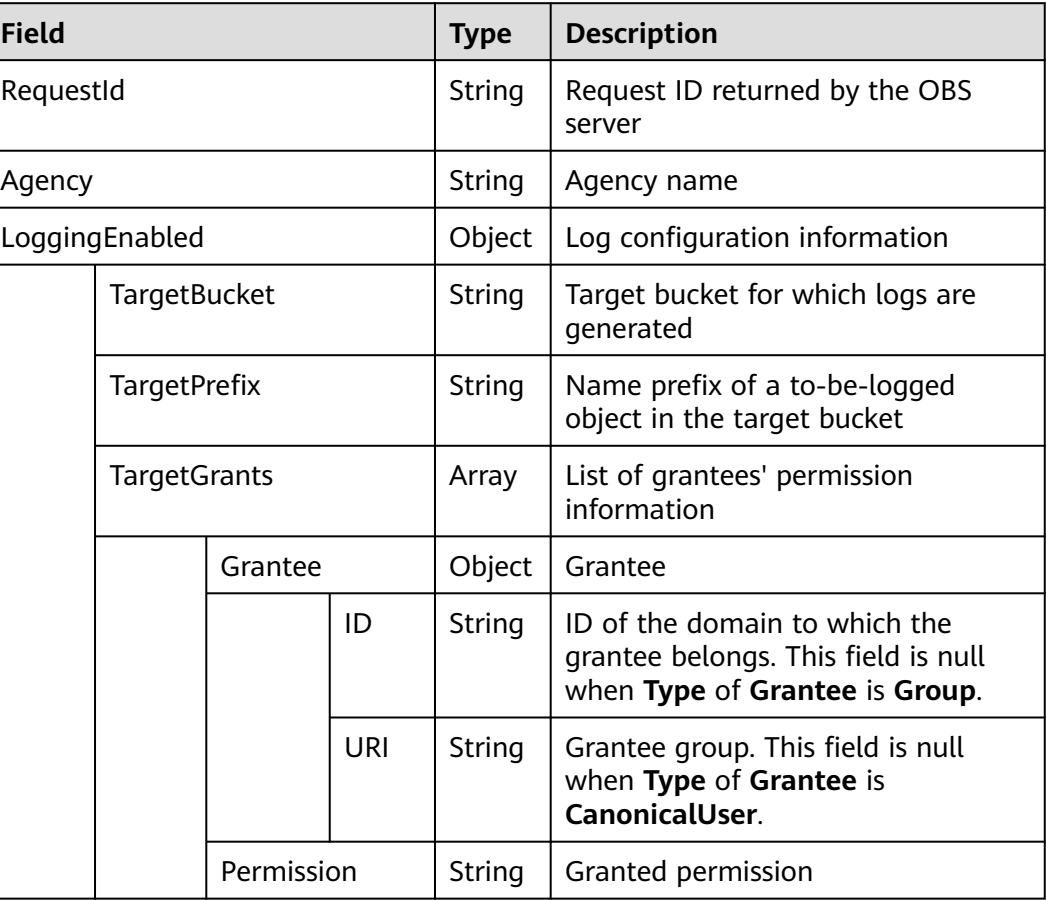

```
obsClient.getBucketLogging ({
     Bucket : 'bucketname'
\}, (err, result) => {
     if(err){
          console.error('Error-->' + err);
     }else{
          if(result.CommonMsg.Status < 300){
               console.log('RequestId-->' + result.InterfaceResult.RequestId);
               if(result.InterfaceResult.LoggingEnabled){
 console.log('TargetBucket-->' + result.InterfaceResult.LoggingEnabled.TargetBucket);
 console.log('TargetPrefix-->' + result.InterfaceResult.LoggingEnabled.TargetPrefix);
                   for(let i=0;i<result.InterfaceResult.LoggingEnabled.TargetGrants.length;i++){
                        console.log('Grant[' + i + ']:');
                        console.log('Grantee[ID]-->' + result.InterfaceResult.LoggingEnabled.TargetGrants[i]
['Grantee']['ID']);
                        console.log('Grantee[URI]-->' + result.InterfaceResult.LoggingEnabled.TargetGrants[i]
['Grantee']['URI']);
                        console.log('Permission-->' + result.InterfaceResult.LoggingEnabled.TargetGrants[i]
['Permission']);
\{a_1, \ldots, a_n\}\qquad \qquad \} }else{
               console.log('Code-->' + result.CommonMsg.Code);
               console.log('Message-->' + result.CommonMsg.Message);
          }
     }
});
```
# **4.19 PUT Bucket policy**

#### **API Description**

You can use this API to set the bucket policy. If the bucket already has a policy, the policy will be overwritten by the one specified in this request.

#### **Method Definition**

ObsClient.setBucketPolicy

#### **Request Parameter**

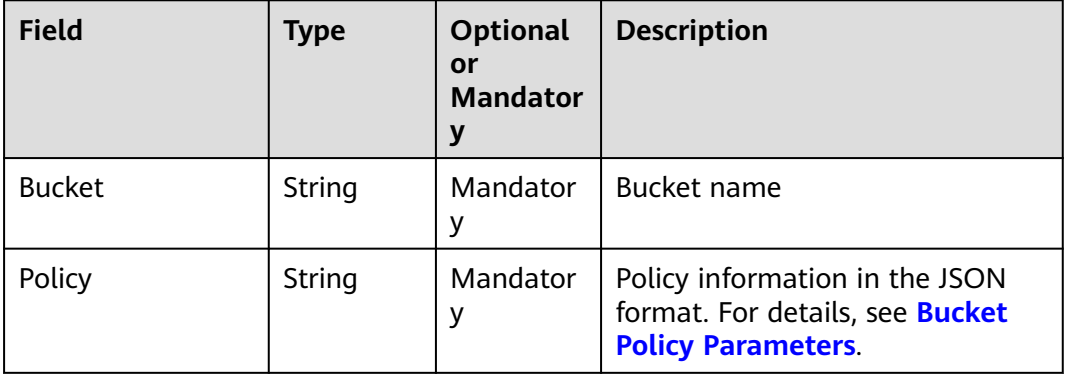

# **Returned Result (InterfaceResult)**

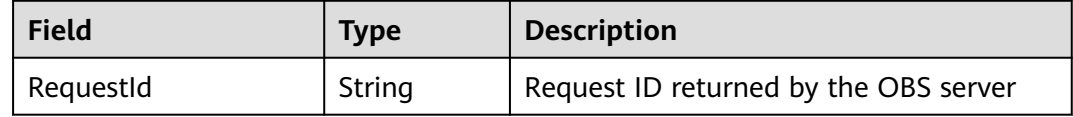

```
obsClient.setBucketPolicy ({
      Bucket : 'bucketname',
      Policy: 'your policy',
\frac{1}{2}, (err, result) => {
      if(err){
          console.error('Error-->' + err);
      }else{
          if(result.CommonMsg.Status < 300){
                console.log('RequestId-->' + result.InterfaceResult.RequestId);
          }else{
                console.log('Code-->' + result.CommonMsg.Code);
                console.log('Message-->' + result.CommonMsg.Message);
          }
     }
});
```
#### **NOTICE**

The bucket name contained in the **Resource** field in **Policy** must be the one specified for the bucket policy.

# **4.20 GET Bucket policy**

#### **API Description**

You can use this API to obtain the bucket policy.

## **Method Definition**

ObsClient.getBucketPolicy

#### **Request Parameter**

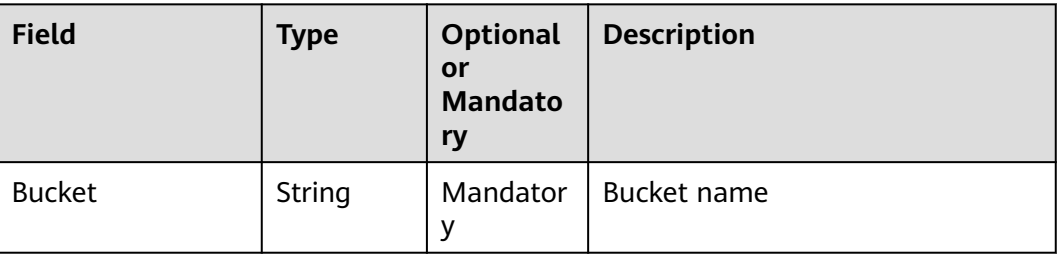

# **Returned Result (InterfaceResult)**

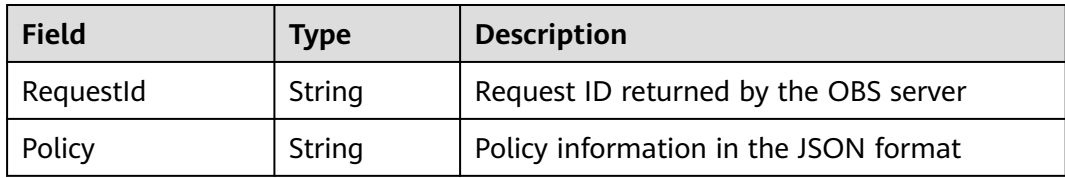

```
obsClient.getBucketPolicy ({
     Bucket : 'bucketname'
},(err, result) => {
     if(err){
          console.error('Error-->' + err);
     }else{
          if(result.CommonMsg.Status < 300){
               console.log('RequestId-->' + result.InterfaceResult.RequestId);
               console.log('Policy-->' + result.InterfaceResult.Policy);
          }else{
               console.log('Code-->' + result.CommonMsg.Code);
               console.log('Message-->' + result.CommonMsg.Message);
          }
     }
});
```
# **4.21 DELETE Bucket policy**

### **API Description**

You can use this API to delete a bucket policy.

## **Method Definition**

ObsClient.deleteBucketPolicy

## **Request Parameter**

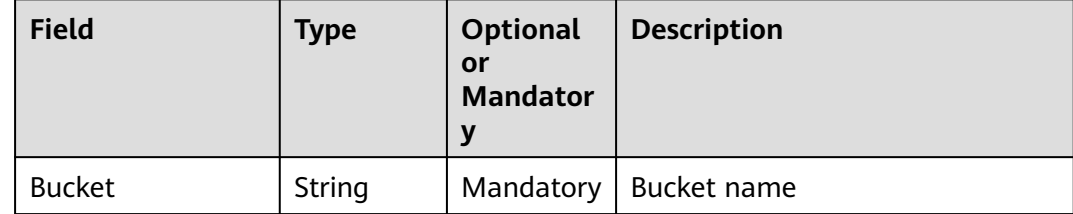

# **Returned Result (InterfaceResult)**

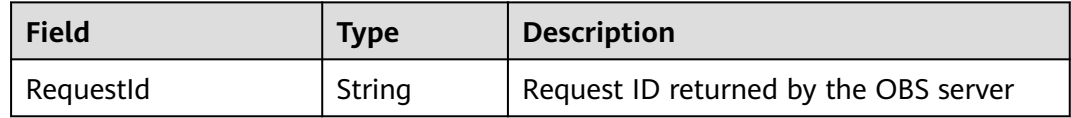

# **Sample Code**

```
obsClient.deleteBucketPolicy ({
     Bucket : 'bucketname'
},(err, result) => {
     if(err){
          console.error('Error-->' + err);
     }else{
          if(result.CommonMsg.Status < 300){
               console.log('RequestId-->' + result.InterfaceResult.RequestId);
          }else{
               console.log('Code-->' + result.CommonMsg.Code);
               console.log('Message-->' + result.CommonMsg.Message);
          }
     }
});
```
# **4.22 PUT Bucket lifecycle**

#### **API Description**

You can use this API to set lifecycle rules for a bucket, so as to periodically transit storage classes of objects and delete objects in the bucket.

# **Method Definition**

ObsClient.setBucketLifecycle

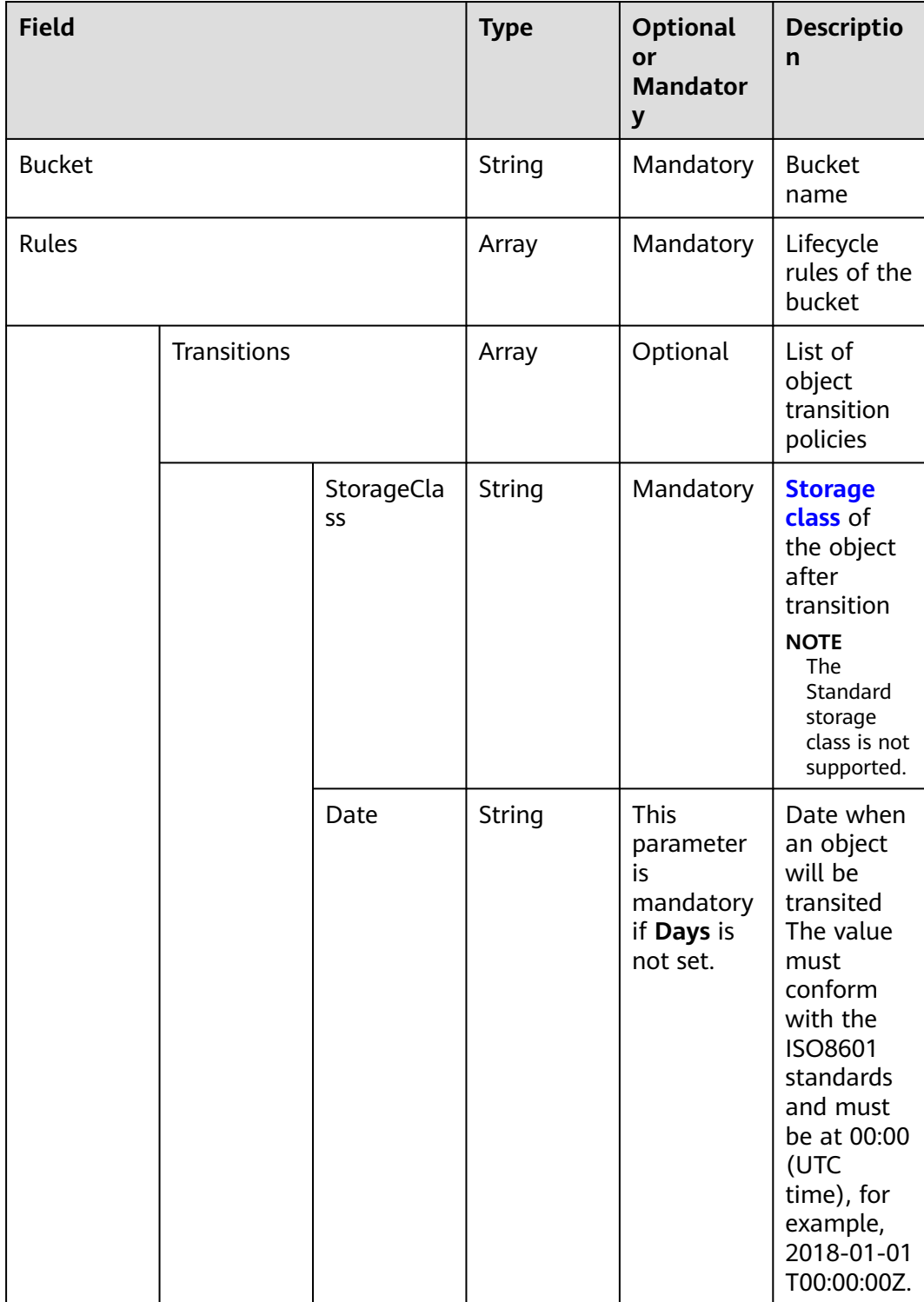

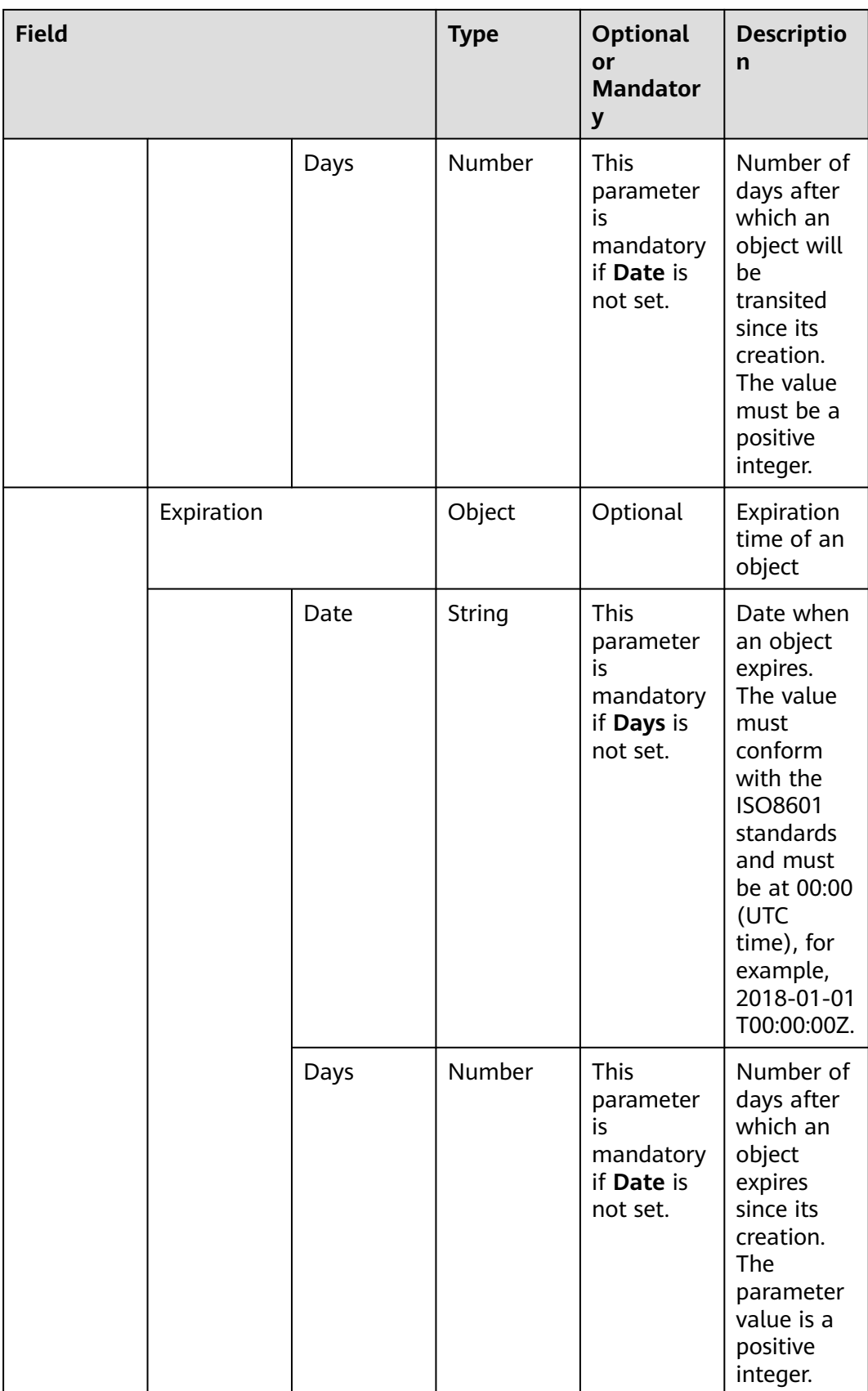

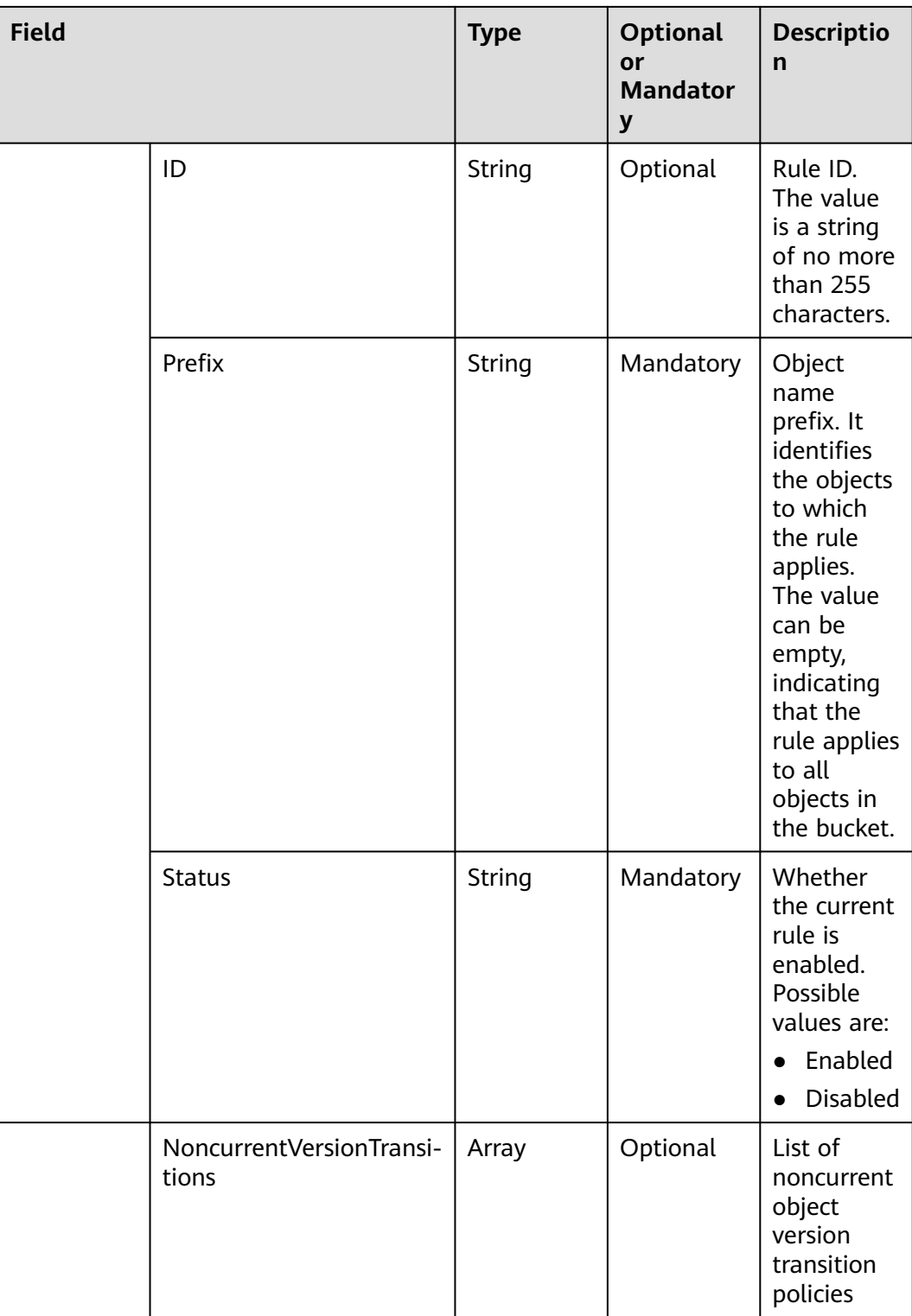

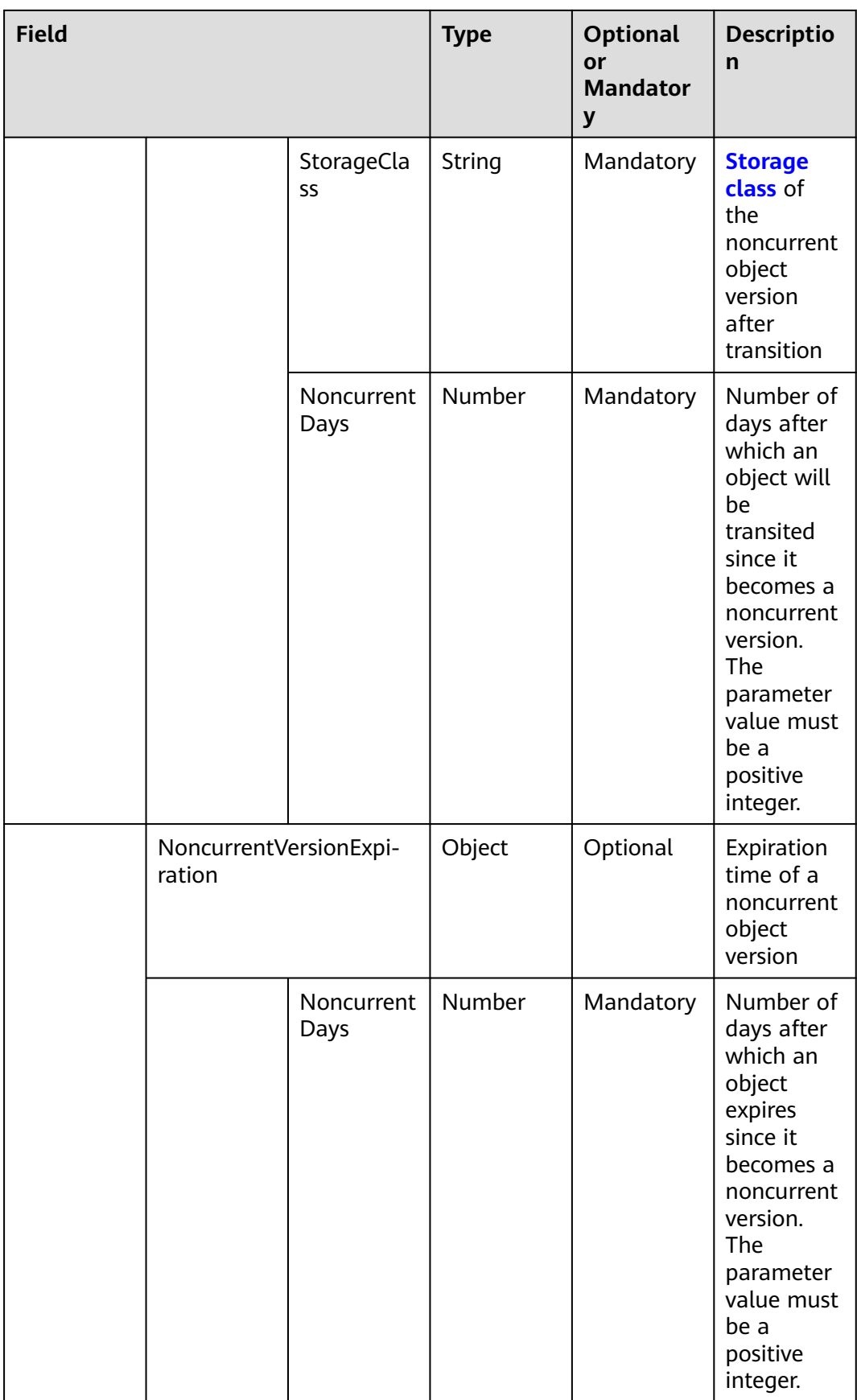

#### $\Box$  Note

**Transition**, **Expiration**, **NoncurrentVersionTransitions**, and **NoncurrentVersionExpiration** cannot be all null.

### **Returned Result (InterfaceResult)**

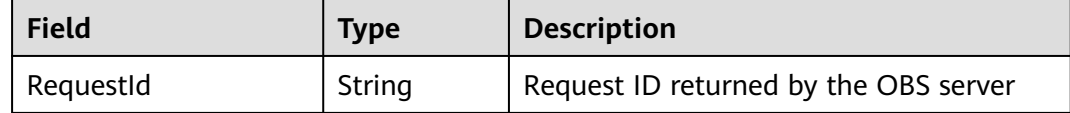

#### **Sample Code**

```
obsClient.setBucketLifecycle({
     Bucket : 'bucketname',
      Rules:[
          {ID:'rule1',Prefix:'prefix1',Status:'Enabled',Expiration:{Days: 60}, NoncurrentVersionExpiration:
{NoncurrentDays : 60}},
          {ID:'rule2',Prefix:'prefix2',Status:'Enabled',Expiration:{Date: '2018-12-31T00:00:00Z'}}
     ]
\}, (err, result) => {
     if(err){
          console.error('Error-->' + err);
     }else{
          if(result.CommonMsg.Status < 300){
               console.log('RequestId-->' + result.InterfaceResult.RequestId);
          }else{
               console.log('Code-->' + result.CommonMsg.Code);
               console.log('Message-->' + result.CommonMsg.Message);
          }
     }
});
```
# **4.23 GET Bucket lifecycle**

#### **API Description**

You can use this API to obtain the lifecycle rules of a bucket.

#### **Method Definition**

ObsClient.getBucketLifecycle

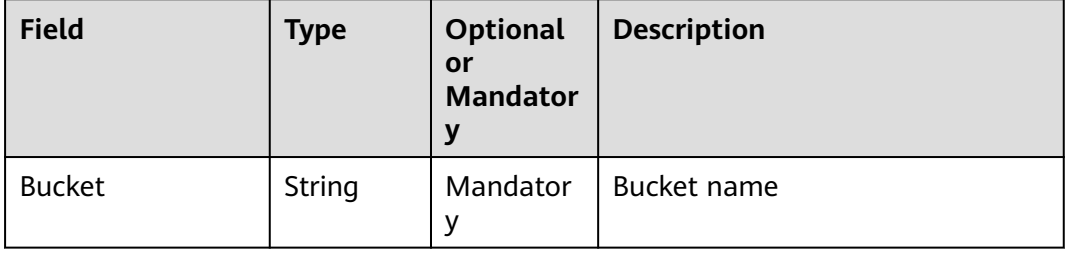

# **Returned Result (InterfaceResult)**

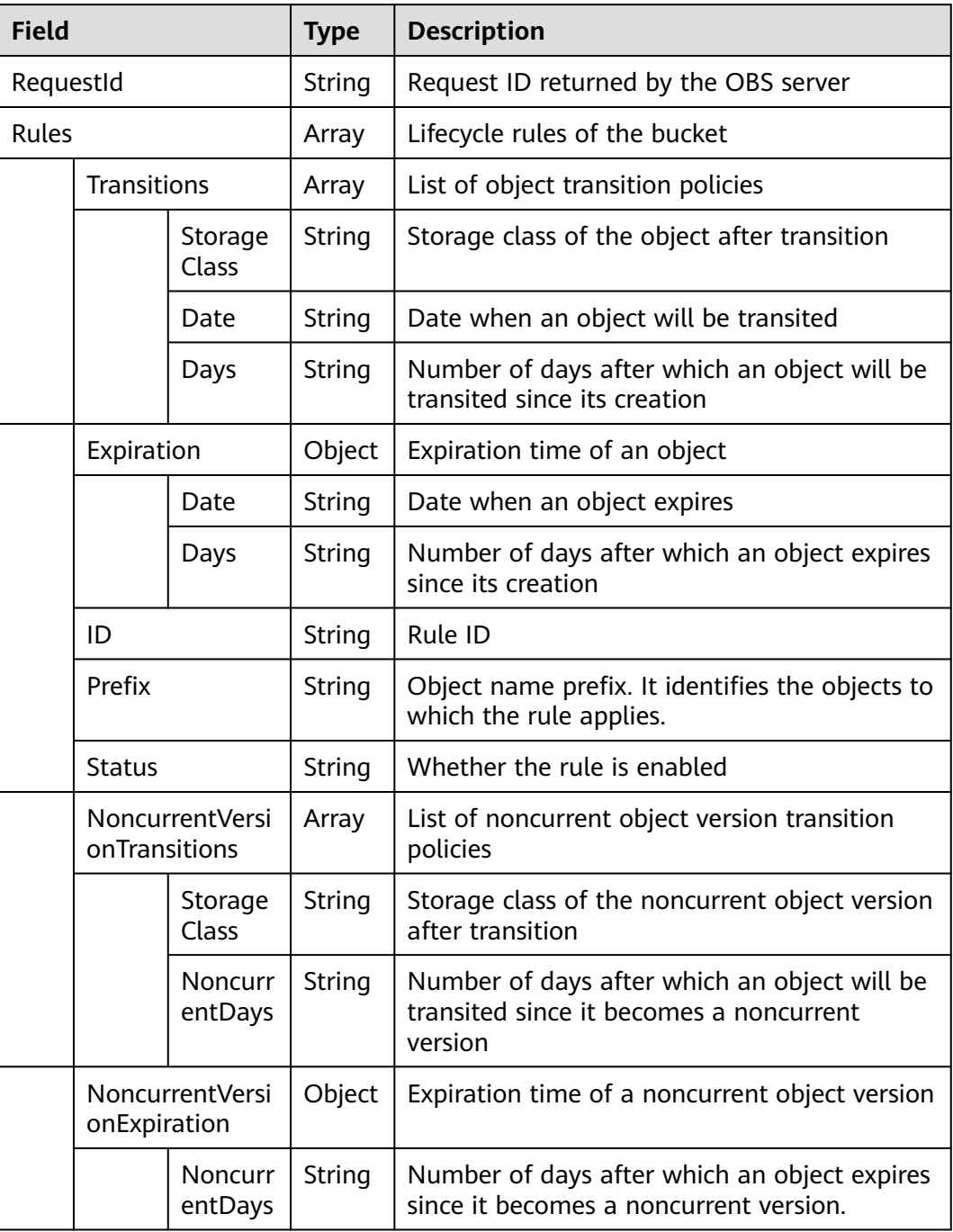

```
obsClient.getBucketLifecycle({
 Bucket : 'bucketname'
},(err, result) => {
     if(err){
         console.error('Error-->' + err);
     }else{
 if(result.CommonMsg.Status < 300){
 console.log('RequestId-->' + result.InterfaceResult.RequestId);
 for(let i=0;i<result.InterfaceResult.Rules.length;i++){
```
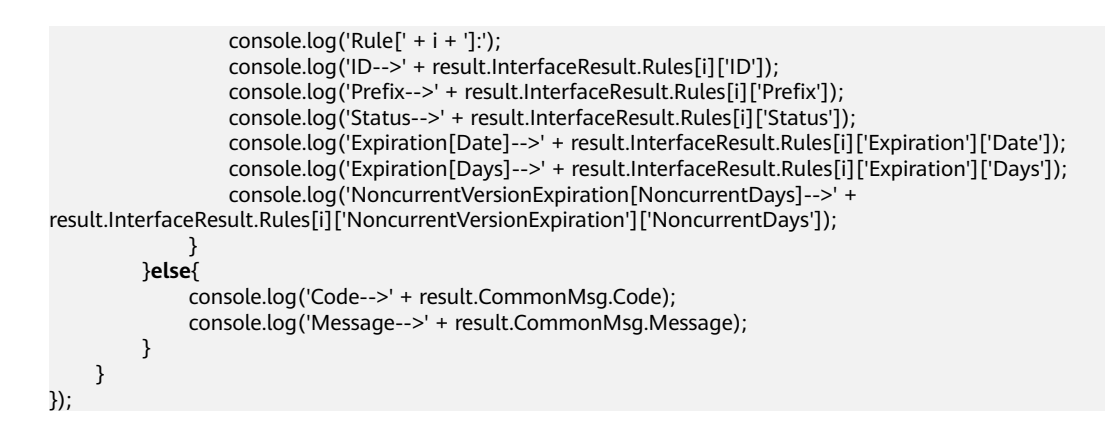

# **4.24 DELETE Bucket lifecycle**

#### **API Description**

You can use this API to delete all lifecycle rules of a bucket.

#### **Method Definition**

ObsClient.deleteBucketLifecycle

#### **Request Parameter**

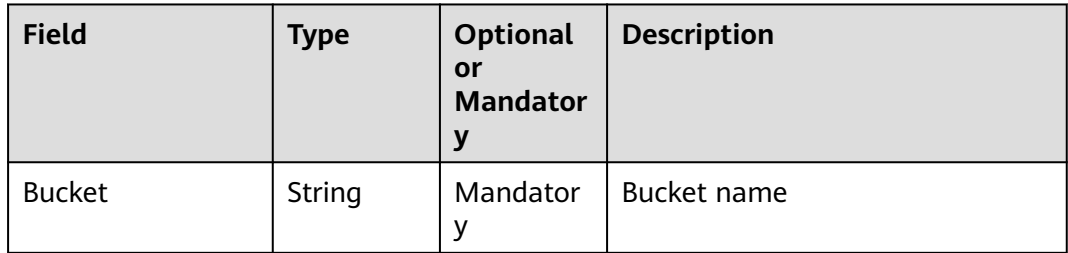

# **Returned Result (InterfaceResult)**

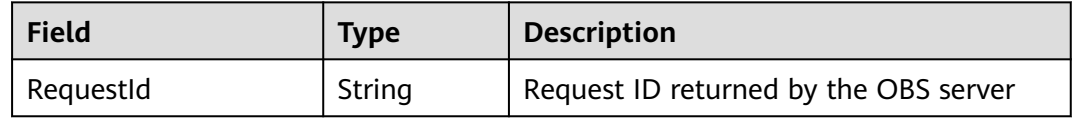

```
obsClient.deleteBucketLifecycle({
      Bucket : 'bucketname'
},(err, result) => {
      if(err){
          console.error('Error-->' + err);
      }else{
           if(result.CommonMsg.Status < 300){
                console.log('RequestId-->' + result.InterfaceResult.RequestId);
           }else{
                console.log('Code-->' + result.CommonMsg.Code);
                console.log('Message-->' + result.CommonMsg.Message);
         \mathfrak{z}
```
 } });

# **4.25 PUT Bucket website**

# **API Description**

You can use this API to set website hosting for a bucket.

#### **Method Definition**

ObsClient.setBucketWebsite

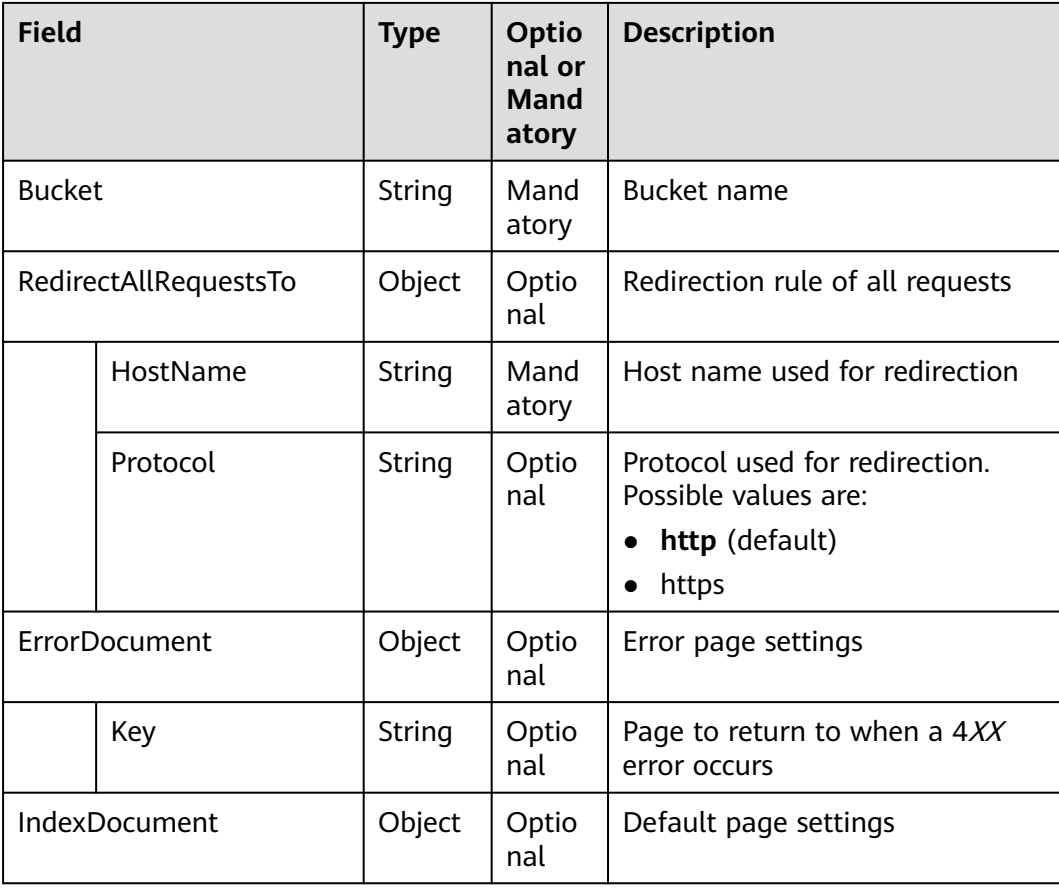

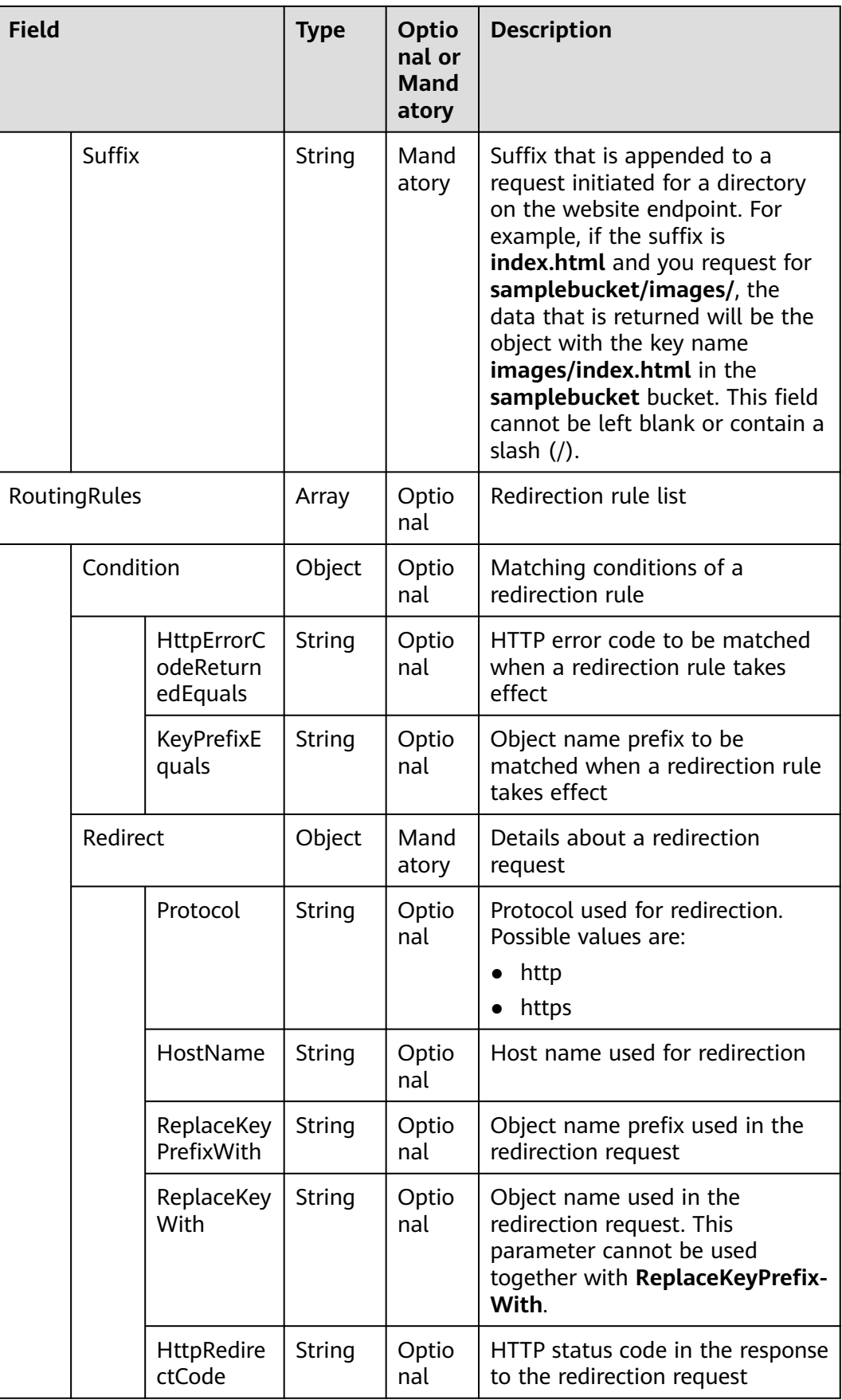

#### $\Box$  NOTE

- **ErrorDocument**, **IndexDocument**, and **RoutingRules** must be used together and they cannot be used with **RedirectAllRequestsTo**.
- When **ErrorDocument**, **IndexDocument**, and **RoutingRules** are used together, **RoutingRules** can be null.
- You must set either these three fields or **RedirectAllRequestsTo**.

### **Returned Result (InterfaceResult)**

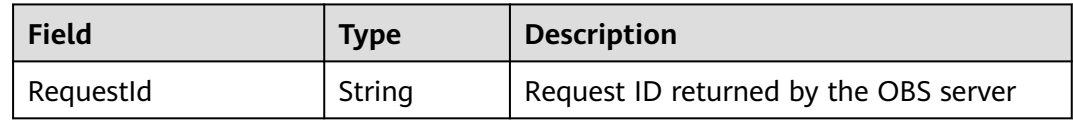

## **Sample Code**

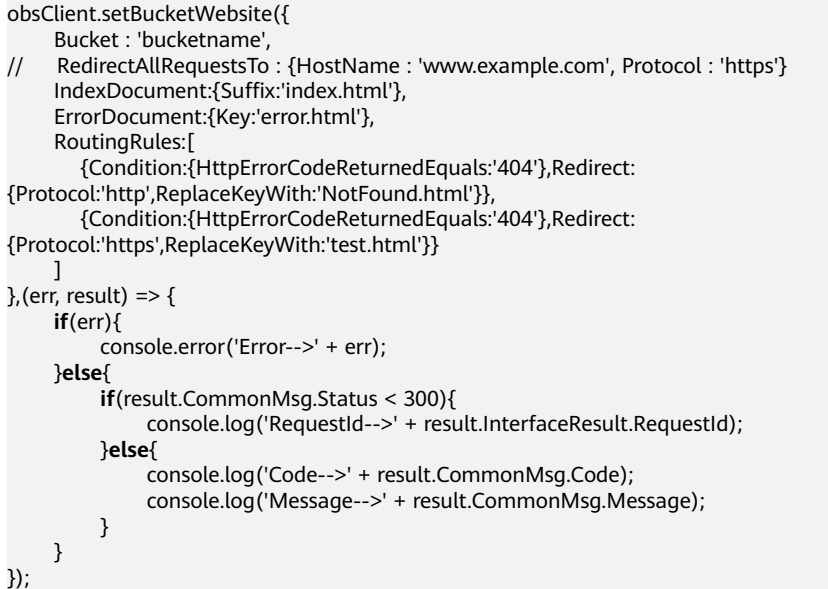

# **4.26 GET Bucket website**

#### **API Description**

You can use this API to obtain the website hosting settings of a bucket.

#### **Method Definition**

ObsClient.getBucketWebsite

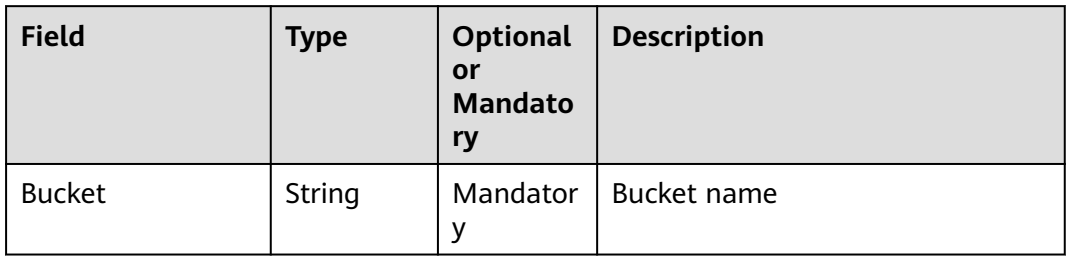

# **Returned Result (InterfaceResult)**

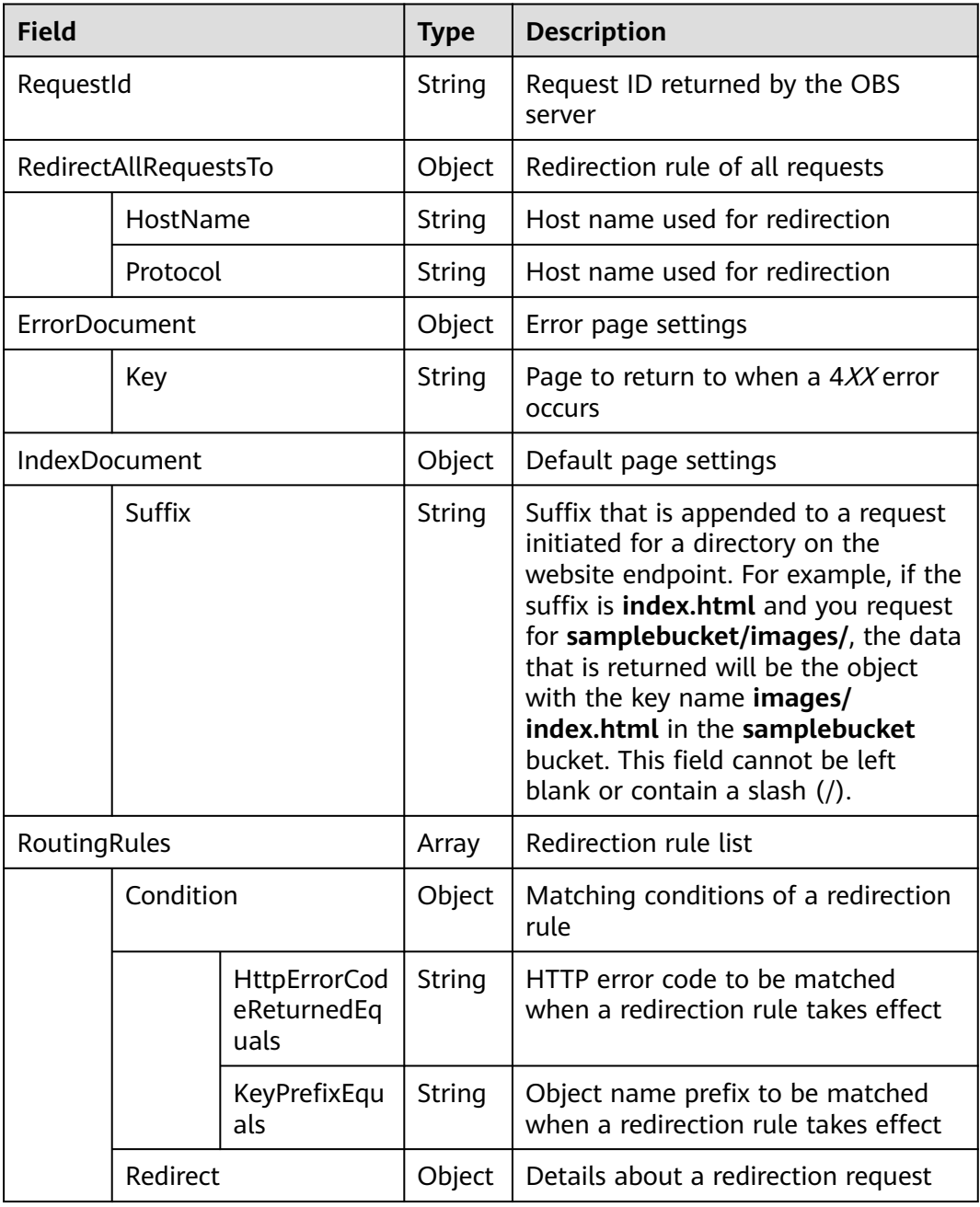

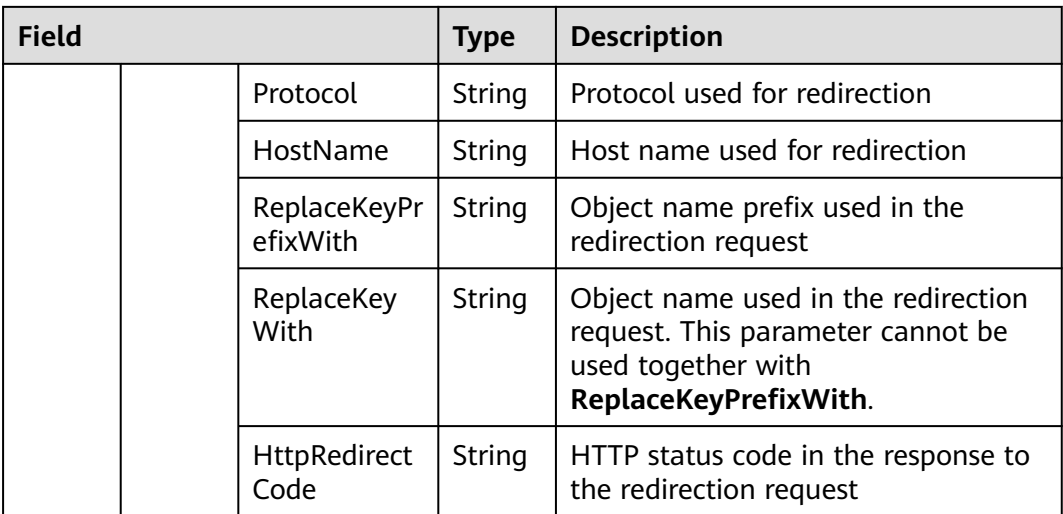

## **Sample Code**

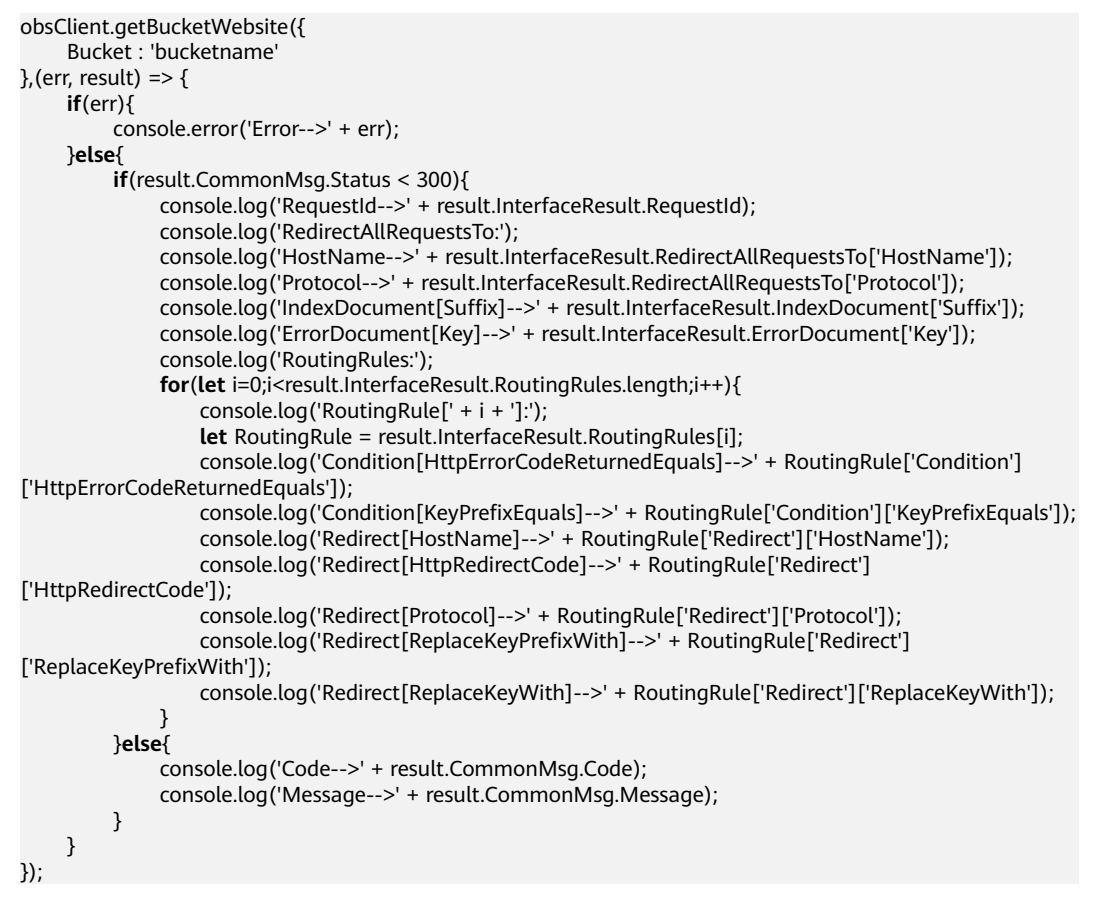

# **4.27 DELETE Bucket website**

# **API Description**

You can use this API to delete the website hosting settings of a bucket.

## **Method Definition**

ObsClient.deleteBucketWebsite

#### **Request Parameter**

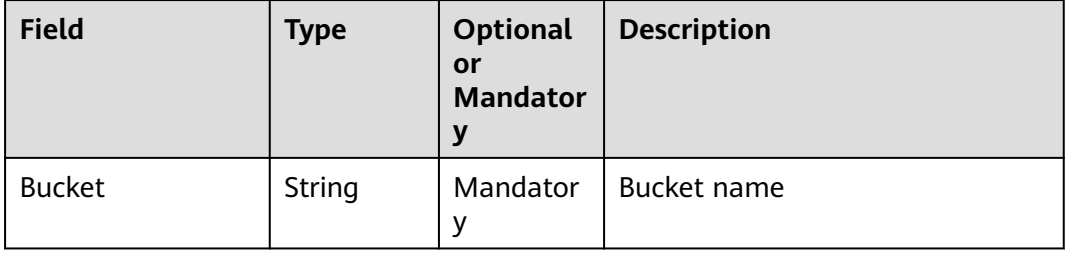

# **Returned Result (InterfaceResult)**

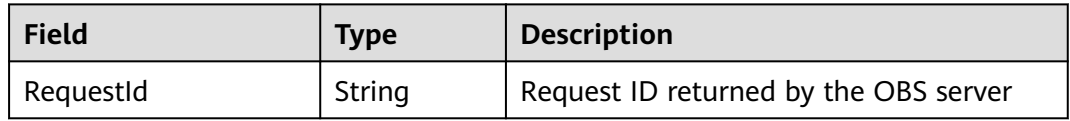

## **Sample Code**

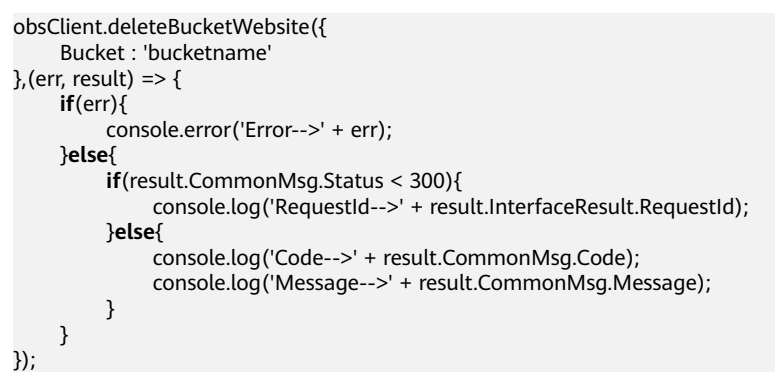

# **4.28 PUT Bucket versioning**

#### **API Description**

You can use this API to set the versioning status for a bucket.

#### **Method Definition**

ObsClient.setBucketVersioning

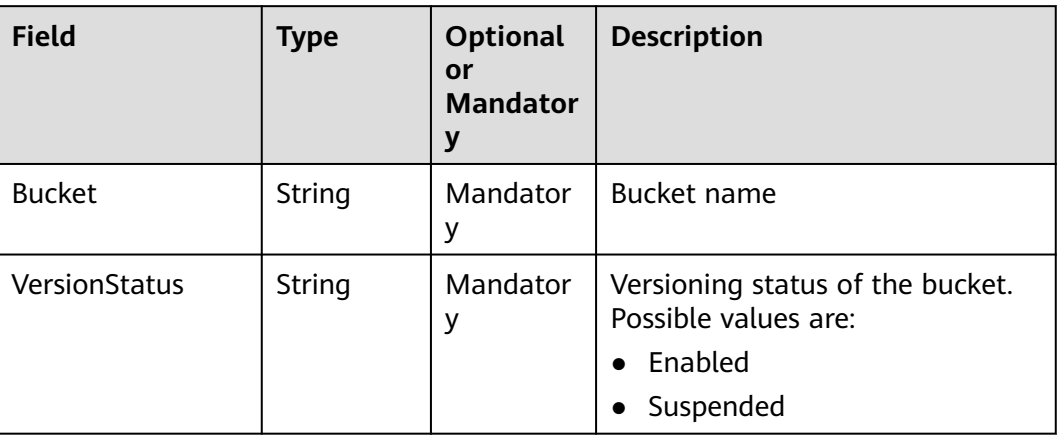

# **Returned Result (InterfaceResult)**

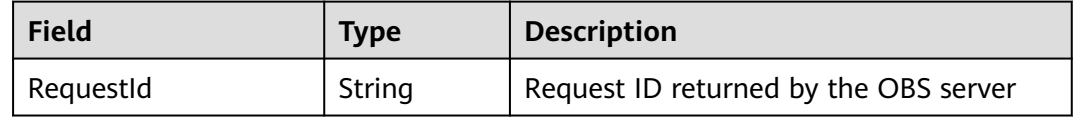

#### **Sample Code**

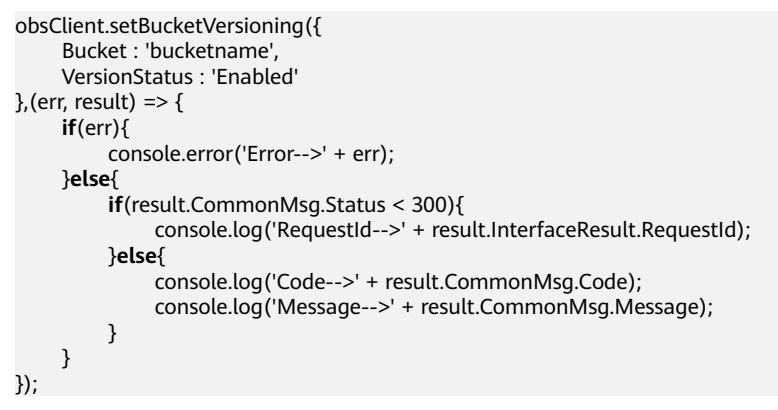

# **4.29 GET Bucket versioning**

# **API Description**

You can use this API to obtain the versioning status of a bucket.

# **Method Definition**

ObsClient.getBucketVersioning

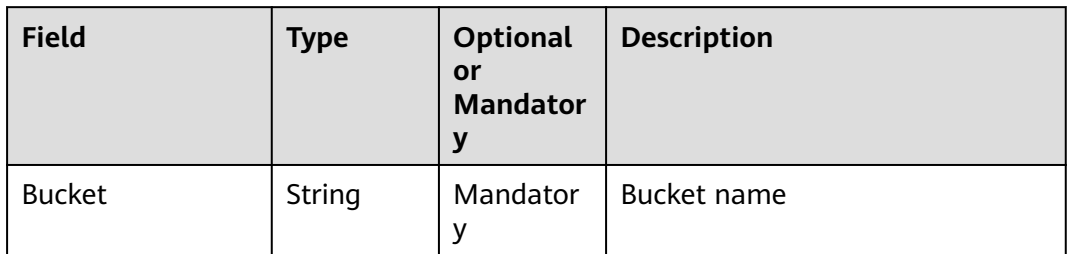

## **Returned Result (InterfaceResult)**

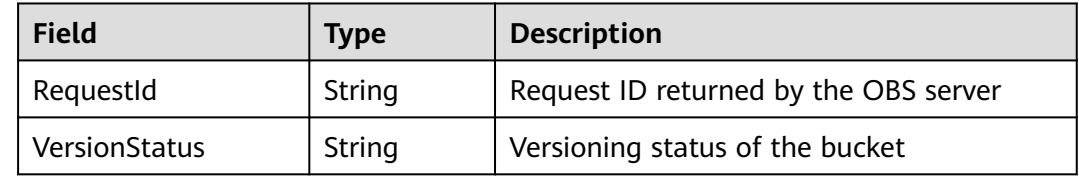

#### **Sample Code**

```
obsClient.getBucketVersioning({
     Bucket : 'bucketname'
},(err, result) => {
     if(err){
          console.error('Error-->' + err);
     }else{
          if(result.CommonMsg.Status < 300){
               console.log('RequestId-->' + result.InterfaceResult.RequestId);
               console.log('VersionStatus-->' + result.InterfaceResult.VersionStatus);
          }else{
               console.log('Code-->' + result.CommonMsg.Code);
               console.log('Message-->' + result.CommonMsg.Message);
          }
     }
});
```
# **4.30 PUT Bucket cors**

#### **API Description**

You can use this API to set CORS rules for a bucket to allow the client browsers to send cross-domain requests.

#### **Method Definition**

ObsClient.setBucketCors

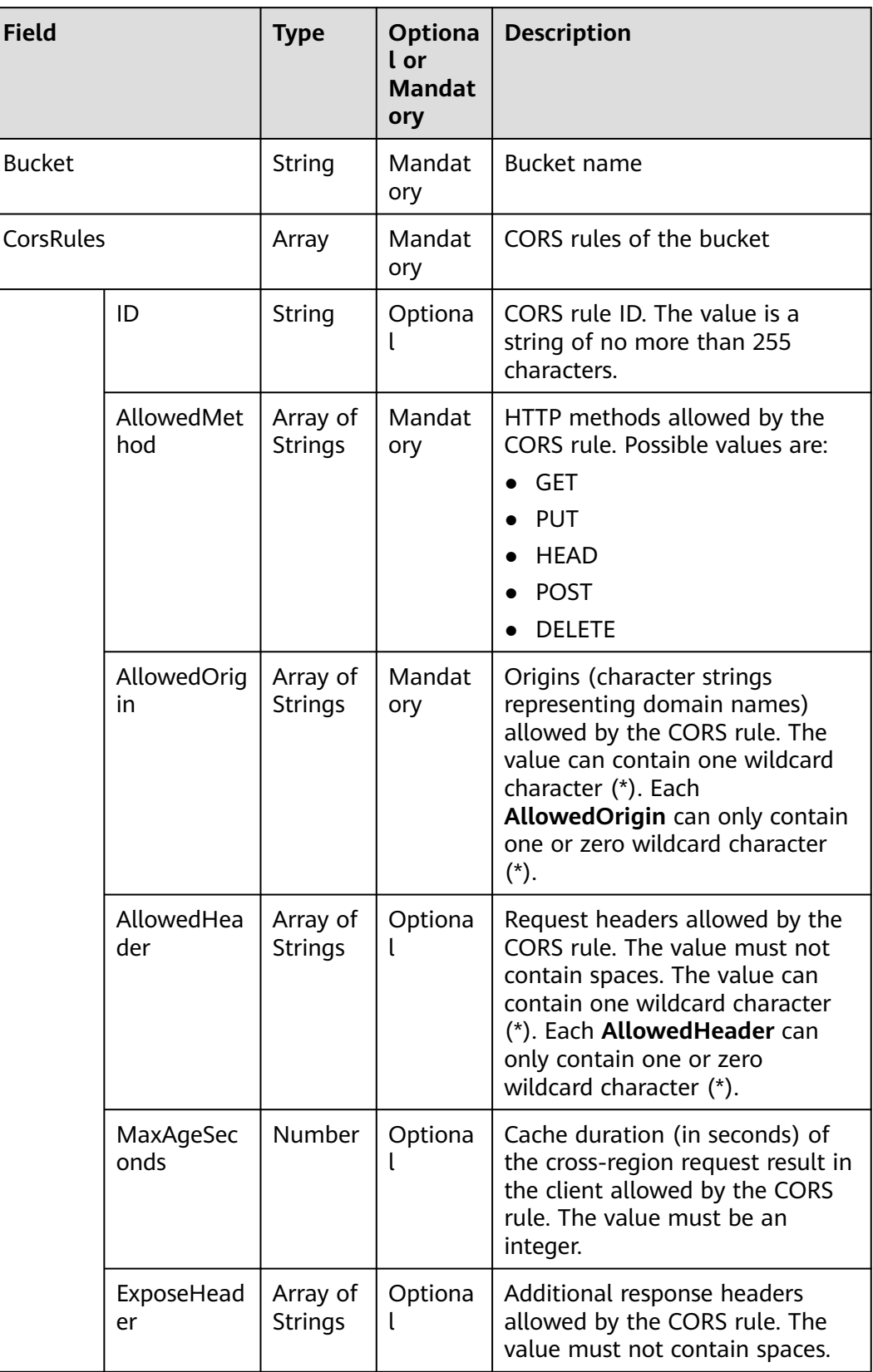

# **Returned Result (InterfaceResult)**

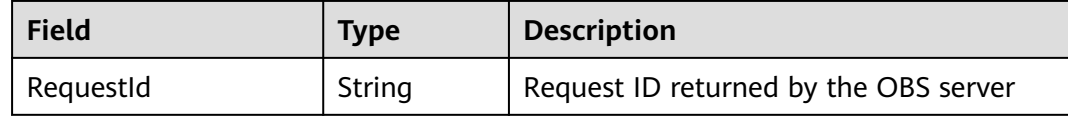

## **Sample Code**

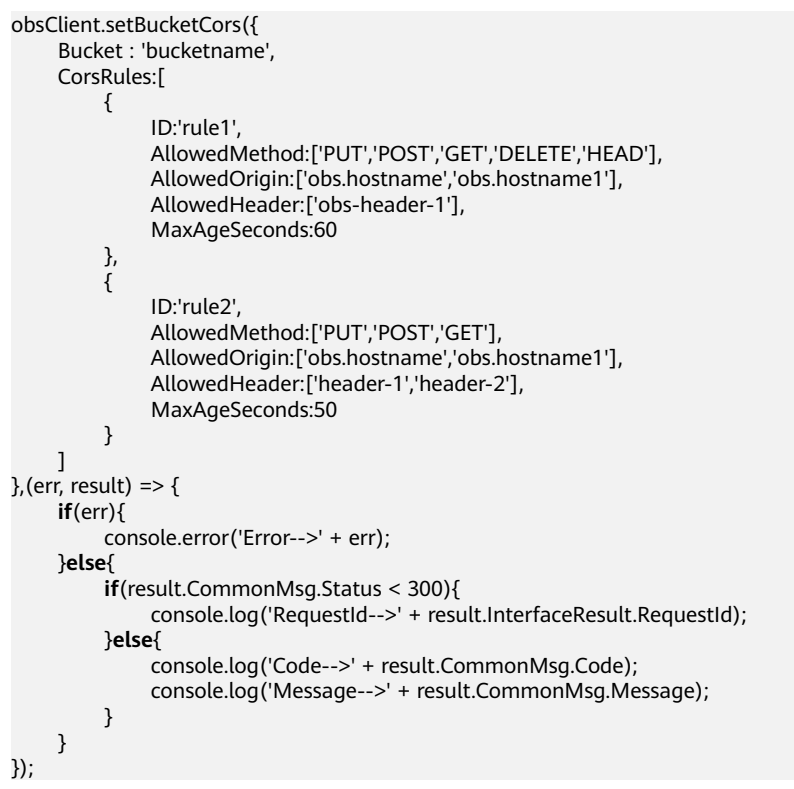

# **4.31 GET Bucket cors**

#### **API Description**

You can use this API to obtain the CORS rules of a specified bucket.

#### **Method Definition**

ObsClient.getBucketCors

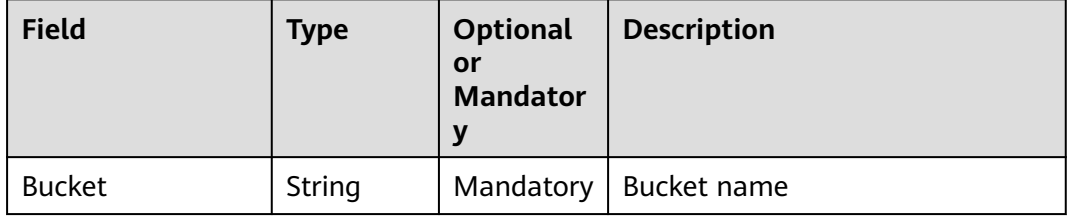

# **Returned Result (InterfaceResult)**

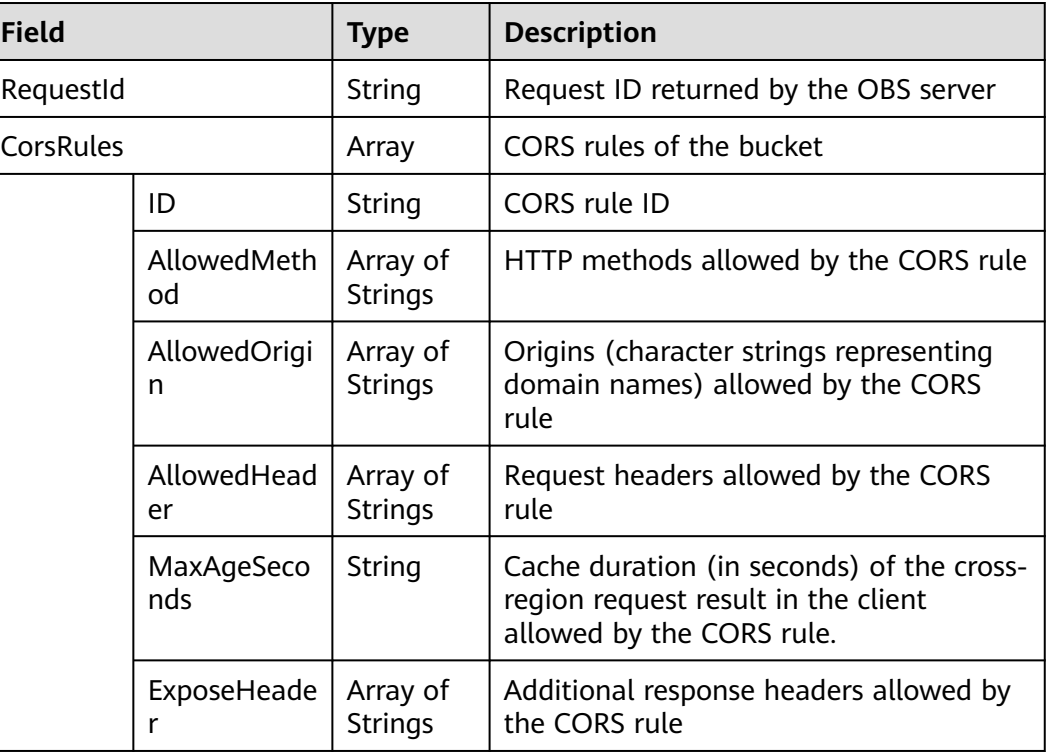

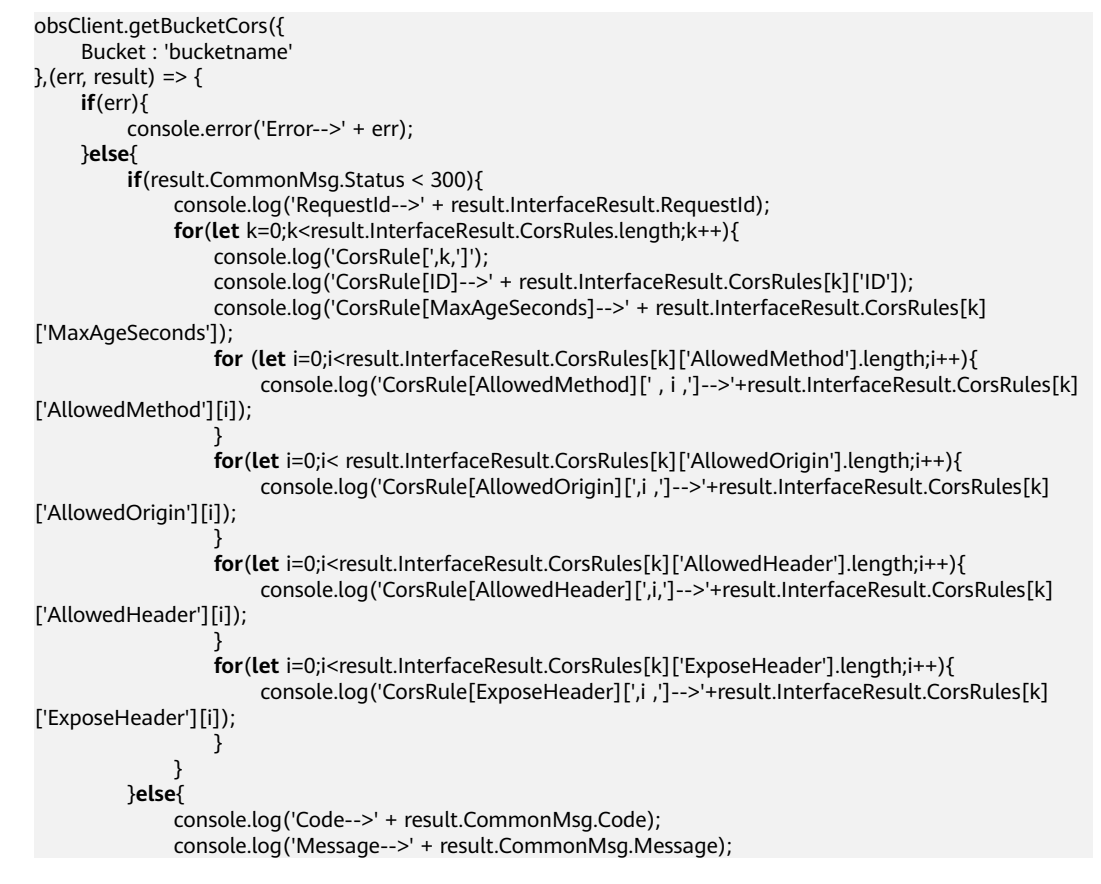

 } } });

# **4.32 DELETE Bucket cors**

## **API Description**

You can use this API to delete the CORS rules of a specified bucket.

#### **Method Definition**

ObsClient.deleteBucketCors

#### **Request Parameter**

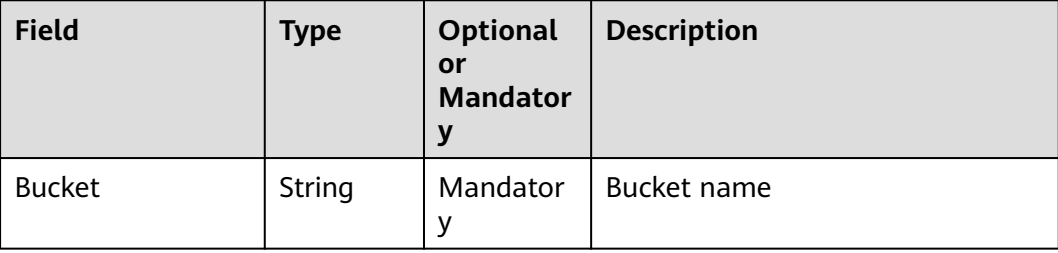

# **Returned Result (InterfaceResult)**

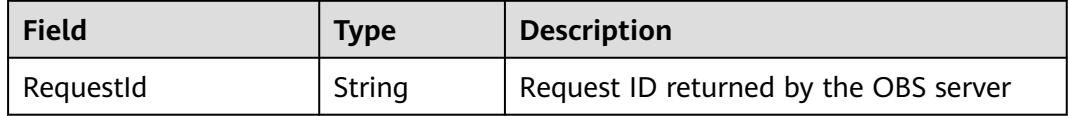

# **Sample Code**

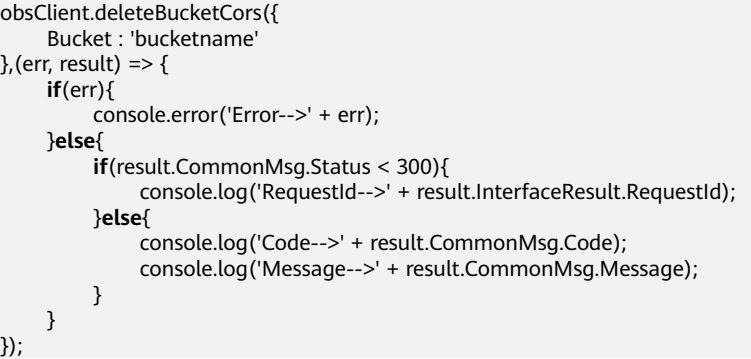

# **4.33 PUT Bucket tagging**

# **API Description**

You can use this API to set bucket tags.

# **Method Definition**

ObsClient.setBucketTagging

#### **Request Parameter**

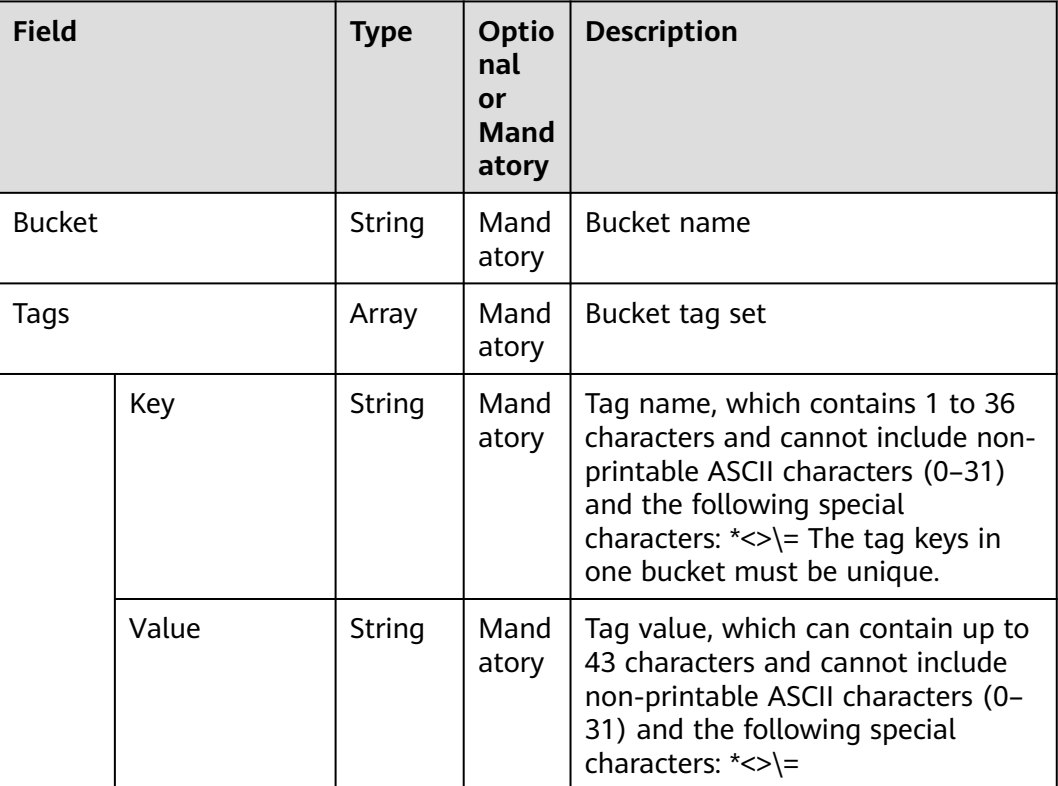

# **Returned Result (InterfaceResult)**

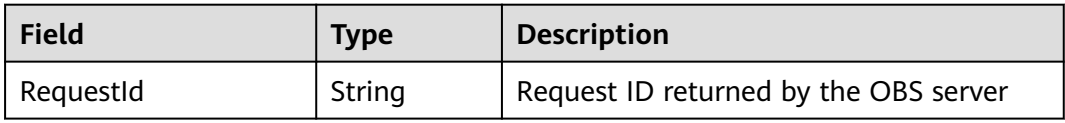

```
obsClient.setBucketTagging({
      Bucket : 'bucketname',
      Tags : [{Key:'tag1', Value : 'value1'}, {Key:'tag2', Value : 'value2'}]
\}, (err, result) => {
     if(err){
          console.error('Error-->' + err);
      }else{
          if(result.CommonMsg.Status < 300){
               console.log('RequestId-->' + result.InterfaceResult.RequestId);
          }else{
               console.log('Code-->' + result.CommonMsg.Code);
               console.log('Message-->' + result.CommonMsg.Message);
          }
     }
});
```
# **4.34 GET Bucket tagging**

#### **API Description**

You can use this API to obtain the tags of a specified bucket.

#### **Method Definition**

ObsClient.getBucketTagging

#### **Request Parameter**

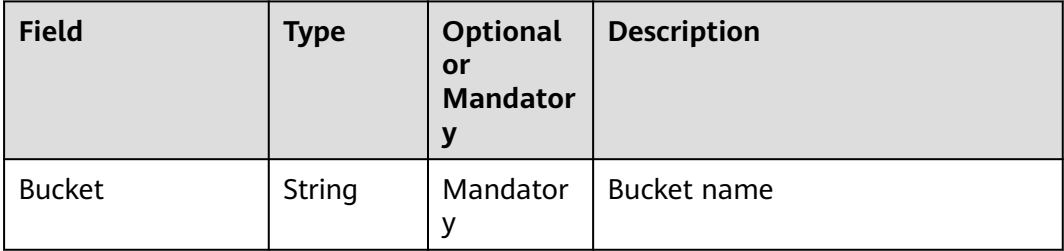

# **Returned Result (InterfaceResult)**

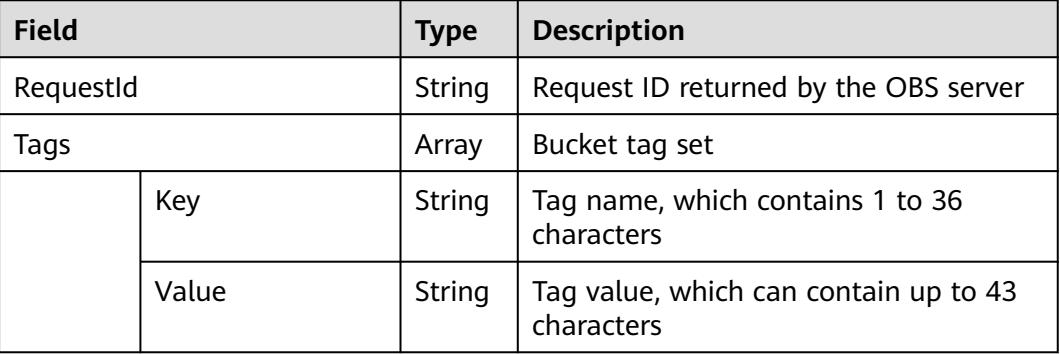

```
obsClient.getBucketTagging({
     Bucket : 'bucketname'
},(err, result) => {
     if(err){
          console.error('Error-->' + err);
     }else{
          if(result.CommonMsg.Status < 300){
               console.log('RequestId-->' + result.InterfaceResult.RequestId);
               result.InterfaceResult.Tags.forEach(function(tag){
                  console.log('Tag-->' + tag.Key + ':' + tag.Value);
               });
          }else{
               console.log('Code-->' + result.CommonMsg.Code);
               console.log('Message-->' + result.CommonMsg.Message);
          }
     }
});
```
# **4.35 DELETE Bucket tagging**

#### **API Description**

You can use this API to delete the tags of a specified bucket.

#### **Method Definition**

ObsClient.deleteBucketTagging

#### **Request Parameter**

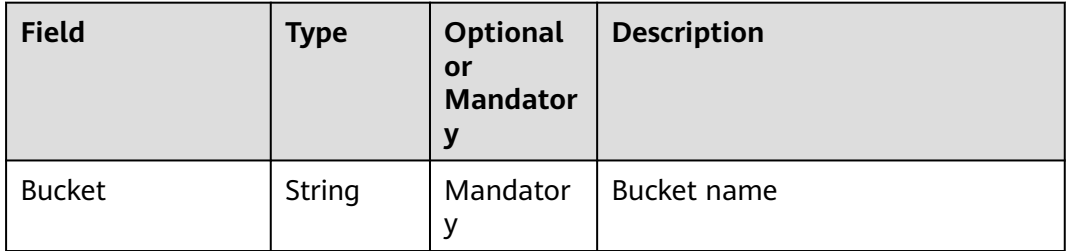

# **Returned Result (InterfaceResult)**

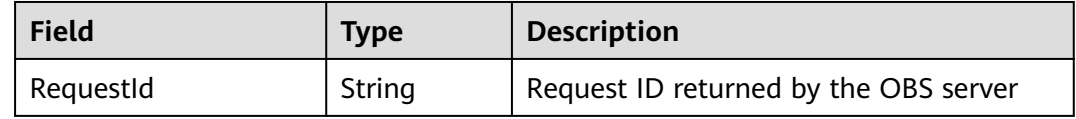

```
obsClient.deleteBucketTagging({
     Bucket : 'bucketname'
},(err, result) => {
     if(err){
          console.error('Error-->' + err);
     }else{
          if(result.CommonMsg.Status < 300){
               console.log('RequestId-->' + result.InterfaceResult.RequestId);
          }else{
               console.log('Code-->' + result.CommonMsg.Code);
               console.log('Message-->' + result.CommonMsg.Message);
          }
     }
});
```
# **5 Object-Related APIs**

# **5.1 PUT Object**

## **API Description**

You can use this API to upload an object to a specified bucket.

#### $\Box$  Note

Object-Related API functions of **ObsClient** are case insensitive. For example, **ObsClient.putObject** and **ObsClient.PutObject** indicate the same function.

#### **Method Definition**

ObsClient.putObject

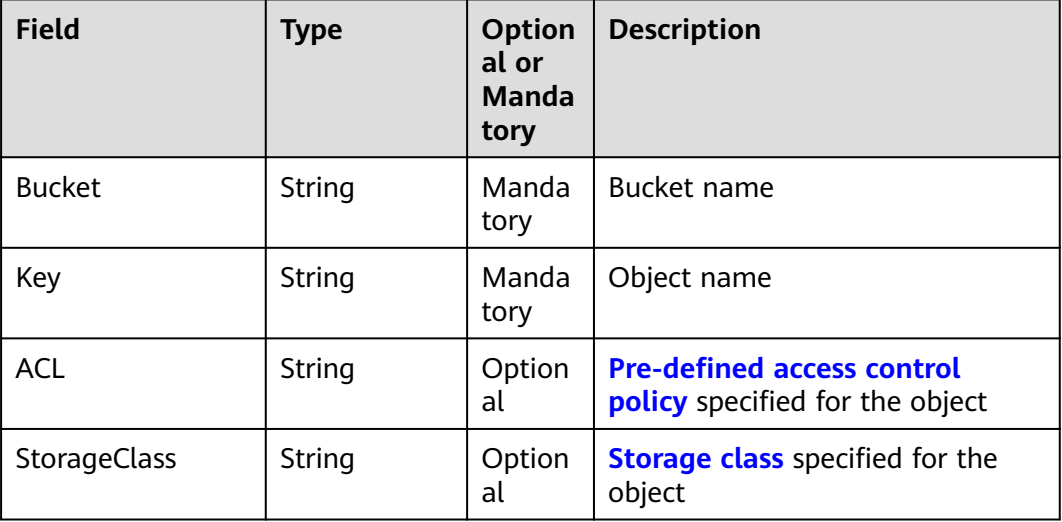
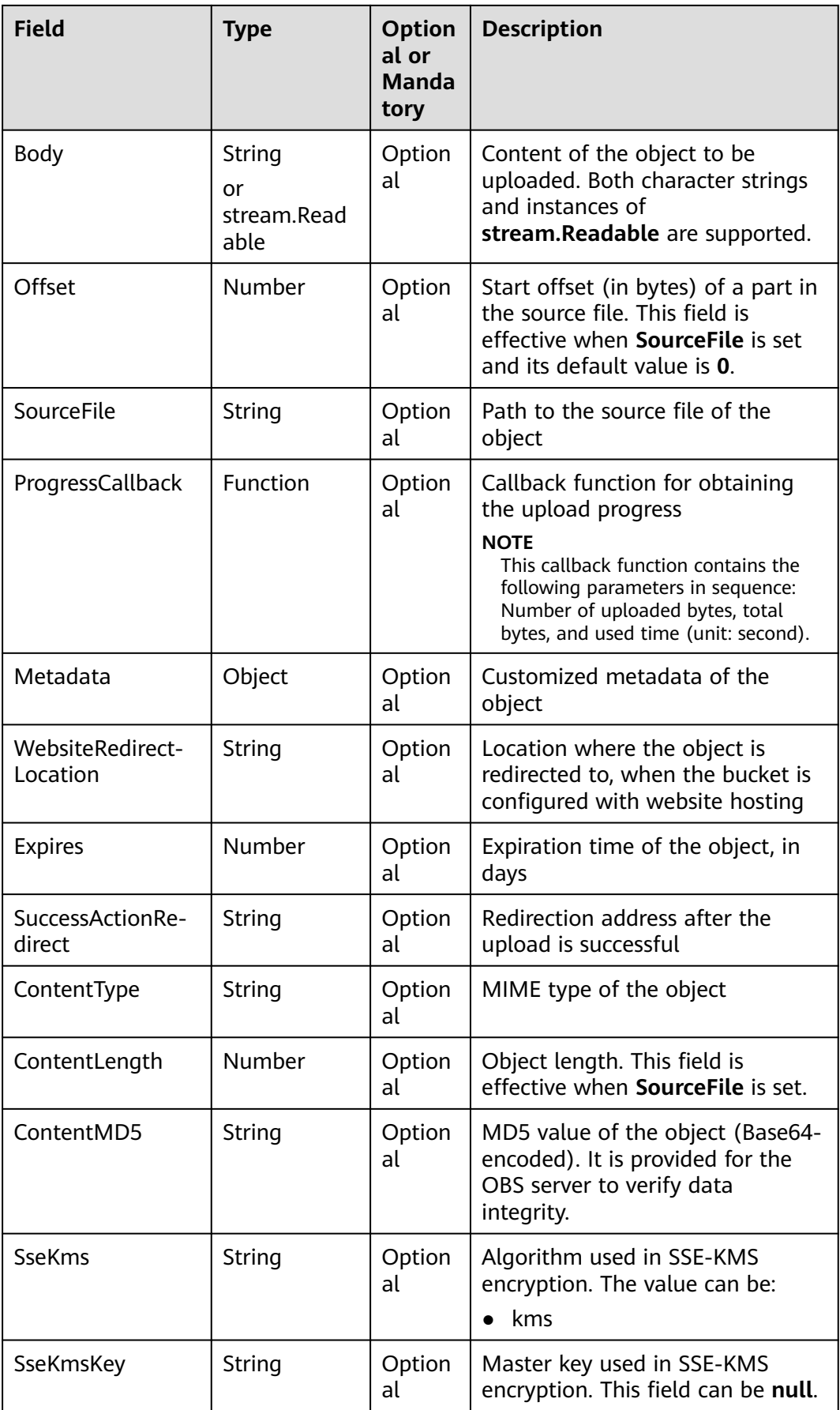

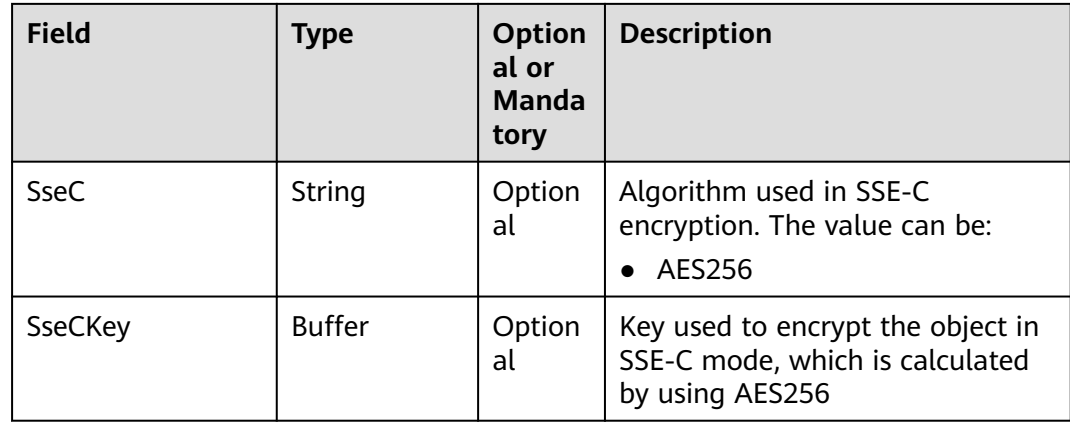

#### $\Box$  Note

- **Body** and **SourceFile** cannot be used together.
- If both **Body** and **SourceFile** are **null**, the size of the uploaded object is 0 bytes.

#### **Returned Result (InterfaceResult)**

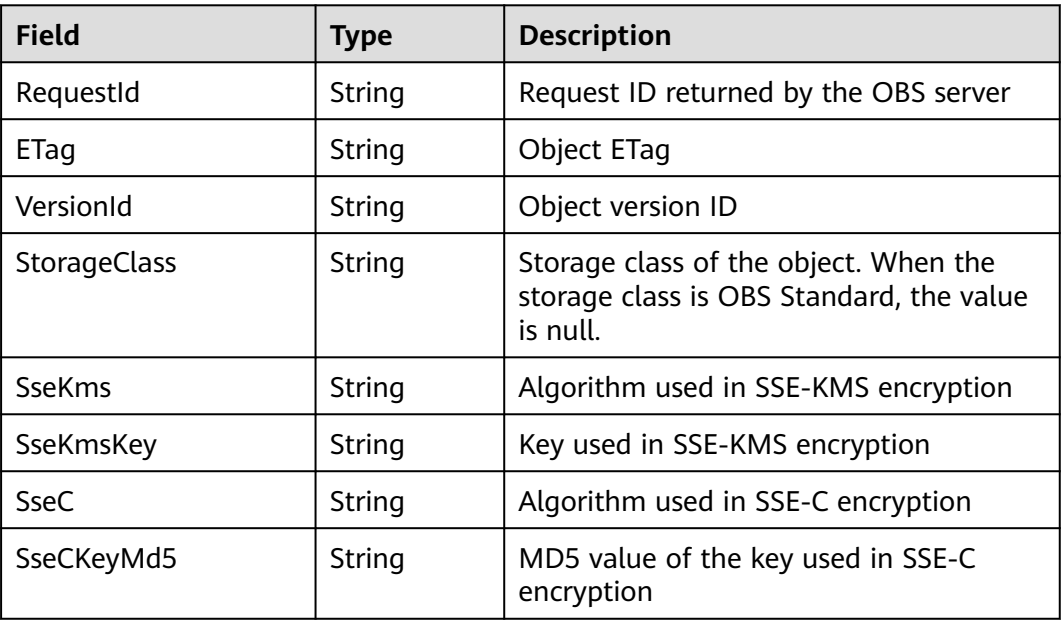

#### **Sample Code**

```
obsClient.putObject({
      Bucket : 'bucketname',
      Key : 'objectkey',
      Metadata:{meta1:'value1', meta2:'value2'},
// SourceFile : 'localfile',
      Body : 'Hello OBS',
      ContentType: 'text/plain'
},(err, result) => {
      if(err){
           console.error('Error-->' + err);
      }else{
```

```
 if(result.CommonMsg.Status < 300){
               console.log('RequestId-->' + result.InterfaceResult.RequestId);
               console.log('ETag-->' + result.InterfaceResult.ETag);
               console.log('VersionId-->' + result.InterfaceResult.VersionId);
               console.log('StorageClass-->' + result.InterfaceResult.StorageClass);
          }else{
               console.log('Code-->' + result.CommonMsg.Code);
               console.log('Message-->' + result.CommonMsg.Message);
          }
     }
});
```
# **5.2 Append Object**

#### **API Description**

You can use this API to upload an object in appendable mode and append data to the object.

#### **Method Definition**

ObsClient.appendObject

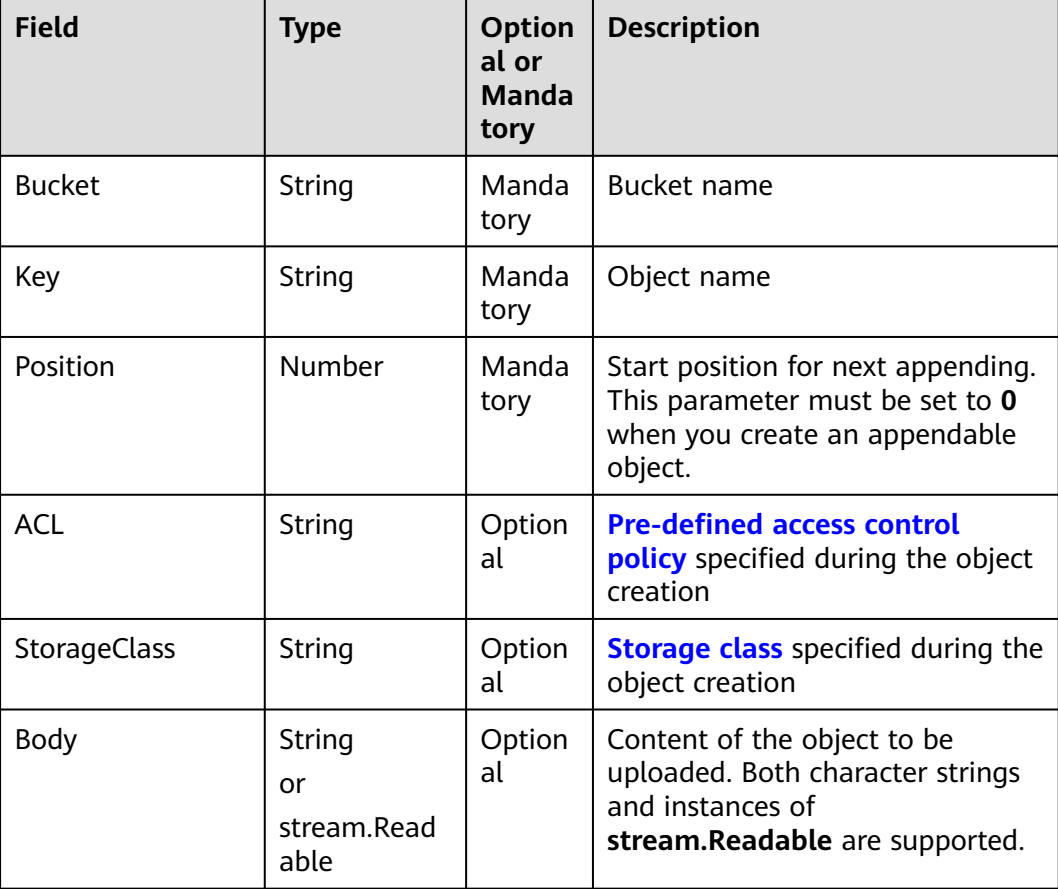

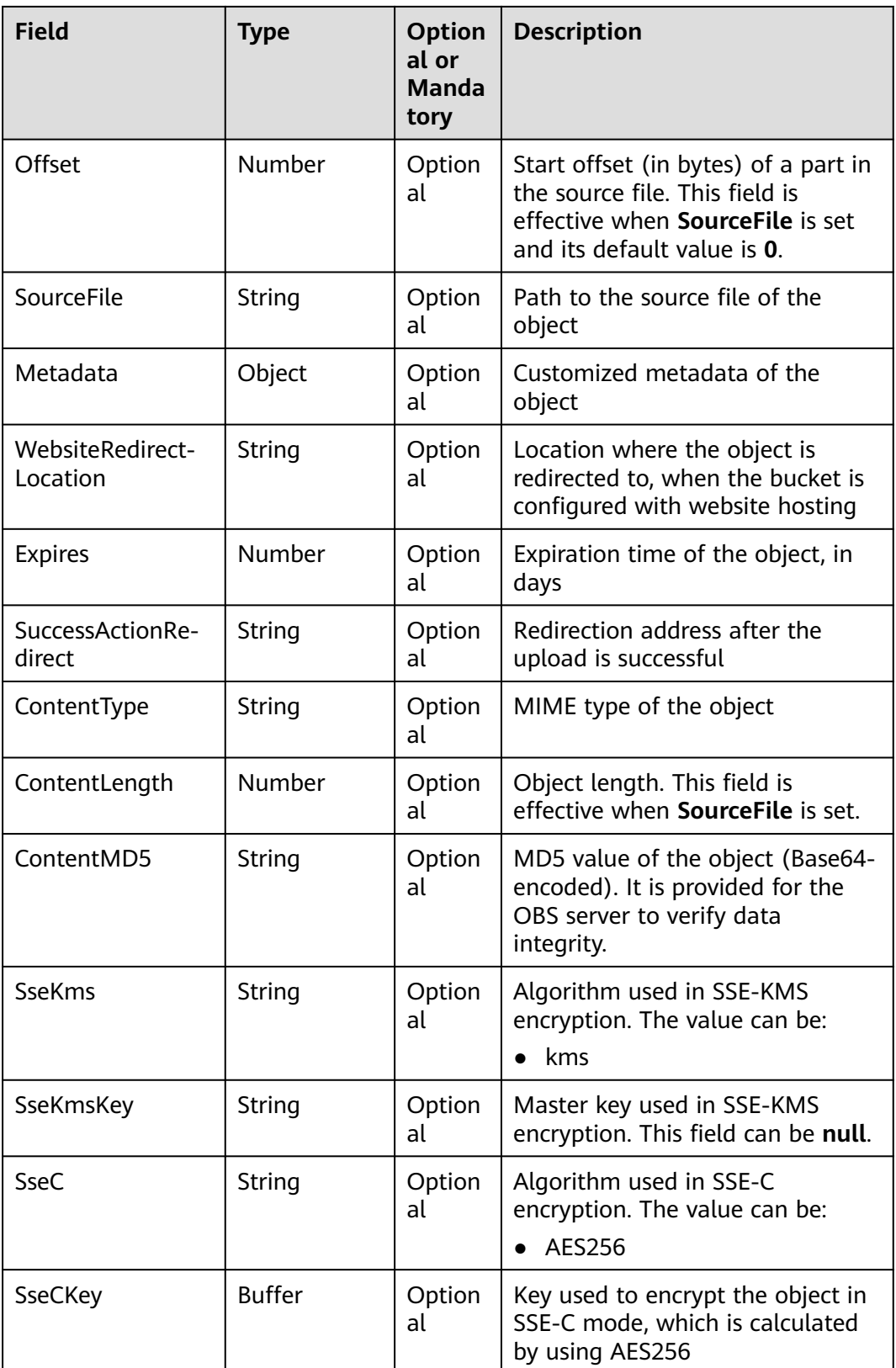

#### $\Box$  NOTE

- **Body** and **SourceFile** cannot be used together.
- If both **Body** and **SourceFile** are **null**, the size of the uploaded object is **0** bytes.

#### **Returned Result (InterfaceResult)**

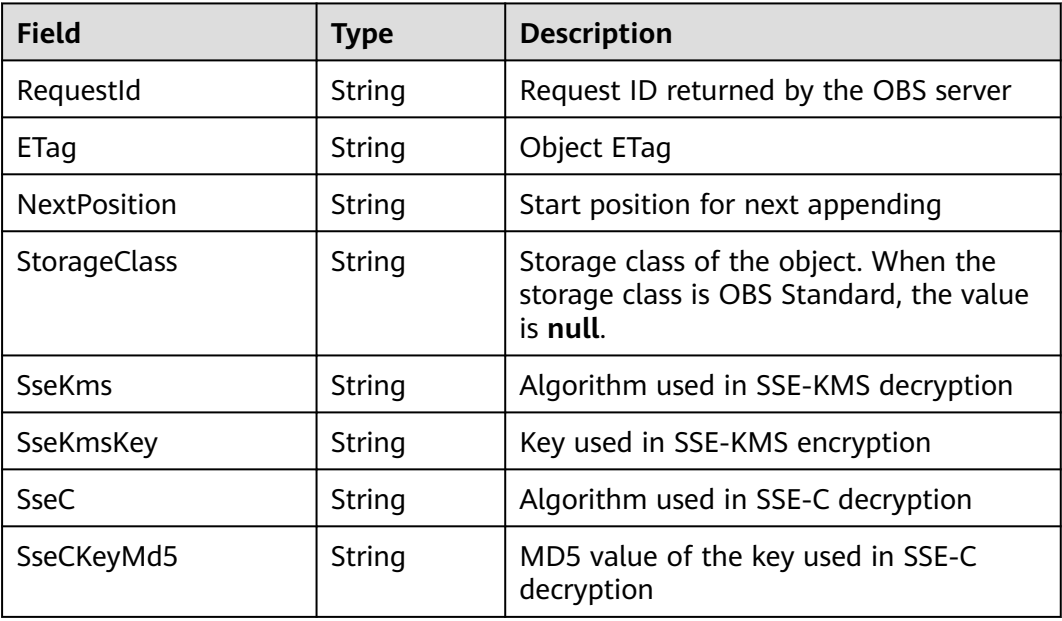

#### **Sample Code**

```
// Import the OBS library.
// Use npm to install the client.
var ObsClient = require('esdk-obs-nodejs');
// Use source codes to install the client.
// var ObsClient = require('./lib/obs');
// Create an instance of ObsClient.
var obsClient = new ObsClient({
     //Obtain an AK/SK pair using environment variables or import the AK/SK pair in other ways. Using 
hard coding may result in leakage.
     //Obtain an AK/SK pair on the management console. For details, see https://
support.huaweicloud.com/eu/usermanual-ca/ca_01_0003.html.
     access_key_id: process.env.ACCESS_KEY_ID,
     secret_access_key: process.env.SECRET_ACCESS_KEY,
     server : 'https://your-endpoint'
});
// Create an appendable object. The start position must be 0.
obsClient.appendObject({
     Bucket:'bucketname',
     Key:'objectname',
     Position : 0, 
     Body : 'Hello OBS'
}).then(function(result){
     console.log('Status-->' + result.CommonMsg.Status);
     if(result.CommonMsg.Status < 300 && result.InterfaceResult){
          console.log('NextPosition-->' + result.InterfaceResult.NextPosition);
     }
     // Append data to the object.
     obsClient.appendObject({
          Bucket:'bucketname',
```

```
 Key:'objectname',
           Position : result.InterfaceResult.NextPosition,
           Body : 'Hello OBS Again'
      }, function(err, result2){
           if(err){
                console.error('Error-->' + err);
           }else{
                console.log('Status-->' + result2.CommonMsg.Status);
                if(result2.CommonMsg.Status < 300 && result2.InterfaceResult){
                    console.log('NextPosition-->' + result2.InterfaceResult.NextPosition);
\qquad \qquad \} }
      });
      // Use the API for obtaining object properties to get the start position for next appending.
      obsClient.getObjectMetadata({
           Bucket:'bucketname',
           Key:'objectname',
      }).then(function(result3){
           console.log('Status-->' + result3.CommonMsg.Status);
           if(result3.CommonMsg.Status < 300 && result3.InterfaceResult){
                console.log('RequestId-->' + result3.InterfaceResult.RequestId);
                console.log('NextPosition-->' + result3.InterfaceResult.NextPosition);
\begin{array}{ccc} & & & \end{array} }).catch(function(err){
           console.error('err:' + err);
      });
}).catch(function(err){
      console.error('err:' + err);
});
```
#### $\Box$  note

- Use the **Position** parameter to specify the start position for next appending and set it to **0** when you create an appendable object.
- Objects uploaded using **ObsClient.putObject**, referred to as normal objects, can overwrite objects uploaded using **ObsClient.appendObject**, referred to as appendable objects. Data cannot be appended to an appendable object anymore once the object has been overwritten by a normal object.
- When you upload an object for the first time in appendable mode, an exception will be thrown (status code **409**) if a normal object with the same name exists.
- The ETag returned for an appendable upload is the ETag for the uploaded content, rather than that of the whole object.
- Data size in each appendable upload cannot exceed 5 GB, and 10,000 times of appendable uploads can be performed on a single object.
- After an appendable upload is complete successfully, you can use **InterfaceResult.NextPosition** obtained from the returned result or call **ObsClient.getObjectMetadata**, to get the location for next appending.

## **5.3 GET Object**

#### **API Description**

You can user this API to download an object in a specified bucket.

#### **Method**

ObsClient.getObject

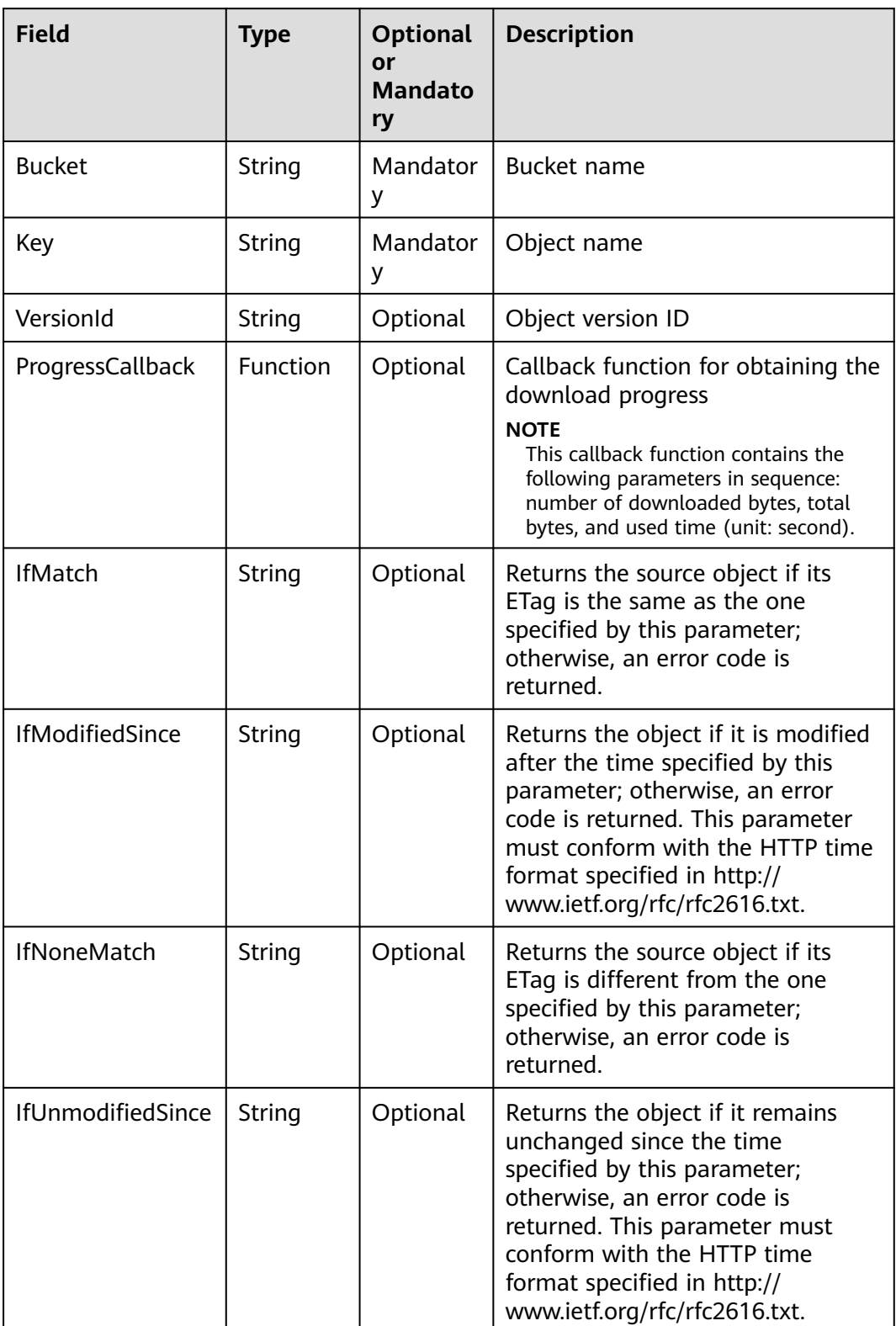

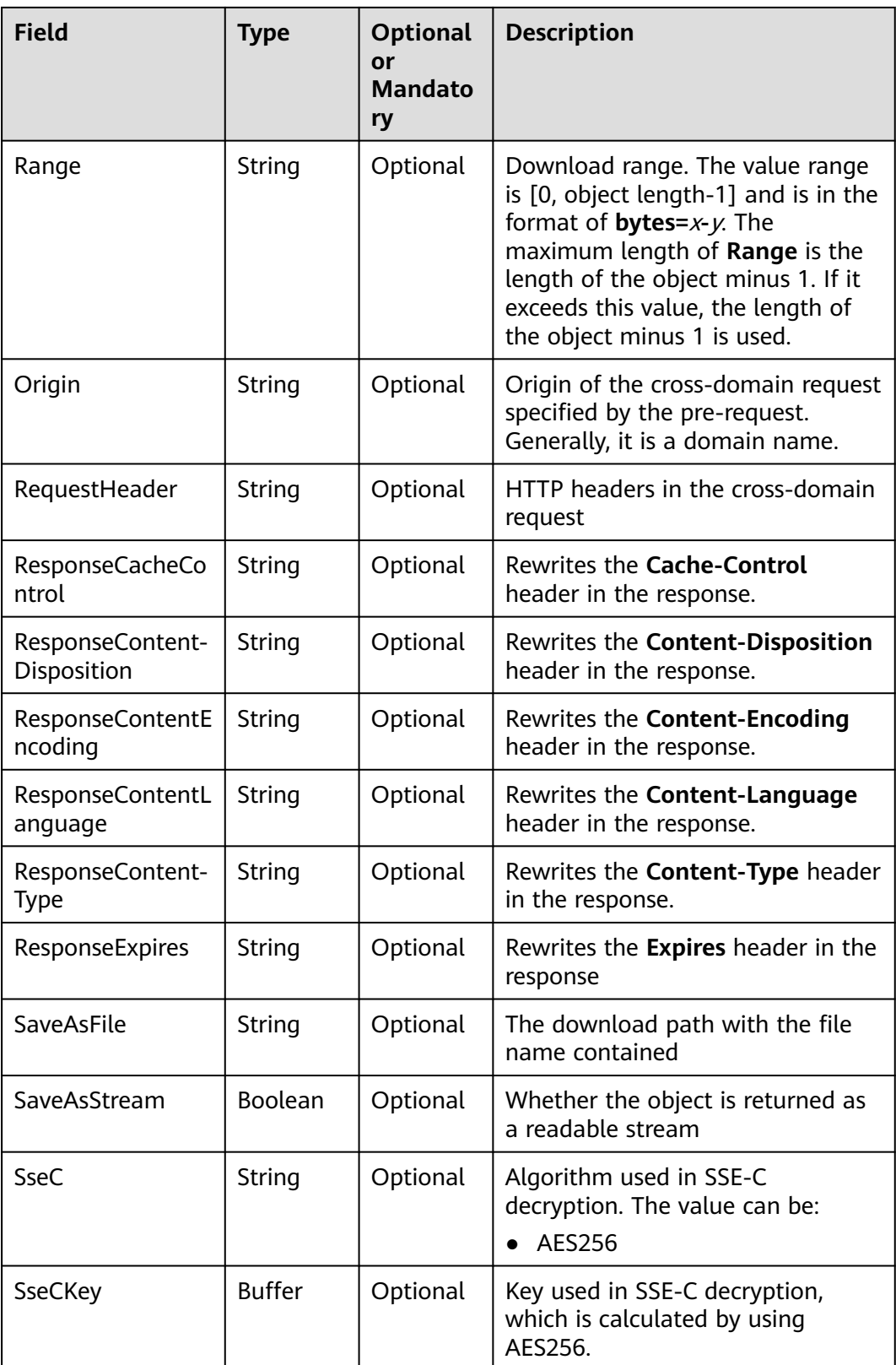

#### $\Box$  Note

- **SaveAsFile** and **SaveAsStream** cannot be used together.
- If the download request includes **IfUnmodifiedSince** or **IfMatch**, and **IfUnmodifiedSince** or **IfMatch** is not met, **412 Precondition Failed** will be returned.
- If the download request includes **IfModifiedSince** or **IfNoneMatch**, and **IfModifiedSince** or **IfNoneMatch** is not met, **304 Not Modified** will be returned.

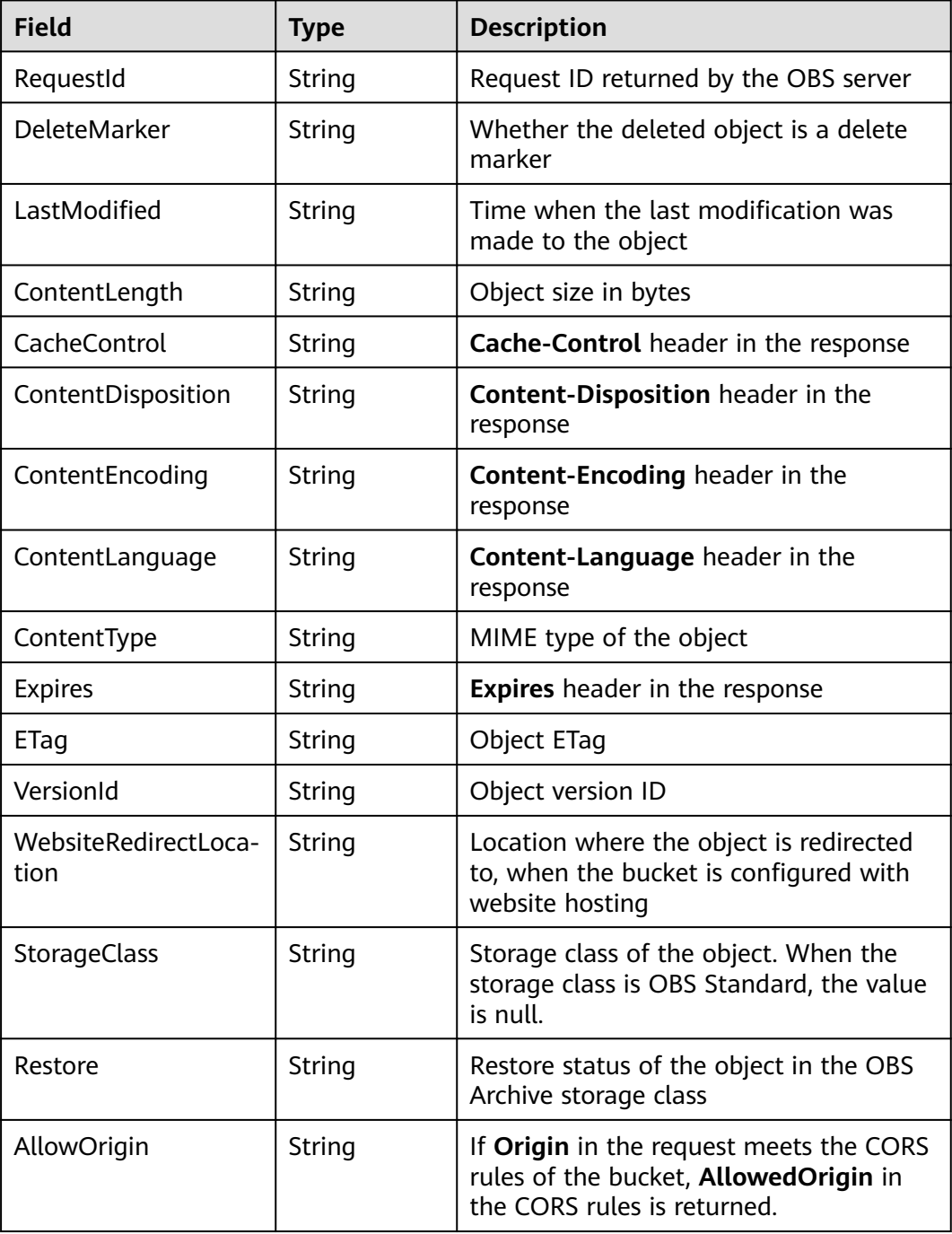

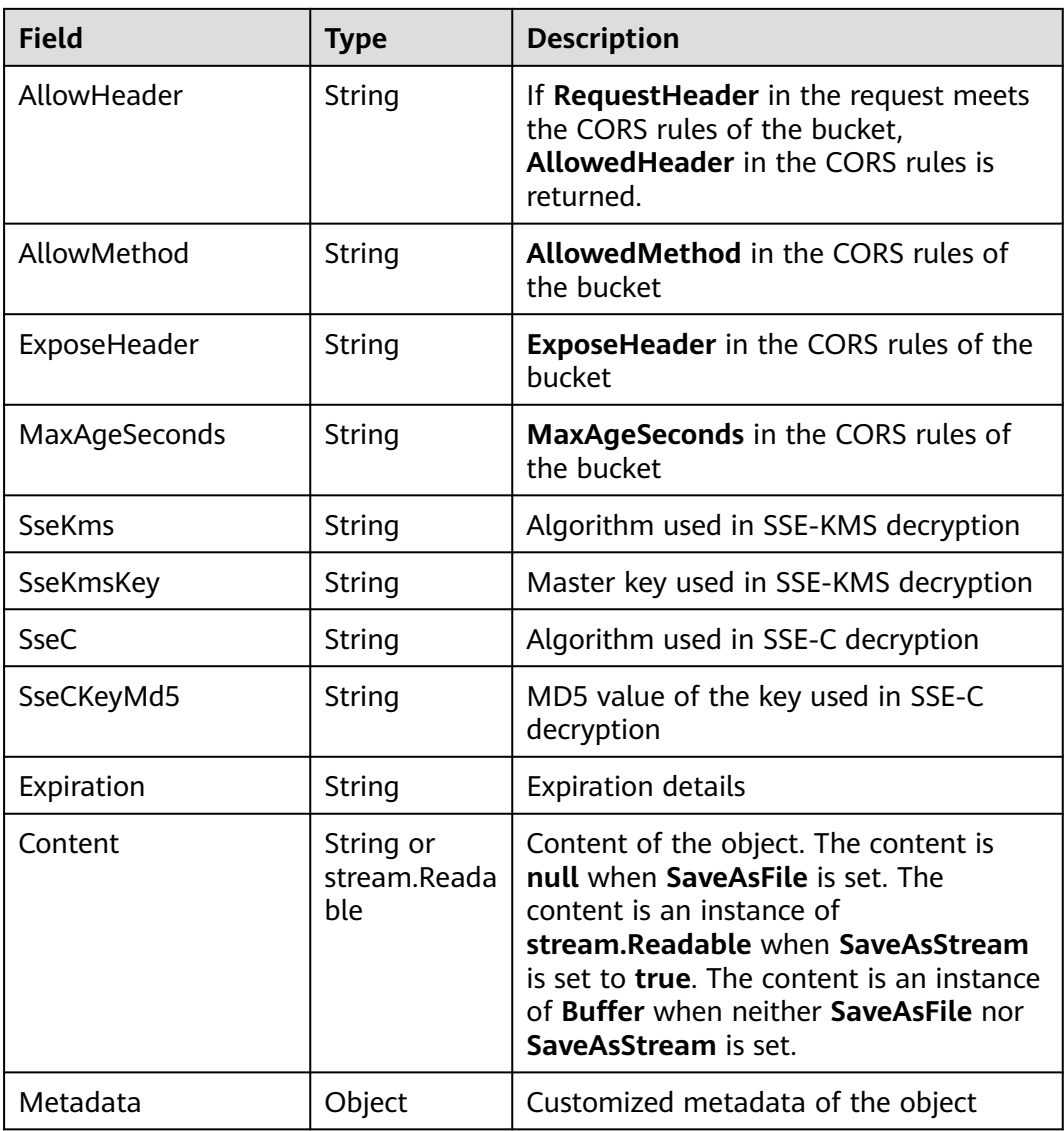

This example downloads part (length range: 0-1,023 bytes) of **objectname** from **examplebucket** and prints the progress.

// Use npm to install the client. var ObsClient = require('esdk-obs-nodejs');

```
// Obtain an AK/SK pair using environment variables or import the AK/SK pair in other ways. Using hard 
coding may result in leakage.
// Obtain an AK/SK pair on the management console by referring to https://support.huaweicloud.com/eu/
usermanual-ca/ca_01_0003.html.
const AK = process.env.AccessKeyID
const SK = process.env.SecretAccessKey
// (Optional) If you use a temporary AK/SK pair and a security token to access OBS, obtain them using 
environment variables.
const security_token= process.env.SecurityToken
// Set server to the endpoint corresponding to the bucket. EU-Dublin is used here as an example. Replace it 
with the one in your actual situation.
const server = "https://obs.eu-west-101.myhuaweicloud.com"
```

```
var obsClient = new ObsClient({
```

```
access_key_id: AK,
   secret_access_key: SK,
   server: server,
\mathcal{V}:
const Bucket = 'examplebucket'
// Name of the object to be downloaded
const Key = 'objectname'
// Specify the object range to download in the format of bytes=x-y. The range must be from 0 to the total 
bytes of the object minus 1. If the specified range is beyond the allowed upper limit, the upper limit is used.
const Range = 'bytes=0-1023'
// Specify the download path with the file name contained.
const SaveAsFile = 'D:\\example'
try {
   obsClient.getObject({
      Bucket,
      Key,
      Range,
      SaveAsFile,
       // Progress callback
      ProgressCallback: function (transferredAmount, totalAmount, totalSeconds) {
         // Print the download speed in KB/s.
         console.log(transferredAmount * 1.0 / totalSeconds / 1024);
         // Print the upload percentage.
         console.log(transferredAmount * 100.0 / totalAmount);
      },
      // Specify whether to return the object as a readable stream.
      // SaveAsStream: true
   }, (err, result) => {
      if (err) {
         console.log('GetObject Failed')
         console.error('Error-->' + err);
      } else {
         if (result.CommonMsg.Status < 300) {
            console.log('GetObject Succeeded')
            console.log('RequestId-->' + result.InterfaceResult.RequestId);
            console.log('ETag-->' + result.InterfaceResult.ETag);
            // The following parameters are exclusive to versioned objects.
            console.log('VersionId-->' + result.InterfaceResult.VersionId);
            console.log('ContentLength-->' + result.InterfaceResult.ContentLength);
            // The following parameters are exclusive to versioned objects.
            console.log('DeleteMarker-->' + result.InterfaceResult.DeleteMarker);
            console.log('LastModified-->' + result.InterfaceResult.LastModified);
            // Object storage class. If the storage class is Standard, this parameter is left blank.
            console.log('StorageClass-->' + result.InterfaceResult.StorageClass);
            // console.log('Content-->' + result.InterfaceResult.Content.toString());
            console.log('Metadata-->' + JSON.stringify(result.InterfaceResult.Metadata));
         } else {
            console.log('GetObject Failed')
            console.log('ErrorCode-->' + result.CommonMsg.Code);
            console.log('ErrorMessage-->' + result.CommonMsg.Message);
         }
      }
   });
} catch (error) {
   console.log('GetObject Failed')
   console.error('Error-->' + error);
}
```
## **5.4 PUT Object - Copy**

#### **API Description**

You can use this API to create a copy for an object in a specified bucket.

### **Method Definition**

ObsClient.copyObject

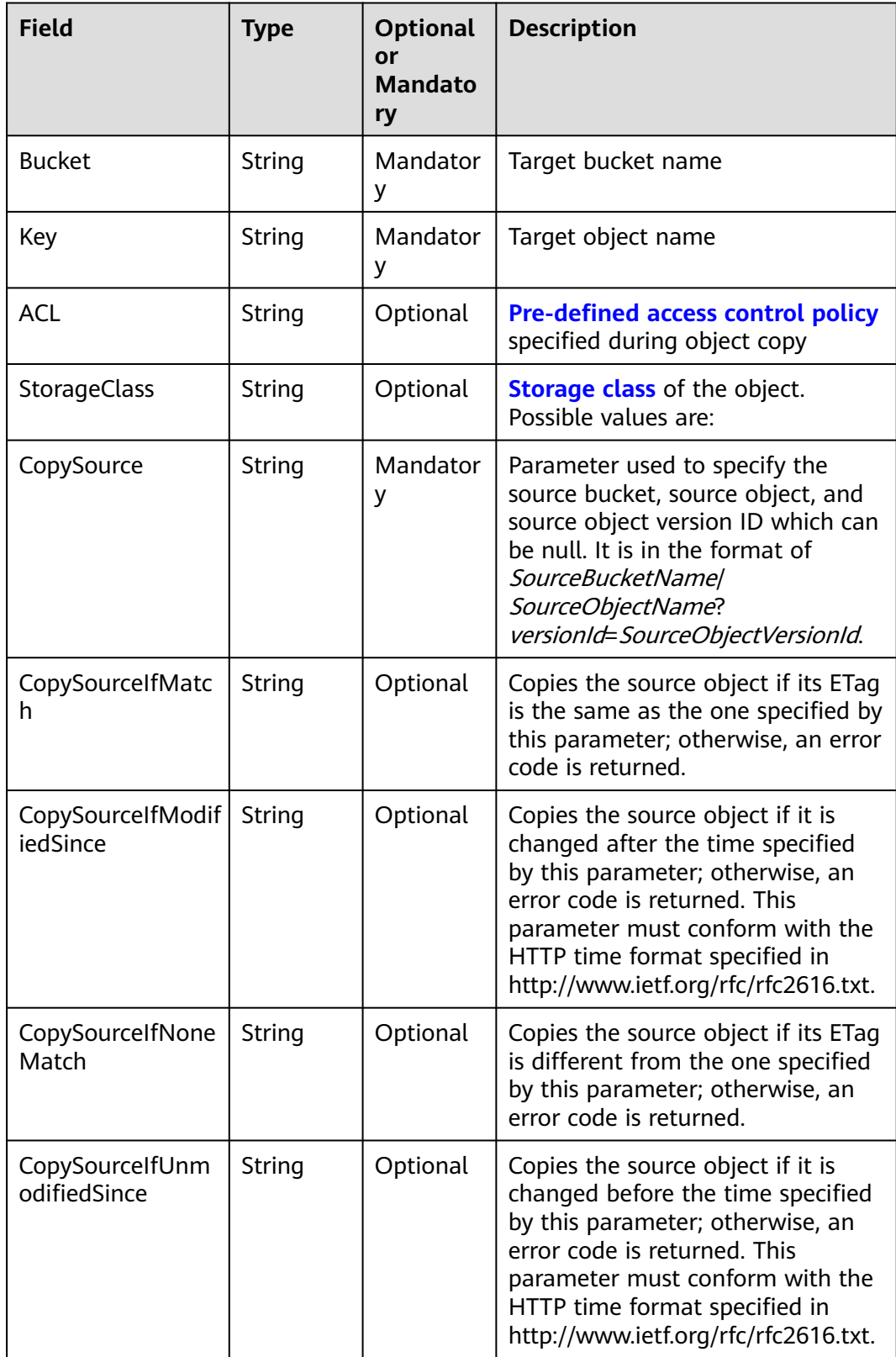

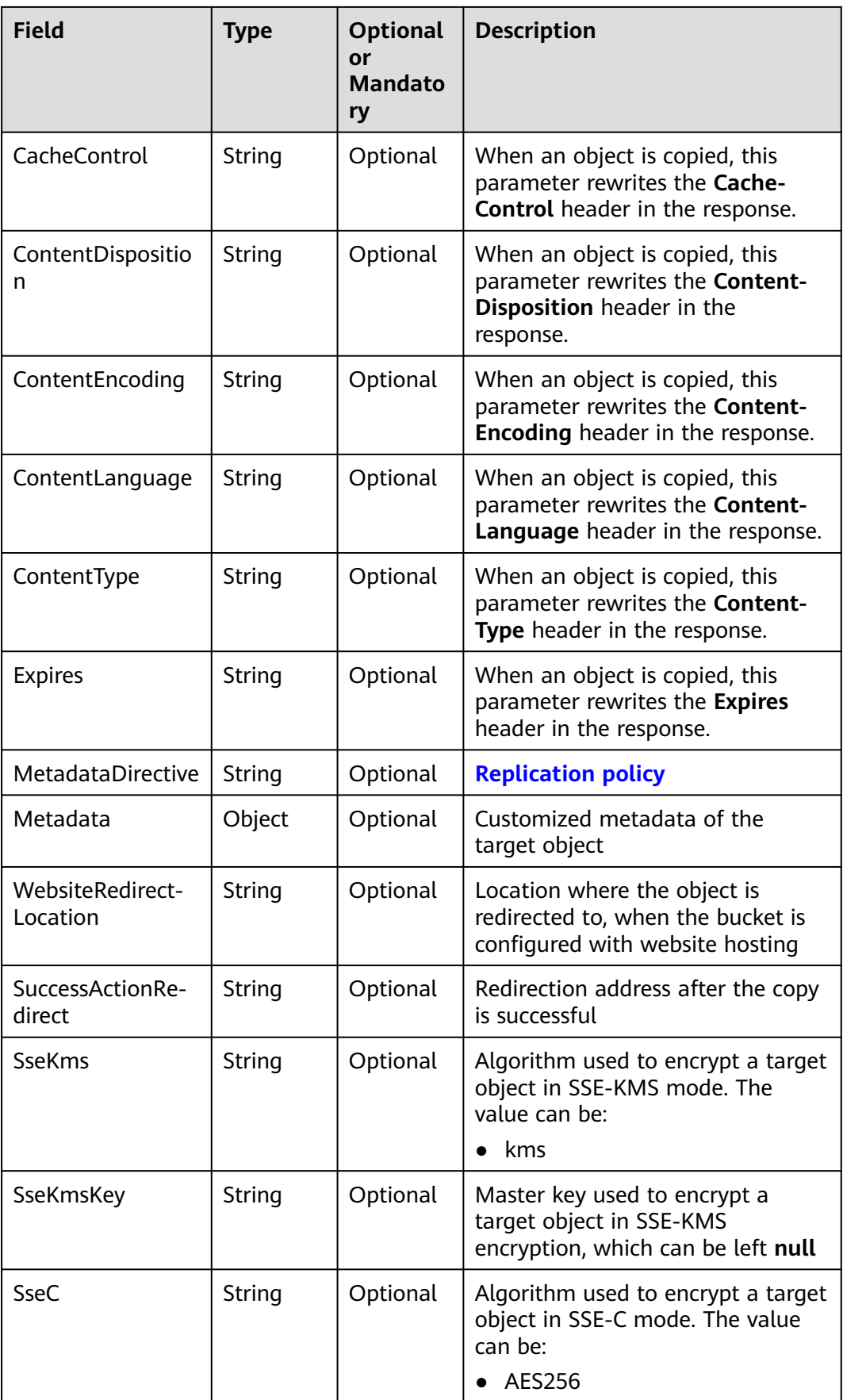

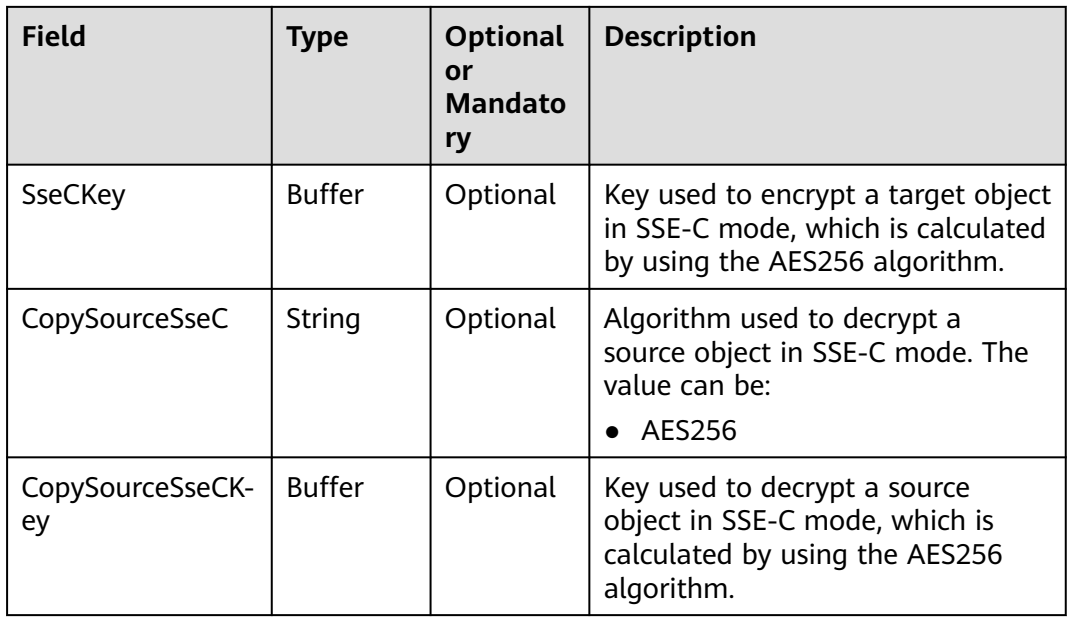

#### $\Box$  Note

- If **CopySourceIfUnmodifiedSince**, **CopySourceIfMatch**, **CopySourceIfModifiedSince**, or **CopySourceIfNoneMatch** is included and its specified condition is not met, **412 Precondition Failed** will be returned.
- **CopySourceIfModifiedSince** and **CopySourceIfNoneMatch** can be used together. So do **CopySourceIfUnmodifiedSince** and **CopySourceIfMatch**.

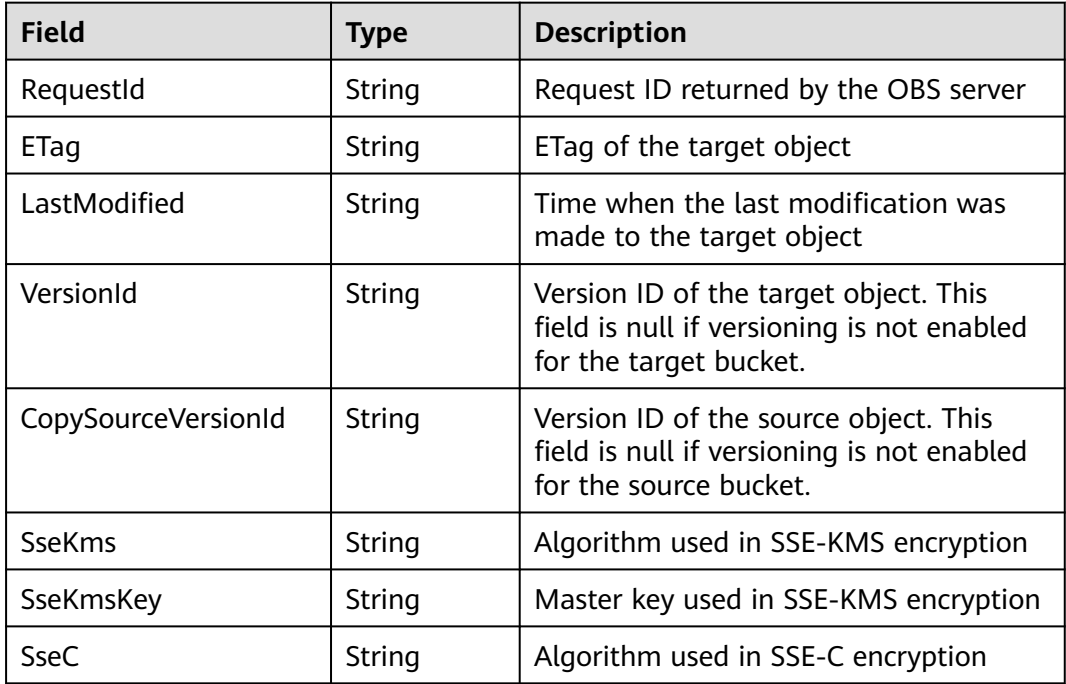

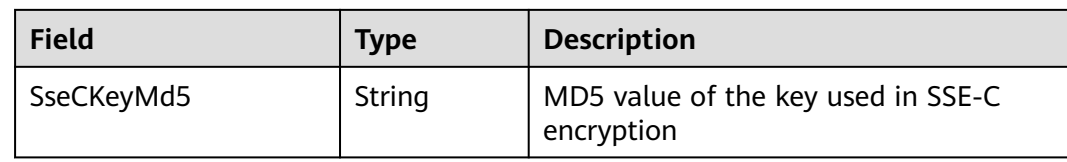

```
obsClient.copyObject({
      Bucket:'bucketname',
      Key:'objectkey',
      CopySource:'srcbucketname/srcobjectkey',
     Metadata:{meta1:'value1'}
},(err, result) => {
     if(err){
          console.error('Error-->' + err);
     }else{
          if(result.CommonMsg.Status < 300){
               console.log('RequestId-->' + result.InterfaceResult.RequestId);
               console.log('ETag-->' + result.InterfaceResult.ETag);
               console.log('VersionId-->' + result.InterfaceResult.VersionId);
               console.log('CopySourceVersionId-->' + result.InterfaceResult.CopySourceVersionId);
               console.log('LastModified-->' + result.InterfaceResult.LastModified); 
          }else{
               console.log('Code-->' + result.CommonMsg.Code);
               console.log('Message-->' + result.CommonMsg.Message);
          }
     }
});
```
## **5.5 DELETE Object**

#### **API Description**

You can use this API to delete an object from a specified bucket.

#### **Method Definition**

ObsClient.deleteObject

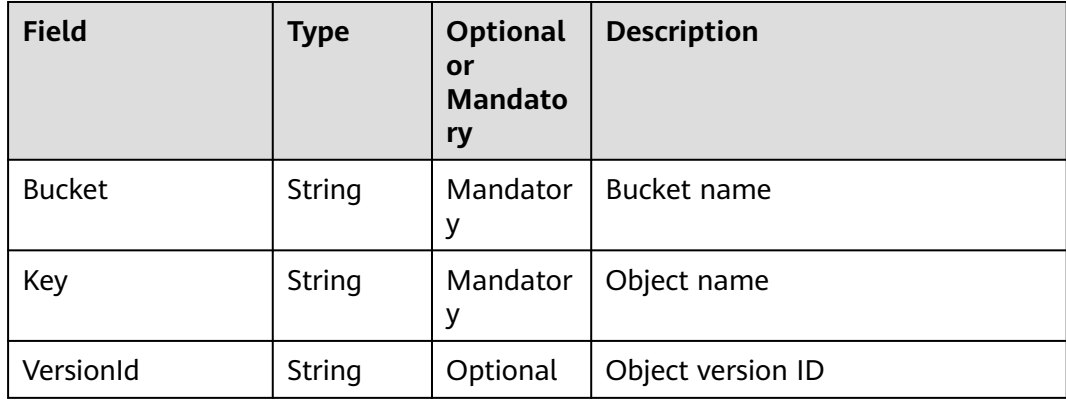

#### **Returned Result (InterfaceResult)**

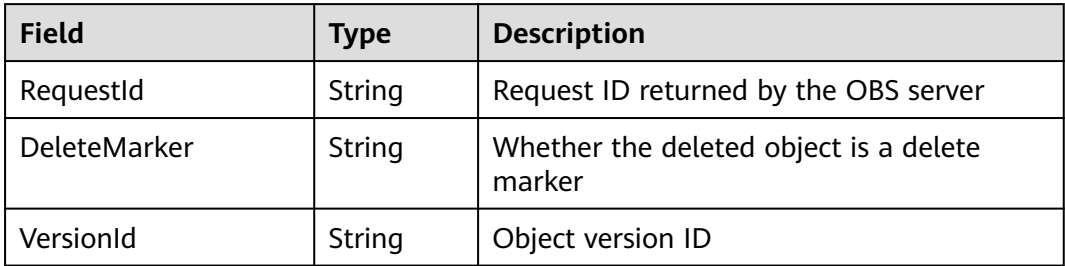

#### **Sample Code**

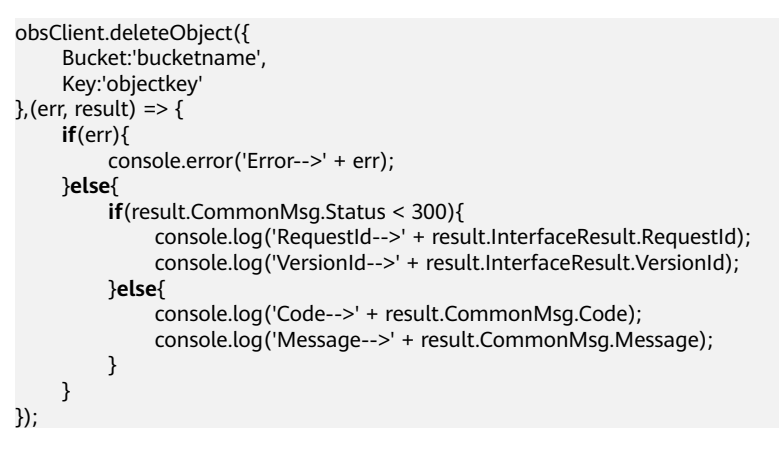

## **5.6 DELETE Objects**

#### **API Description**

You can use this API to delete objects from a specified bucket in a batch.

#### **Method Definition**

ObsClient.deleteObjects

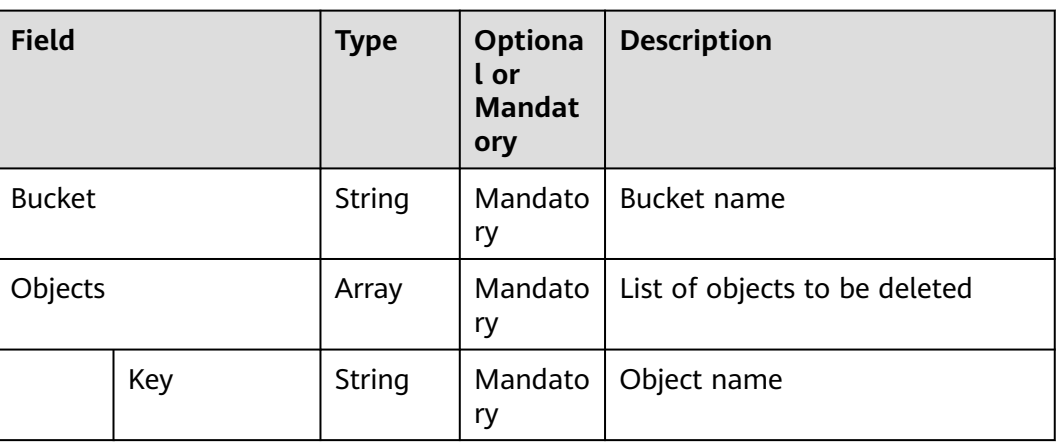

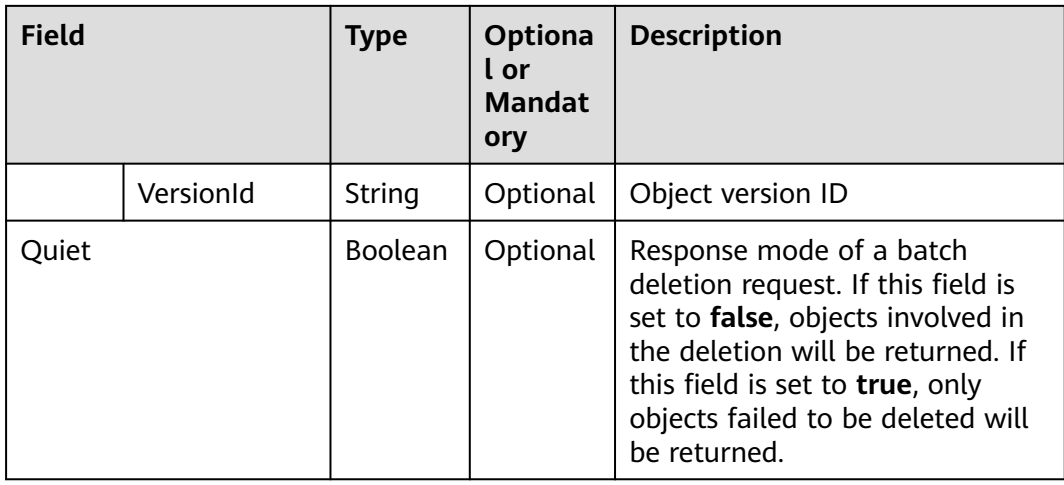

## **Returned Result (InterfaceResult)**

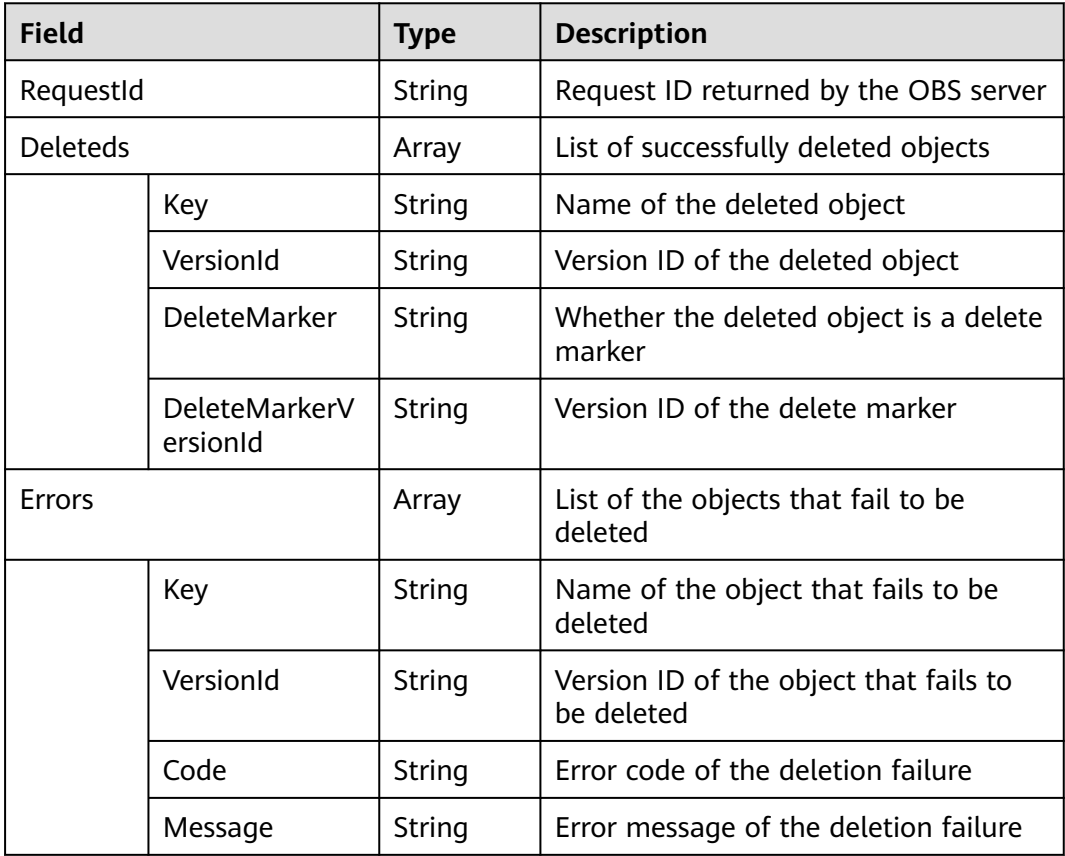

### **Sample Code**

obsClient.deleteObjects({ Bucket:'bucketname', Quiet:**false**, Objects:[{Key:'objectkey'},{Key:'objectkey2'}]  $\frac{1}{2}$ , (err, result) => { **if**(err){ console.error('Error-->' + err);

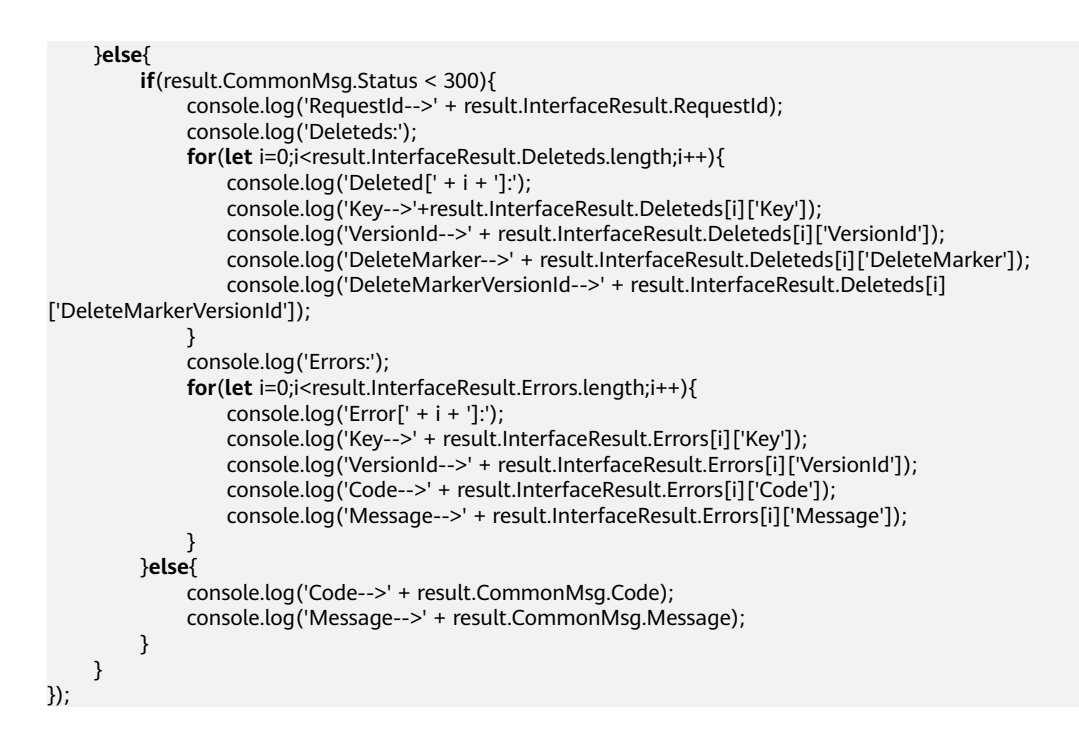

# **5.7 Obtain Object Metadata**

#### **API Description**

You can use this API to send a HEAD request to the object of a specified bucket to obtain its metadata.

#### **Method Definition**

ObsClient.getObjectMetadata

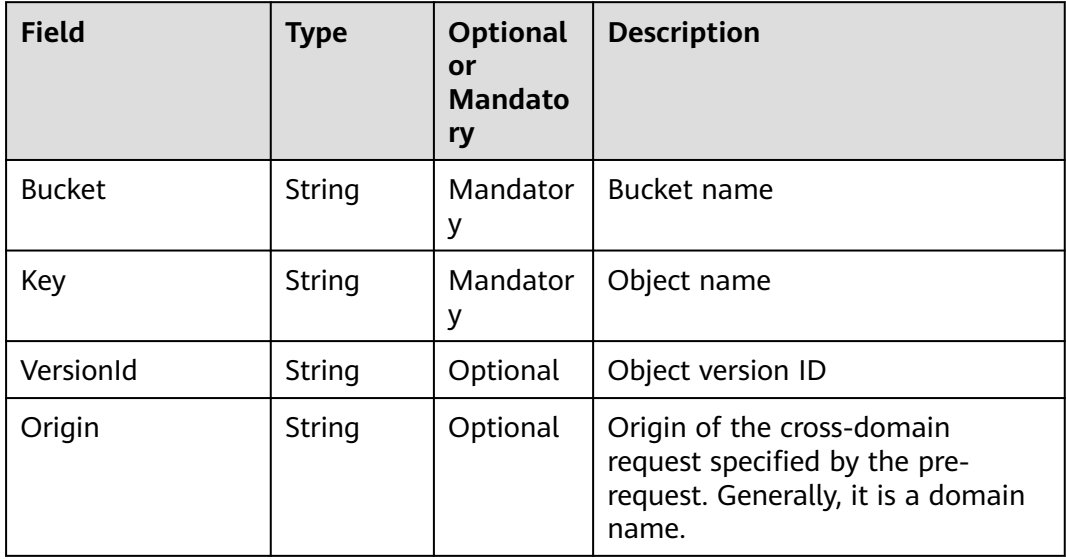

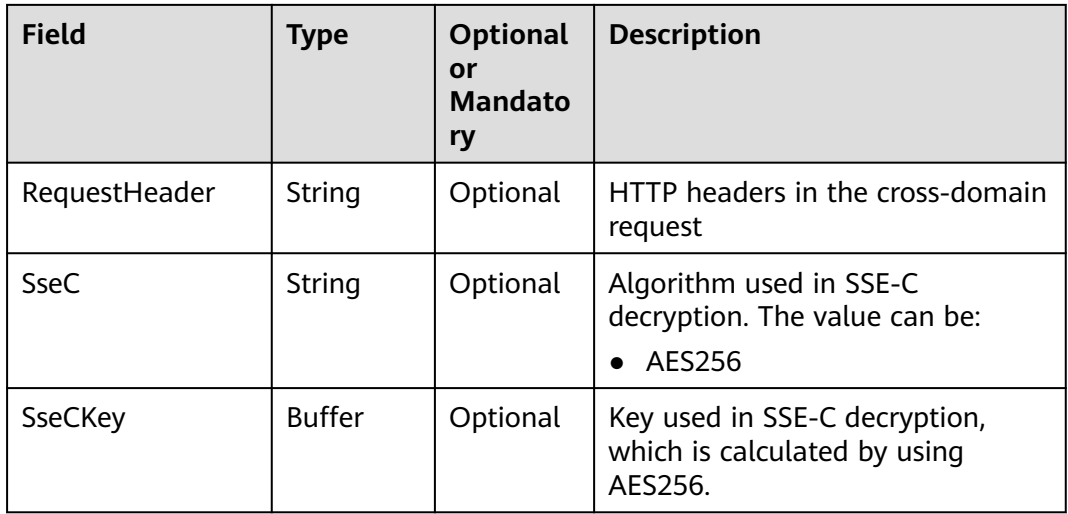

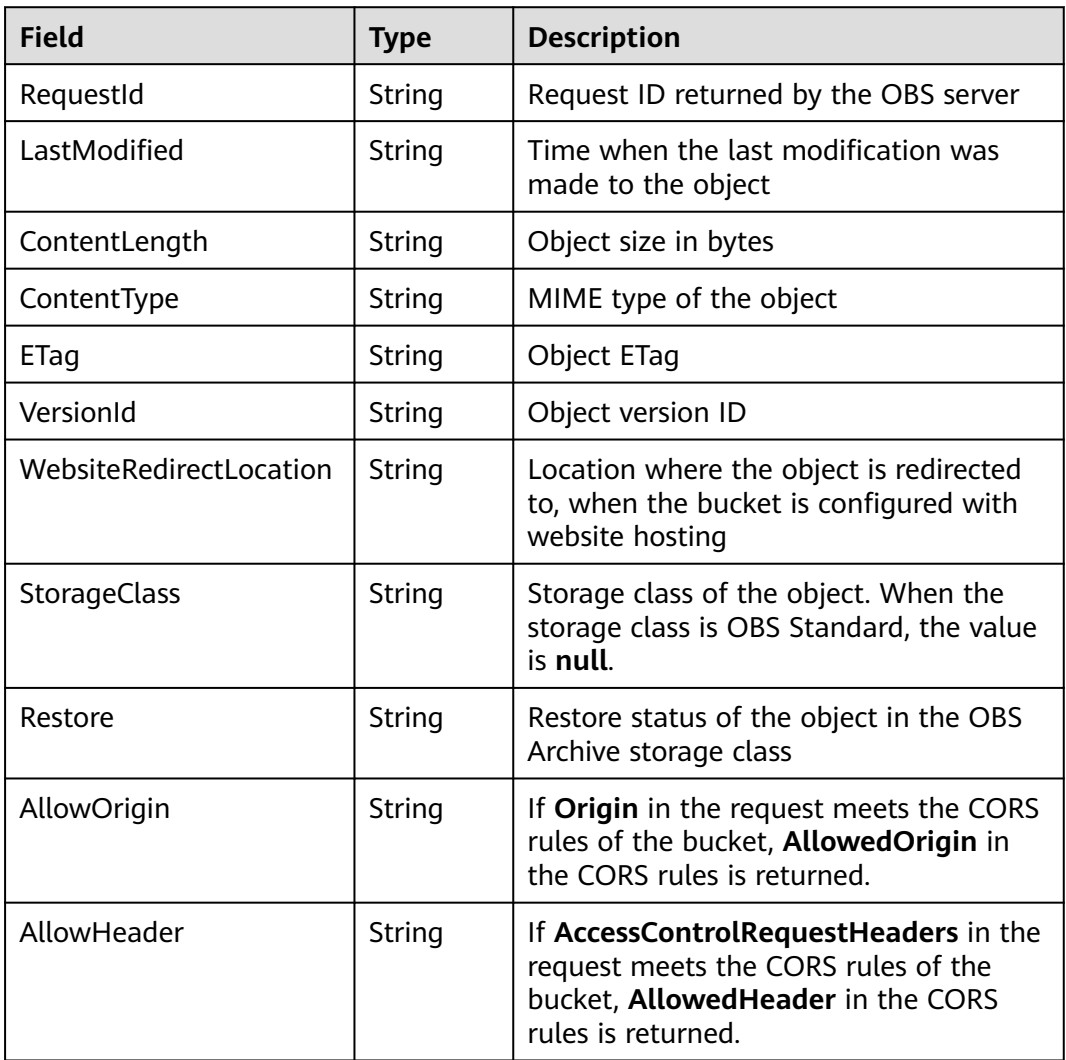

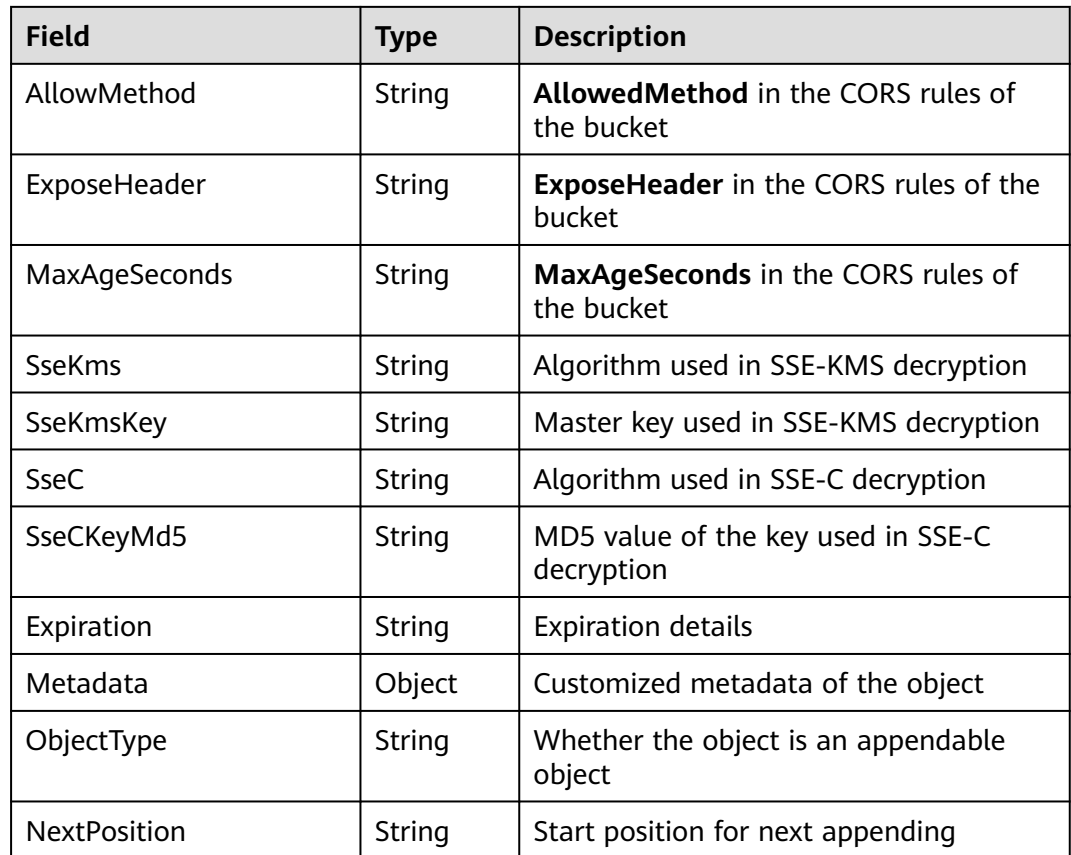

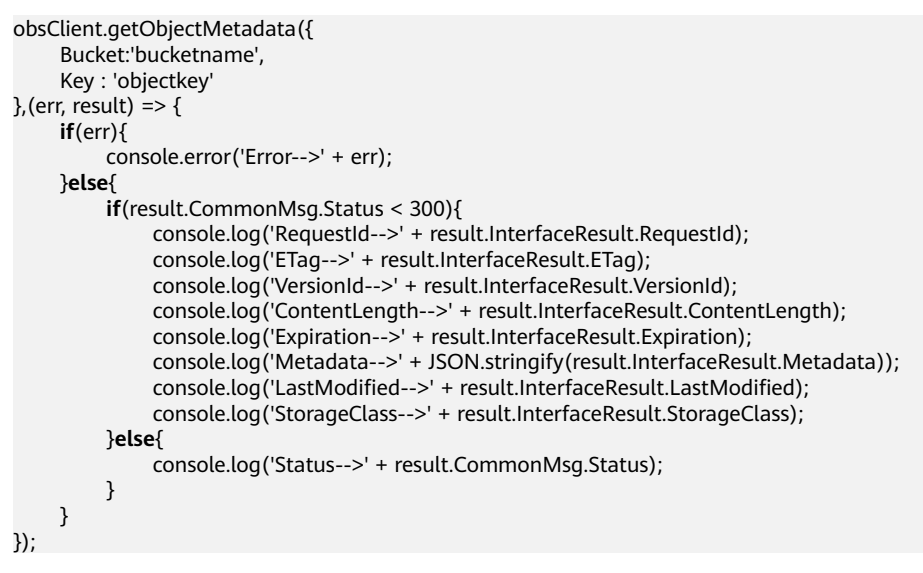

# **5.8 Modifying Object Metadata**

#### **API Description**

You can use this API to send a PUT request to the object in a specified bucket to modify its metadata.

### **Method Definition**

ObsClient.setObjectMetadata

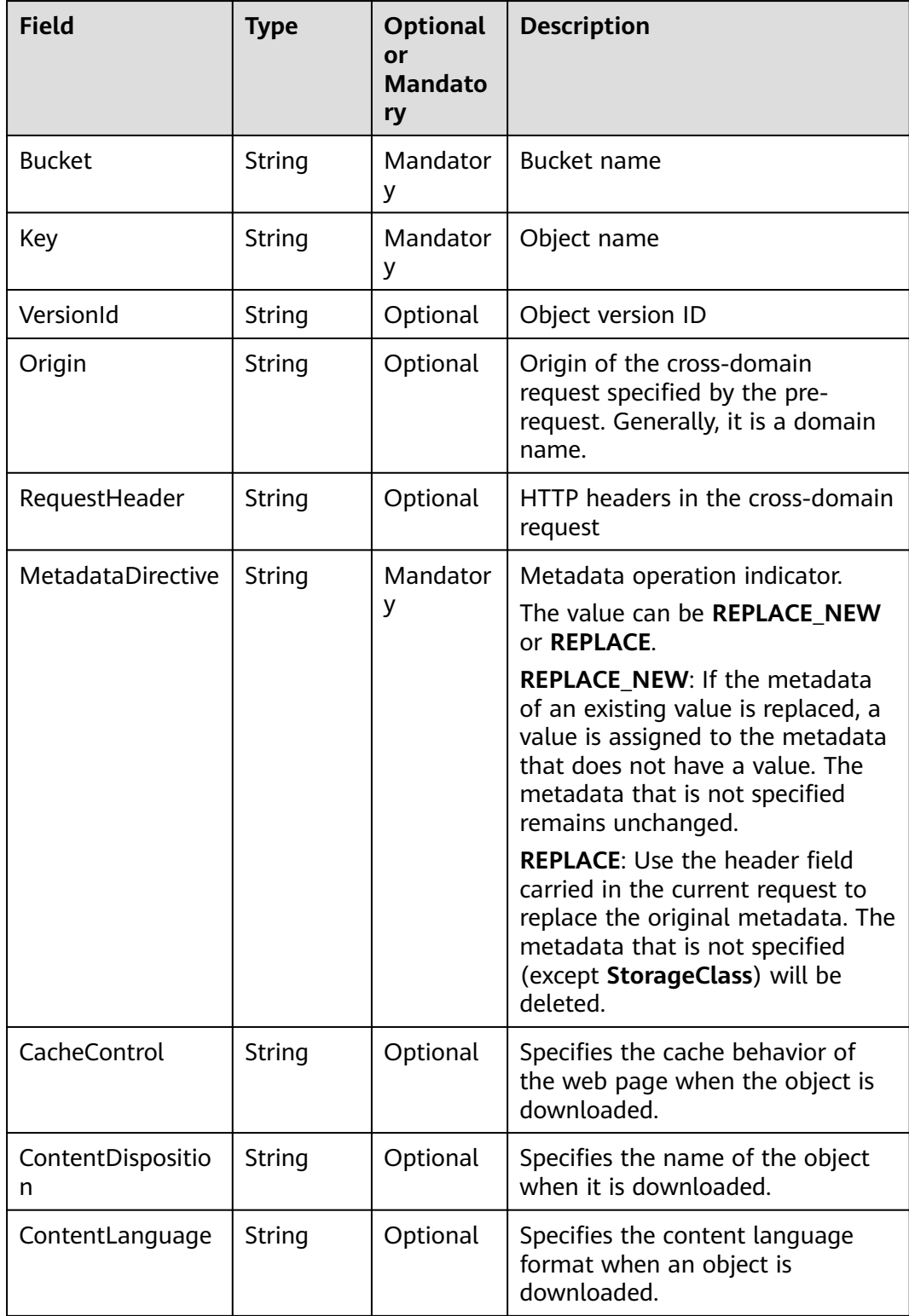

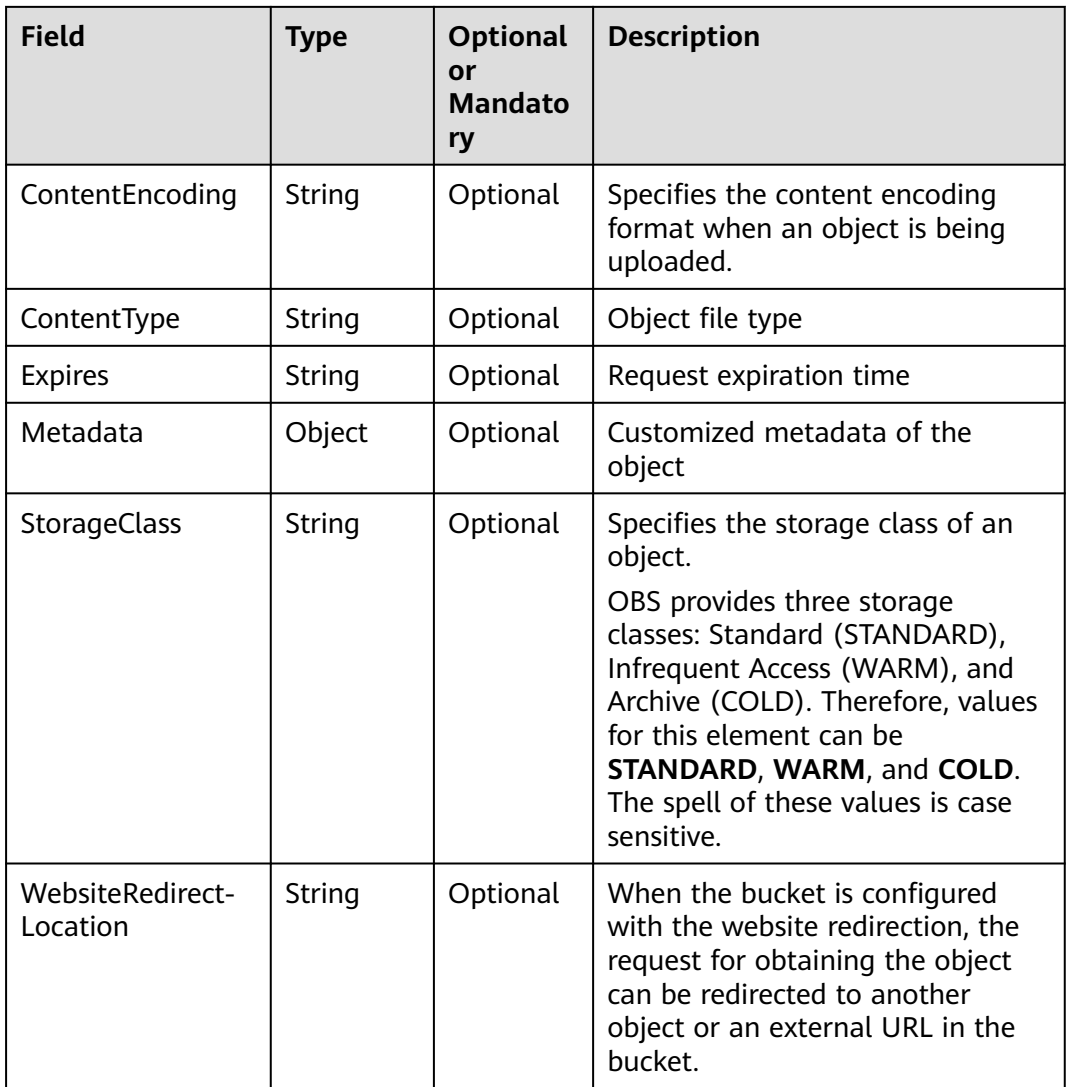

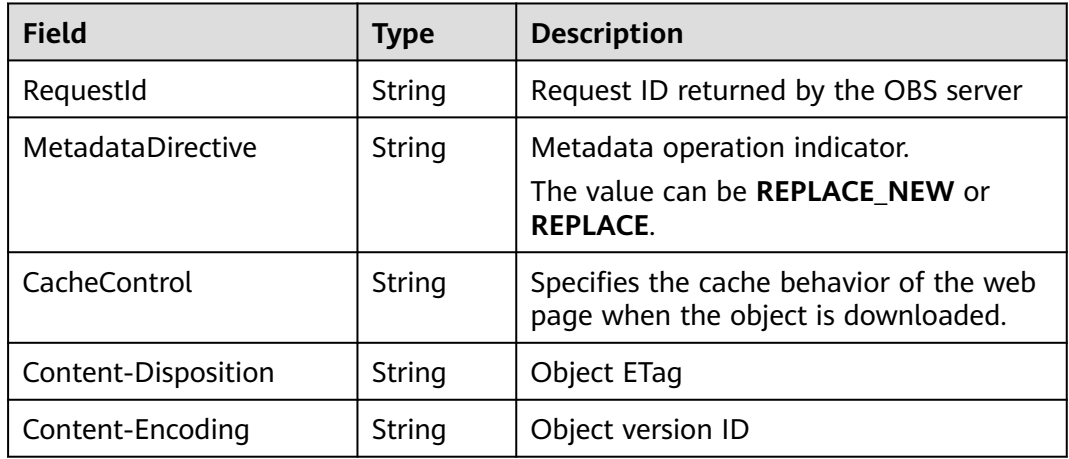

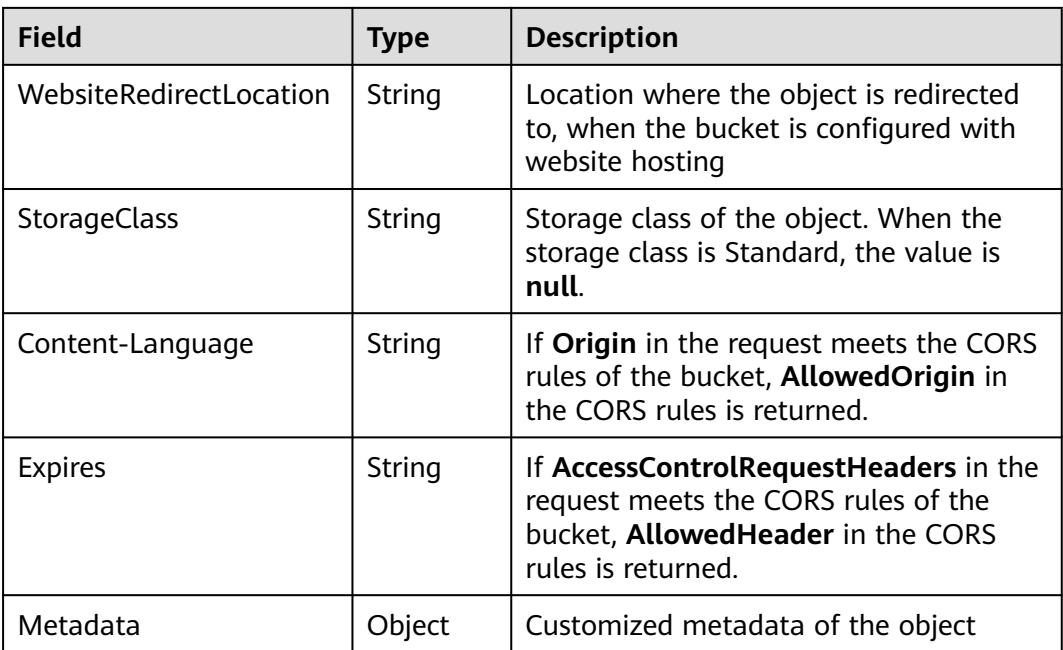

```
const metadata = \{ "test": "newmeta" \};const bucketName = 'bucketname';
const objectname = 'objectkey';
obsClient.setObjectMetadata({
     Bucket: bucketName,
      Key: objectname, 
     ContentType: 'application/zip',
      StorageClass: obsClient.enums.StorageClassStandard,
      MetadataDirective: 'REPLACE_NEW',
     Metadata: metadata
}, (err, result) => {
     if(err){
          console.error('Error-->' + err);
     }else{
          if(result.CommonMsg.Status < 300){
               console.log('RequestId-->' + result.InterfaceResult.RequestId);
               console.log('MetadataDirective-->' + result.InterfaceResult.MetadataDirective);
               console.log('Metadata-->' + JSON.stringify(result.InterfaceResult.Metadata));
               console.log('StorageClass-->' + result.InterfaceResult.StorageClass);
          }else{
               console.log('Status-->' + result.CommonMsg.Status);
          }
     }
});
```
## **5.9 PUT Object acl**

#### **API Description**

You can use this API to set the ACL for an object in a specified bucket.

#### **Method Definition**

ObsClient.setObjectAcl

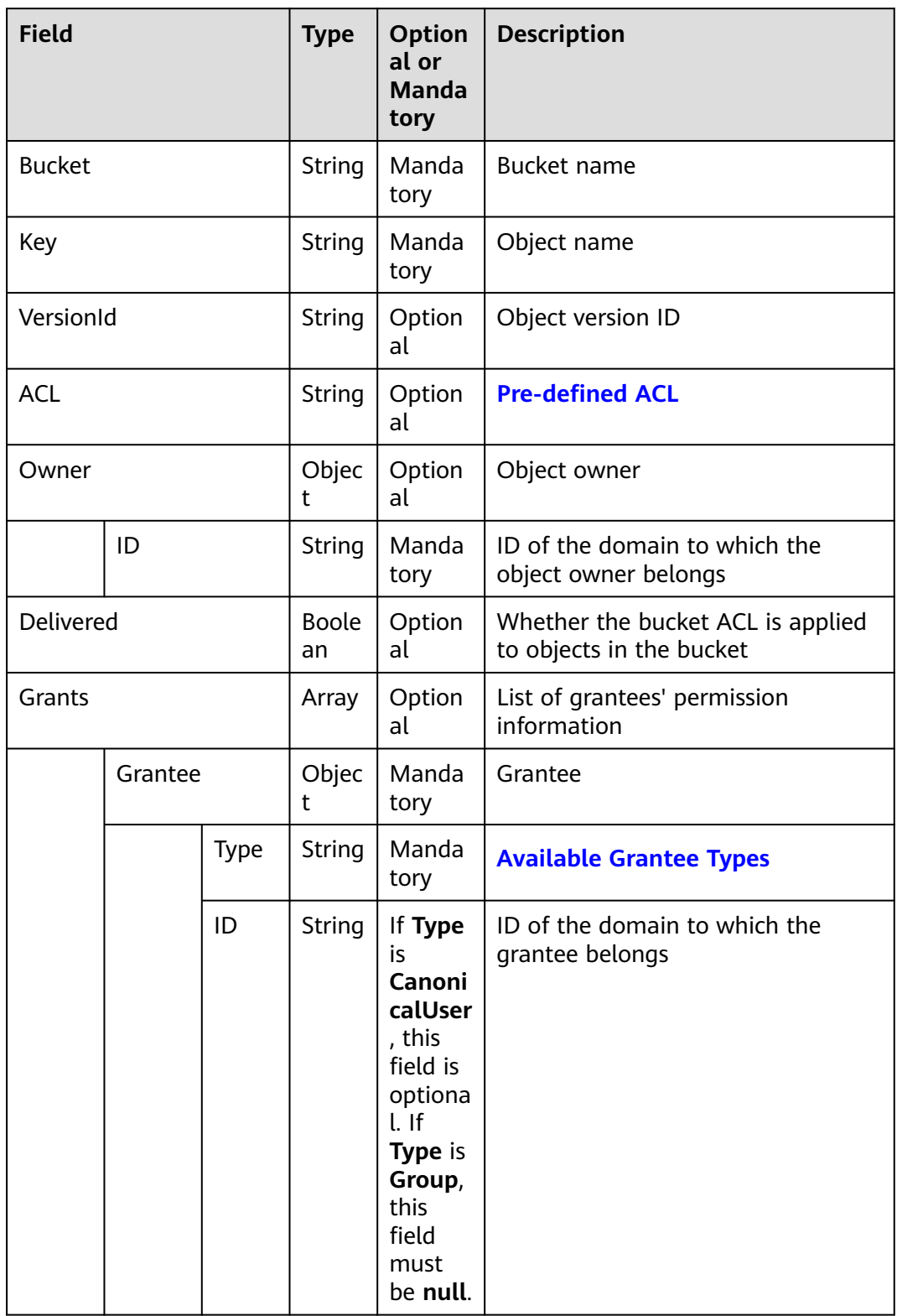

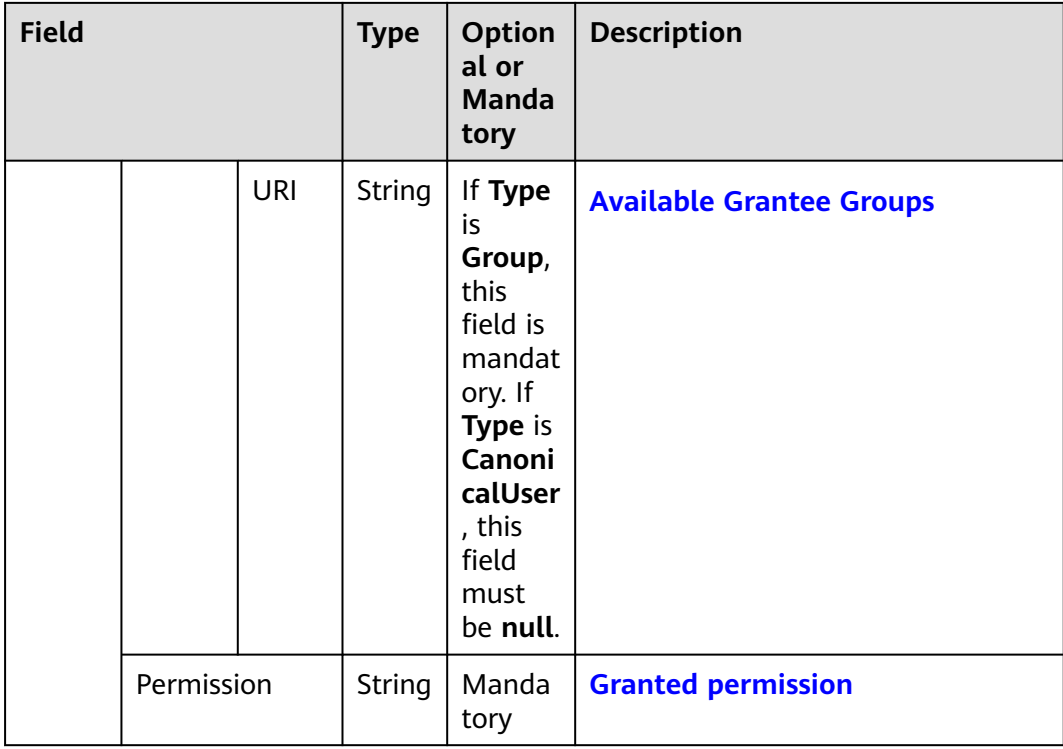

#### $\Box$  Note

- **Owner** and **Grants** must be used together. These two fields are mutually exclusive with **ACL**. When **ACL** is configured, these two fields are unavailable, and vice versa.
- You must set either the two fields or **ACL**.

#### **Returned Result (InterfaceResult)**

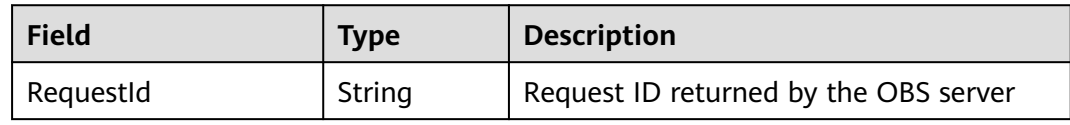

#### **Sample Code**

```
obsClient.setObjectAcl({
     Bucket:'bucketname',
      Key : 'objectkey',
      // Set the object owner.
     Owner:{ID:'ownerid'},
     Grants:[ 
         // Grant full control access to a specified user.
         { Grantee: { Type: 'CanonicalUser',ID: 'userid' }, Permission: obsClient.enums.PermissionFullControl },
         // Grant the READ permission to all users.
 { Grantee: { Type: 'Group', URI: obsClient.enums.GroupAllUsers }, Permission: 
obsClient.enums.PermissionRead }, 
     ]
},(err, result) => {
     if(err){
          console.error('Error-->' + err);
      }else{
          if(result.CommonMsg.Status < 300){
```

```
 console.log('RequestId-->' + result.InterfaceResult.RequestId);
          }else{
               console.log('Code-->' + result.CommonMsg.Code);
               console.log('Message-->' + result.CommonMsg.Message);
          }
     }
});
```
 $\Box$  Note

- Use the **Owner** parameter to specify the object owner and use the **Grants** parameter to grant permissions for authorized users.
- The owner or grantee ID needed in the ACL indicates the account ID, which can be viewed on the **My Credentials** page of OBS Console.
- OBS buckets support the following grantee group:
	- All users: ObsClient.enums.GroupAllUsers

## **5.10 GET Object acl**

#### **API Description**

You can use this API to obtain the ACL of an object in a specified bucket.

#### **Method Definition**

ObsClient.getObjectAcl

#### **Request Parameter**

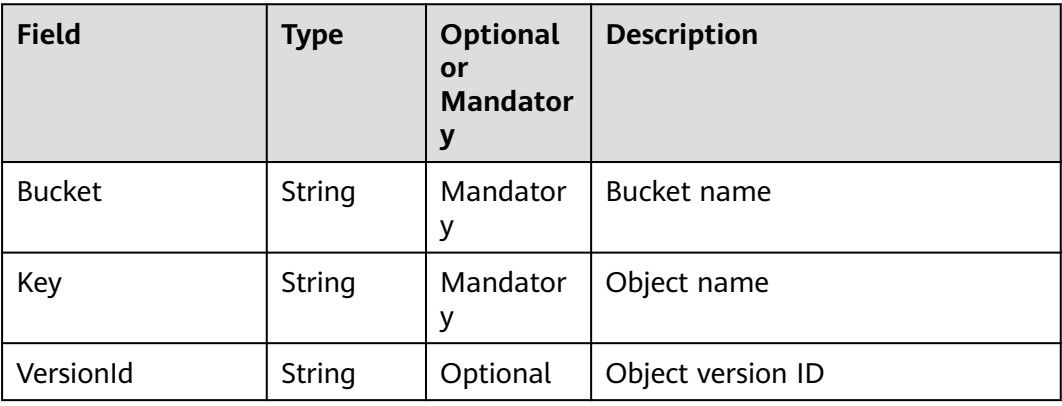

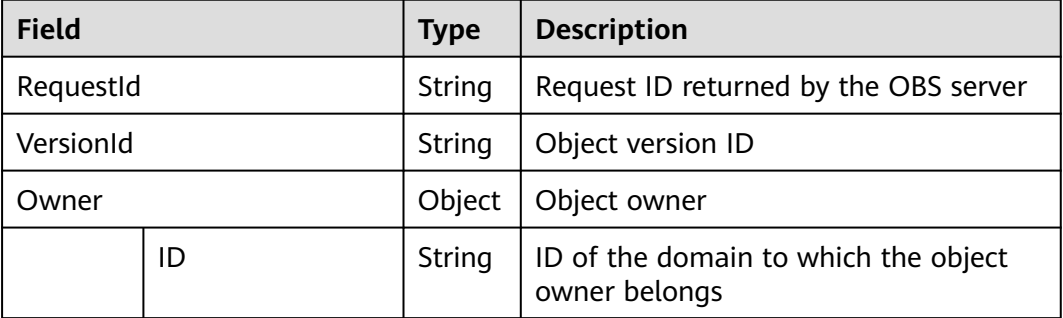

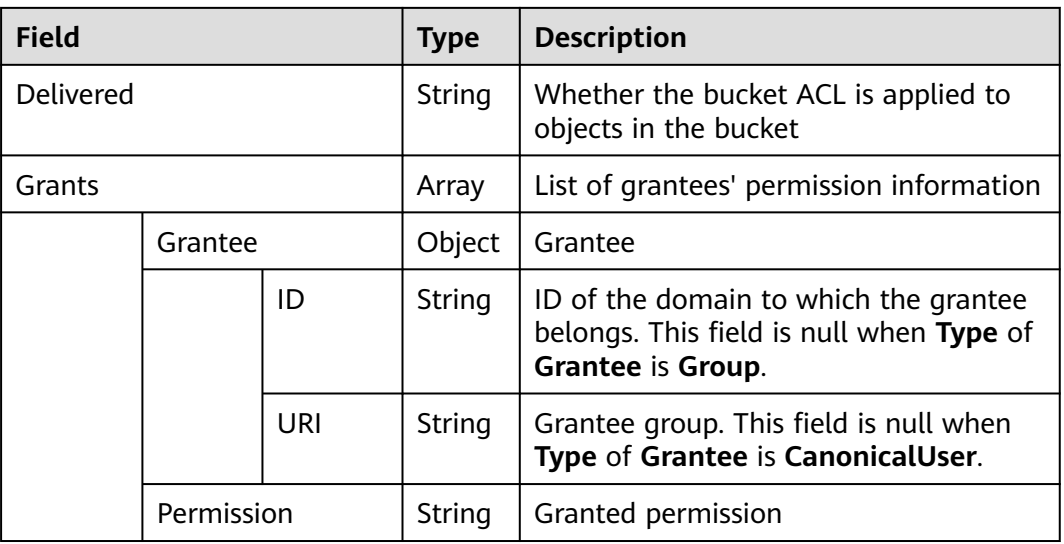

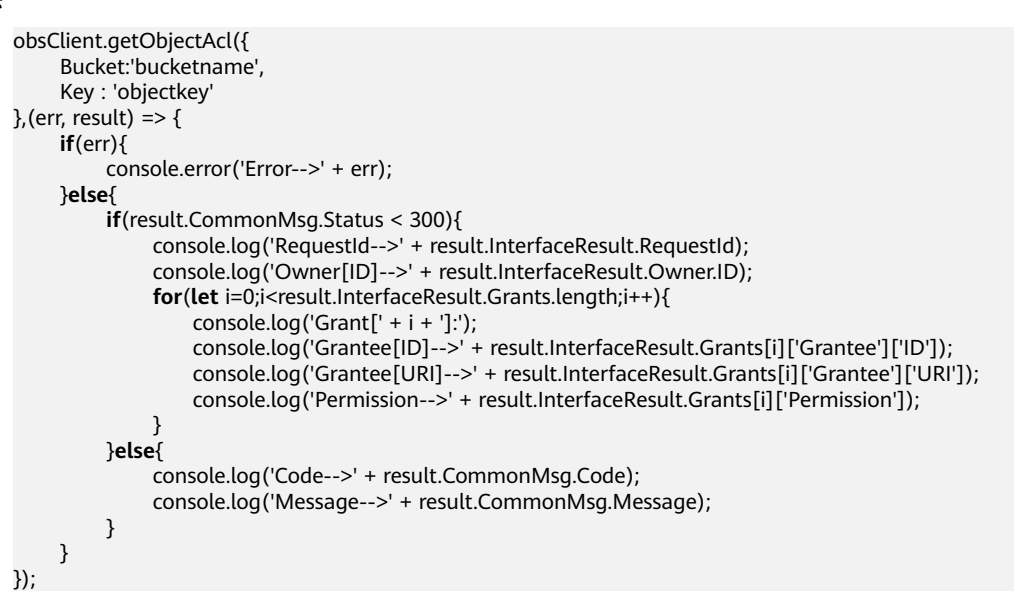

# **5.11 Initiate Multipart Upload**

#### **API Description**

You can use this API to initialize a multipart upload in a specified bucket.

#### **Method Definition**

ObsClient.initiateMultipartUpload

#### **Request Parameter**

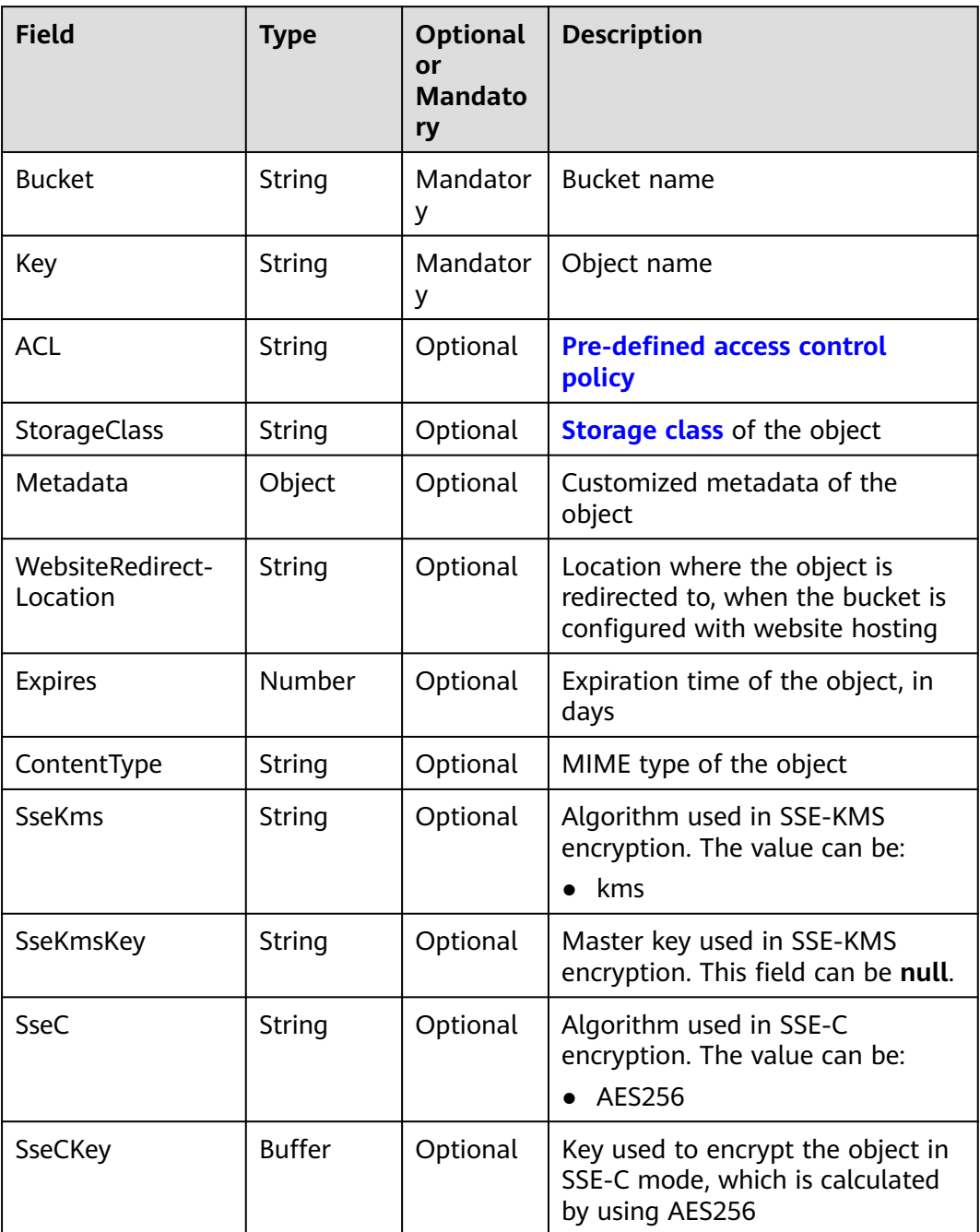

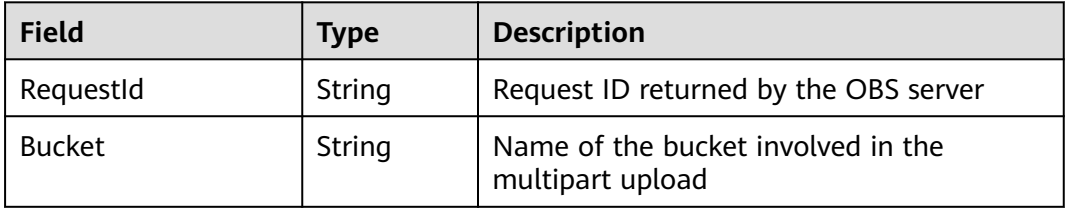

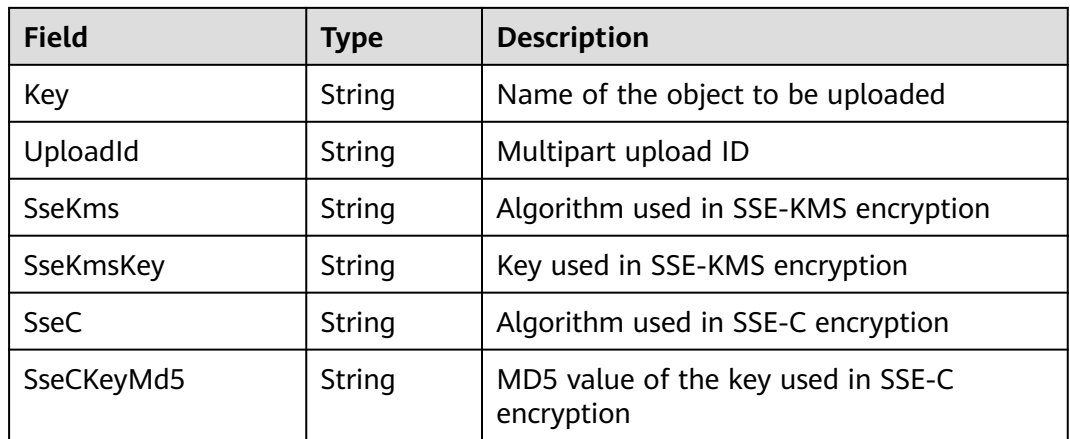

```
obsClient.initiateMultipartUpload({
      Bucket:'bucketname',
      Key : 'objectkey',
     ContentType : 'text/plain'
\}, (err, result) => {
     if(err){
           console.error('Error-->' + err);
     }else{
           if(result.CommonMsg.Status < 300){
                console.log('RequestId-->' + result.InterfaceResult.RequestId);
                console.log('Bucket-->' + result.InterfaceResult.Bucket);
               console.log('Key-->' + result.InterfaceResult.Key);
               console.log('UploadId-->' + result.InterfaceResult.UploadId);
          }else{
                console.log('Code-->' + result.CommonMsg.Code);
               console.log('Message-->' + result.CommonMsg.Message);
          }
     }
});
```
## **5.12 PUT Part**

#### **API Description**

After the multipart upload is initialized, you can use this API to upload a part to a specified bucket by using the multipart upload ID. Except for the part last uploaded whose size ranges from 0 to 5 GB, sizes of the other parts range from 100 KB to 5 GB. The upload part ID ranges from 1 to 10000.

#### **Method Definition**

ObsClient.uploadPart

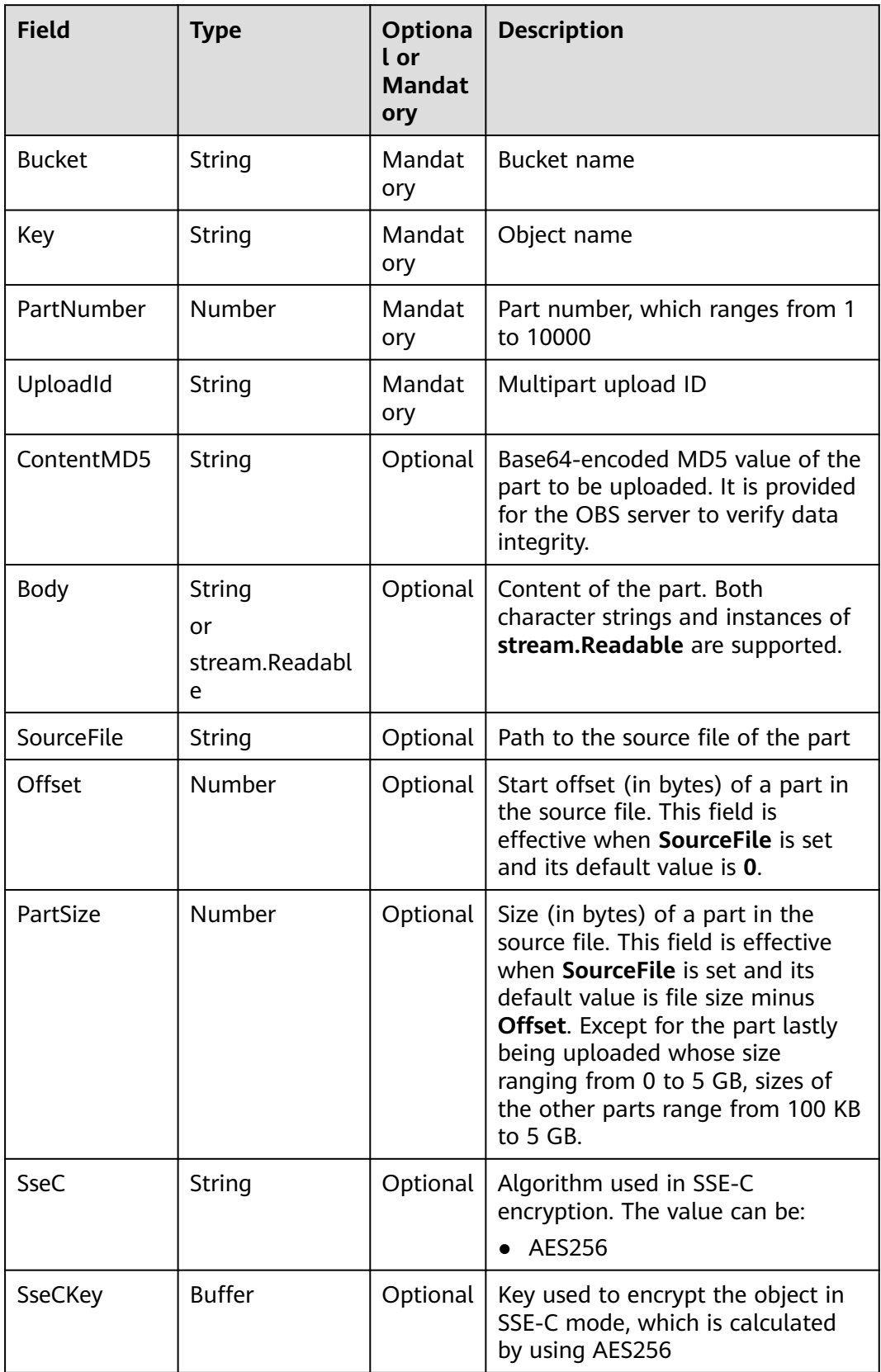

#### $\Box$  NOTE

- **Body** and **SourceFile** cannot be used together.
- If both **Body** and **SourceFile** are **null**, the size of the uploaded object is **0** bytes.
- **Offset**, **PartSize**, and **SourceFile** can be used together to specify a part data in the tobe-uploaded source file.

#### **Returned Result (InterfaceResult)**

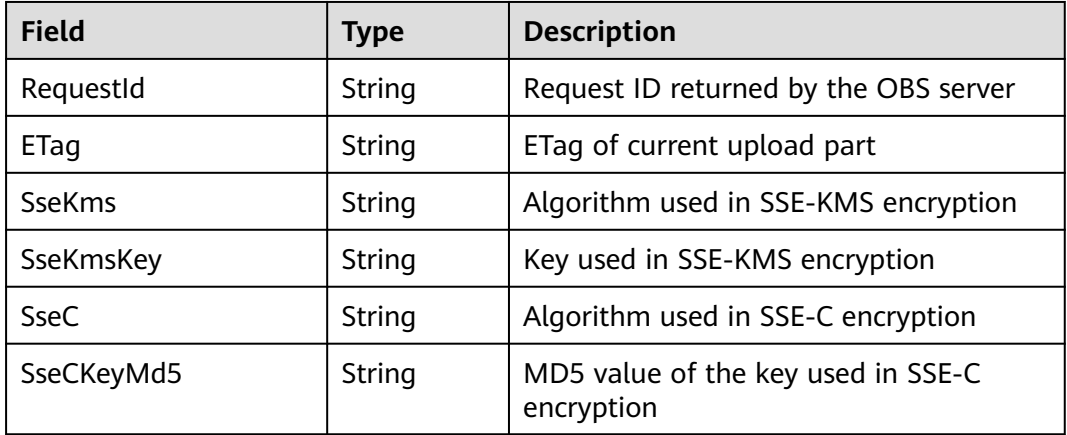

#### **Sample Code**

```
obsClient.uploadPart({
     Bucket:'bucketname',
      Key : 'objectkey',
      UploadId : 'uploadid',
      PartNumber : 1,
     Body : 'Hello OBS'
},(err, result) => {
     if(err){
          console.error('Error-->' + err);
     }else{
           if(result.CommonMsg.Status < 300){
               console.log('RequestId-->' + result.InterfaceResult.RequestId);
               console.log('ETag-->' + result.InterfaceResult.ETag);
          }else{
               console.log('Code-->' + result.CommonMsg.Code);
                console.log('Message-->' + result.CommonMsg.Message);
          }
     }
});
```
## **5.13 PUT Part - Copy**

#### **API Description**

After the multipart upload is initialized, you can use this API to copy a part to a specified bucket by using the multipart upload ID.

#### **Method Definition**

ObsClient.copyPart

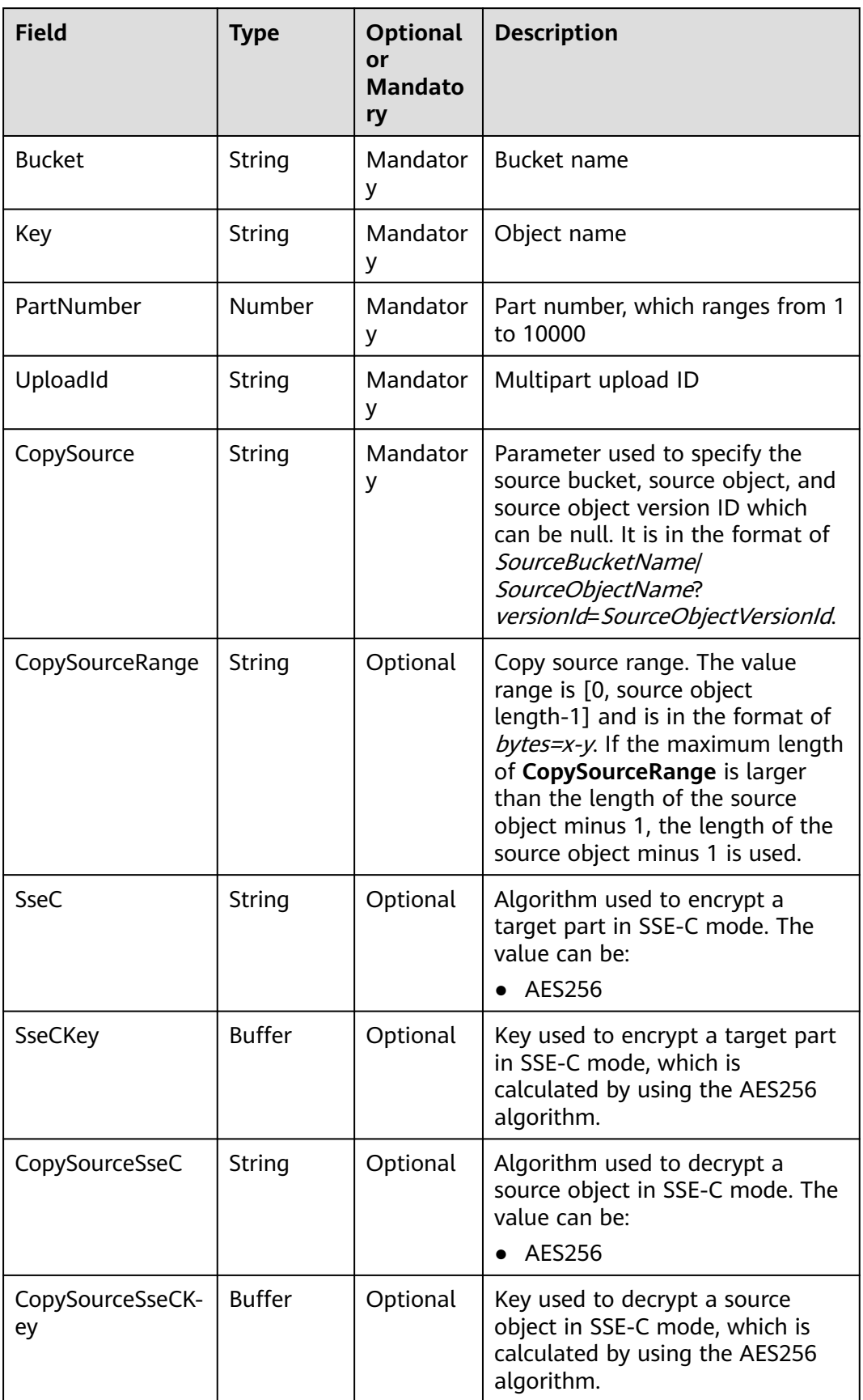

#### **Returned Result (InterfaceResult)**

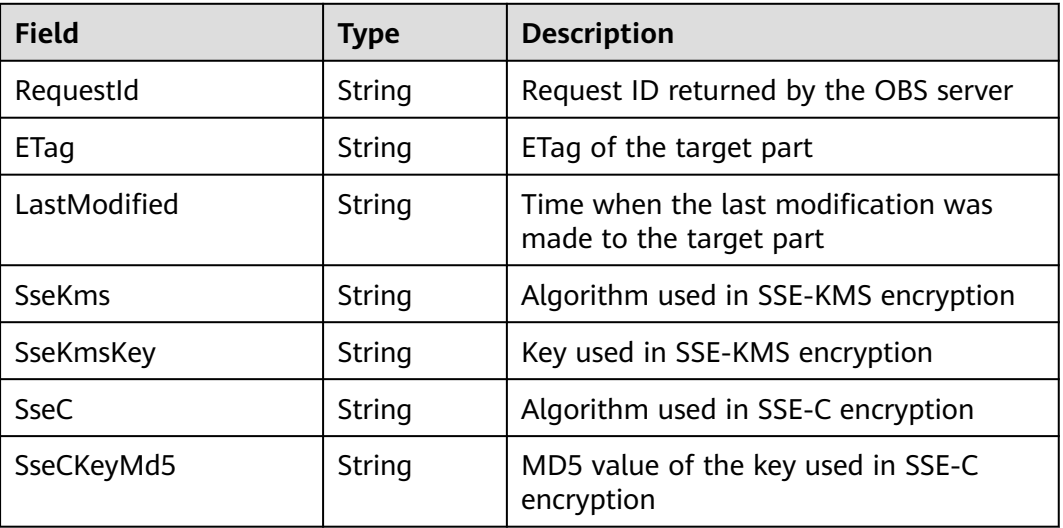

#### **Sample Code**

```
obsClient.copyPart({
      Bucket:'bucketname',
     Key : 'objectkey',
     PartNumber : 1,
     UploadId : 'uploadid',
     CopySource : 'sourcebucketname/sourceobjectkey',
     CopySourceRange : 'bytes=0-10'
},(err, result) => {
     if(err){
          console.error('Error-->' + err);
      }else{
          if(result.CommonMsg.Status < 300){
               console.log('RequestId-->' + result.InterfaceResult.RequestId);
               console.log('LastModified-->' + result.InterfaceResult.LastModified);
               console.log('ETag-->' + result.InterfaceResult.ETag);
          }else{
               console.log('Code-->' + result.CommonMsg.Code);
               console.log('Message-->' + result.CommonMsg.Message);
          }
     }
});
```
## **5.14 List Parts**

#### **API Description**

You can use this API to list the uploaded parts in a specified bucket by using the multipart upload ID.

#### **Method Definition**

ObsClient.listParts(parameter, callback)

#### **Request Parameter**

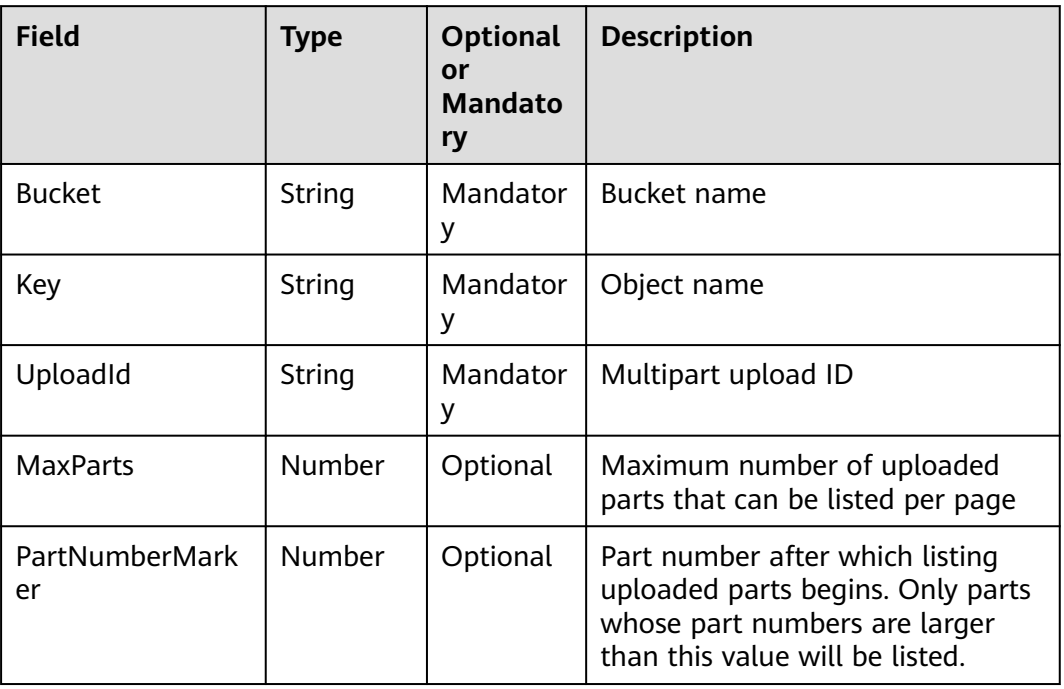

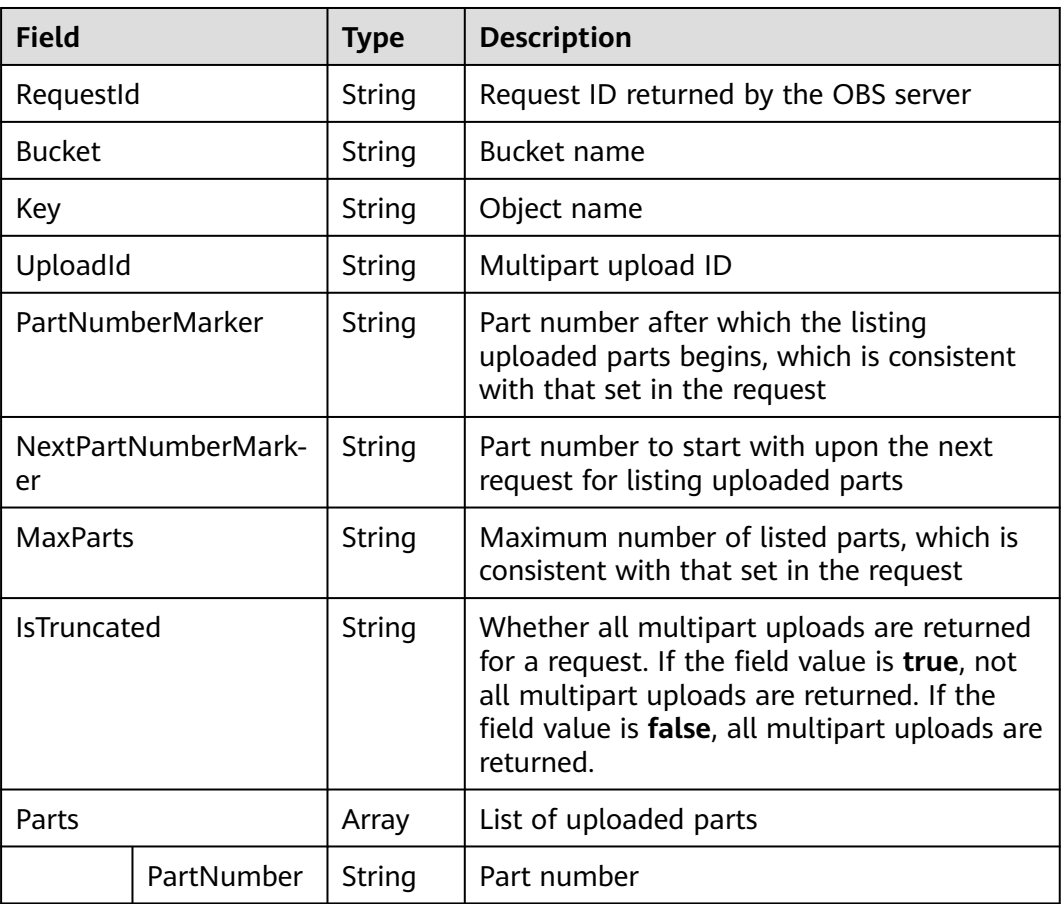

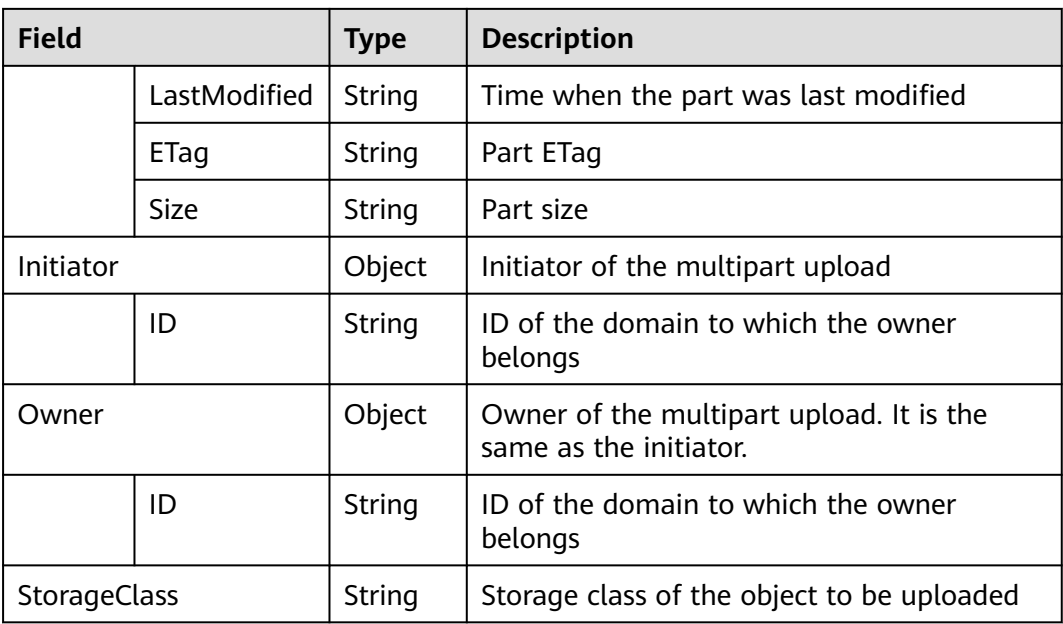

```
obsClient.listParts({
      Bucket:'bucketname',
      Key : 'objectkey',
      UploadId : 'uploadid',
      MaxParts : 10
},(err, result) => {
     if(err){
           console.error('Error-->' + err);
     }else{
           if(result.CommonMsg.Status < 300){
                console.log('RequestId-->' + result.InterfaceResult.RequestId);
                console.log('Bucket-->' + result.InterfaceResult.Bucket);
                console.log('Key-->' + result.InterfaceResult.Key);
                console.log('UploadId-->' + result.InterfaceResult.UploadId);
                console.log('PartNumberMarker-->' + result.InterfaceResult.PartNumberMarker);
                console.log('NextPartNumberMarker-->' + result.InterfaceResult.NextPartNumberMarker);
                console.log('MaxParts-->' + result.InterfaceResult.MaxParts);
                console.log('IsTruncated-->' + result.InterfaceResult.IsTruncated);
                console.log('StorageClass-->' + result.InterfaceResult.StorageClass);
                console.log('Initiator[ID]-->' + result.InterfaceResult.Initiator['ID']);
                console.log('Owner[ID]-->' + result.InterfaceResult.Owner['ID']);
                for(let i=0;i<result.InterfaceResult.Parts.length;i++){
                    console.log('Part['+i+']:');
                    console.log('PartNumber-->' + result.InterfaceResult.Parts[i]['PartNumber']);
                    console.log('LastModified-->' + result.InterfaceResult.Parts[i]['LastModified']);
                    console.log('ETag-->' + result.InterfaceResult.Parts[i]['ETag']);
                    console.log('Size-->' + result.InterfaceResult.Parts[i]['Size']);
\qquad \qquad \} }else{
                console.log('Code-->' + result.CommonMsg.Code);
                console.log('Message-->' + result.CommonMsg.Message);
          }
     }
});
```
# **5.15 Complete Multipart Upload**

#### **API Description**

You can use this API to combine the uploaded parts in a specified bucket by using the multipart upload ID.

#### **Method Definition**

ObsClient.completeMultipartUpload

#### **Request Parameter**

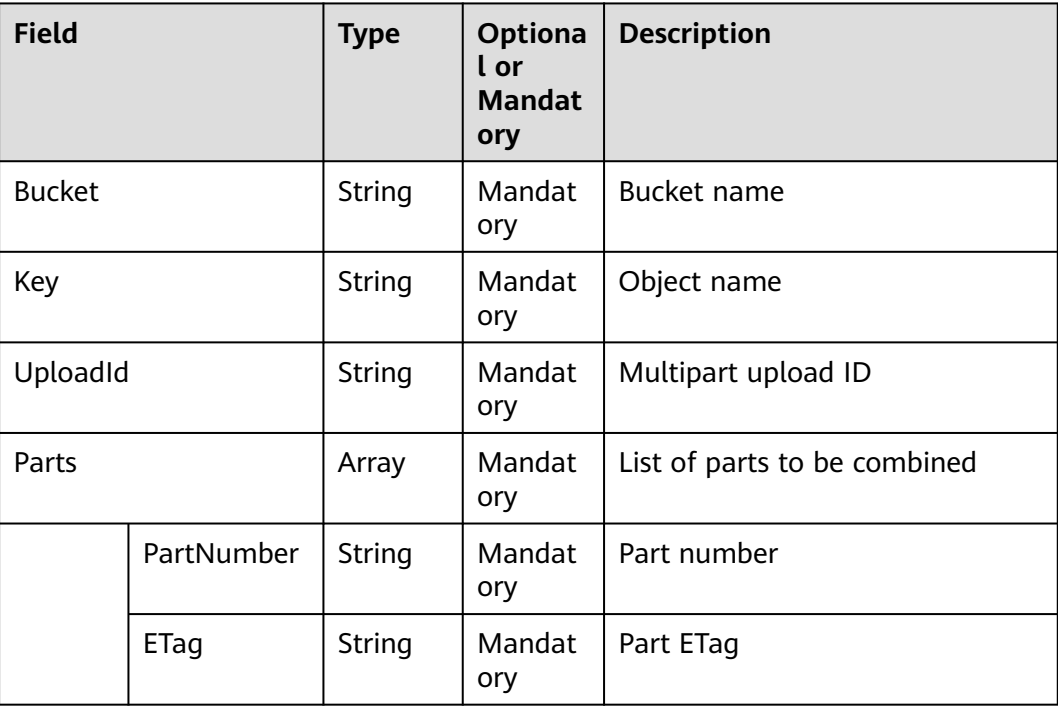

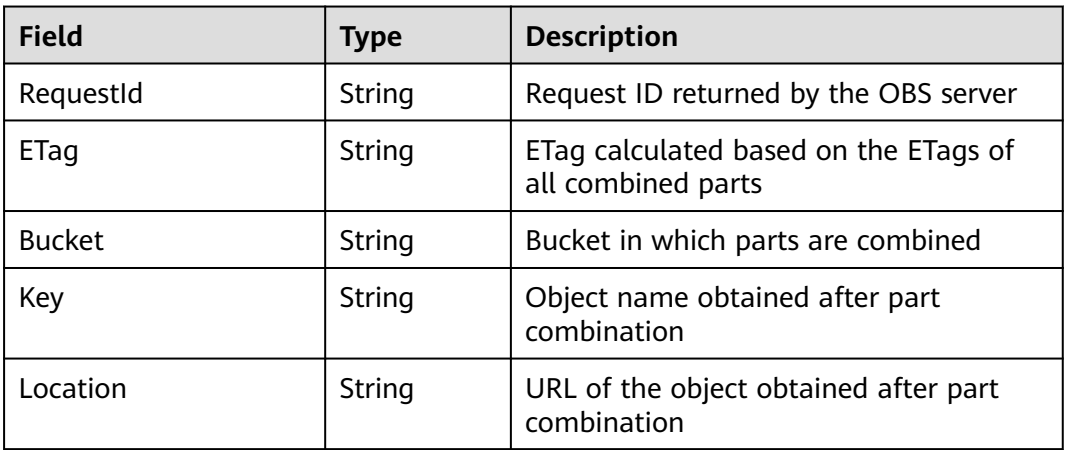
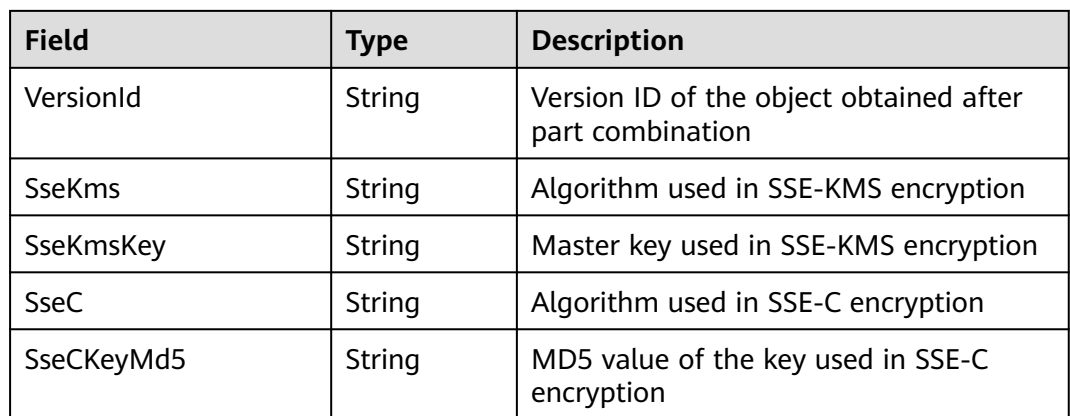

#### **Sample Code**

```
obsClient.completeMultipartUpload({
      Bucket:'bucketname',
      Key : 'objectkey',
      UploadId : 'uploadid',
     Parts : [{PartNumber : 1, ETag : 'etag1'}, {PartNumber : 2, ETag : 'etag2'}]
},(err, result) => {
     if(err){
           console.error('Error-->' + err);
     }else{
           if(result.CommonMsg.Status < 300){
                console.log('RequestId-->' + result.InterfaceResult.RequestId);
                console.log('Bucket-->' + result.InterfaceResult.Bucket);
                console.log('Key-->' + result.InterfaceResult.Key);
               console.log('Location-->' + result.InterfaceResult.Location);
          }else{
                console.log('Code-->' + result.CommonMsg.Code);
               console.log('Message-->' + result.CommonMsg.Message);
          }
     }
});
```
## **5.16 Abort Multipart Upload**

#### **API Description**

You can use this API to abort a multipart upload in a specified bucket by using the multipart upload ID.

#### **Method Definition**

ObsClient.abortMultipartUpload

#### **Request Parameter**

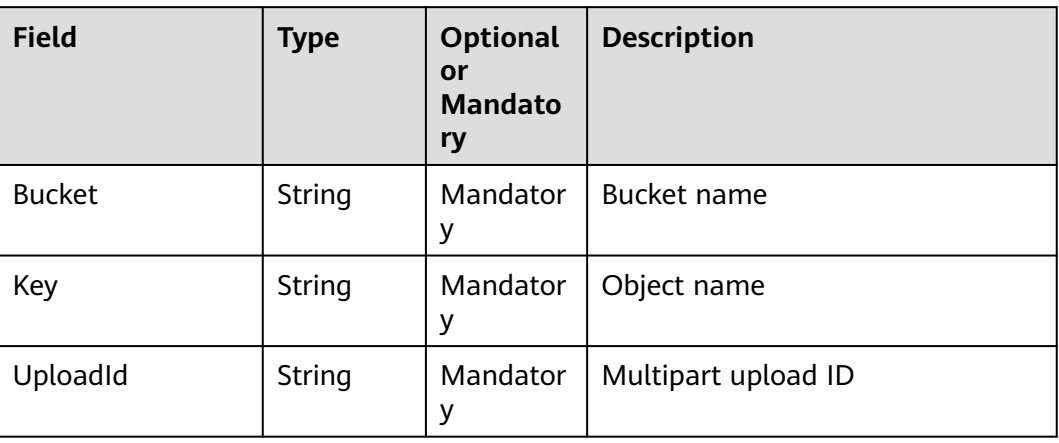

#### **Returned Result (InterfaceResult)**

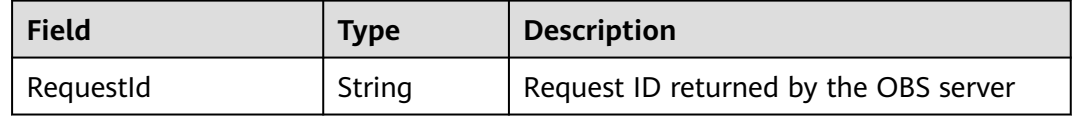

#### **Sample Code**

```
obsClient.abortMultipartUpload({
     Bucket:'bucketname',
      Key : 'objectkey',
     UploadId : 'uploadid'
}, (err, result) => {
     if(err){
          console.error('Error-->' + err);
     }else{
          if(result.CommonMsg.Status < 300){
               console.log('RequestId-->' + result.InterfaceResult.RequestId);
          }else{
               console.log('Code-->' + result.CommonMsg.Code);
               console.log('Message-->' + result.CommonMsg.Message);
          }
     }
});
```
## **5.17 Restore an Archive Object**

#### **API Description**

You can use this API to restore an object in the OBS Archive storage class in a specified bucket.

#### **Method Definition**

ObsClient.restoreObject

#### **Request Parameter**

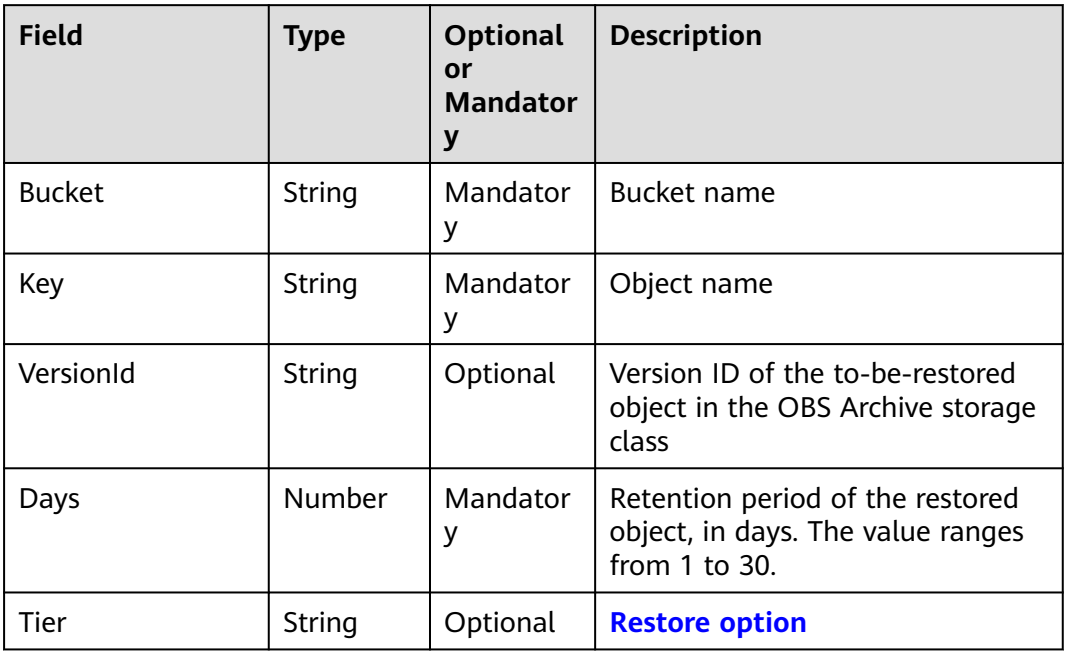

#### **Returned Result (InterfaceResult)**

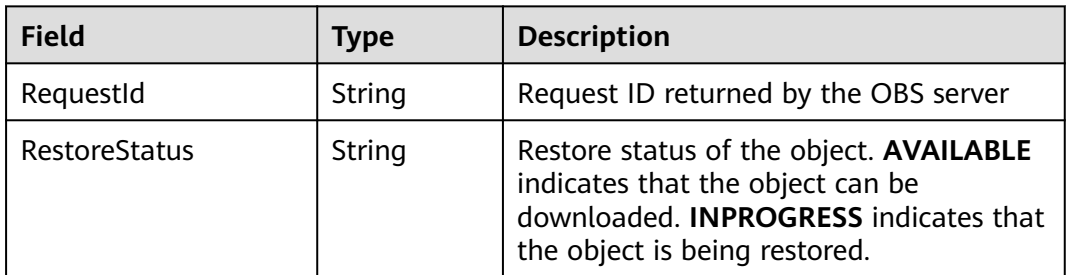

#### **Sample Code**

```
obsClient.restoreObject({
     Bucket:'bucketname',
     Key : 'objectkey',
     Days : 1, 
     Tier : obsClient.enums.RestoreTierExpedited
},(err, result) => {
     if(err){
          console.error('Error-->' + err);
     }else{
 if(result.CommonMsg.Status < 300){
 console.log('RequestId-->' + result.InterfaceResult.RequestId);
               console.log('RestoreStatus-->' + result.InterfaceResult.RestoreStatus);
          }else{
               console.log('Code-->' + result.CommonMsg.Code);
               console.log('Message-->' + result.CommonMsg.Message);
          }
     }
});
```
# **6 Other APIs**

## **6.1 Creating a Signed URL**

### **API Description**

You can use this API to generate a URL whose **Query** parameter is carried with authentication information, by specifying the AK and SK, HTTP method, and request parameter. You can use a signed URL to perform specific operations on OBS.

#### **Method Definition**

ObsClient.createSignedUrlSync

#### **Request Parameter**

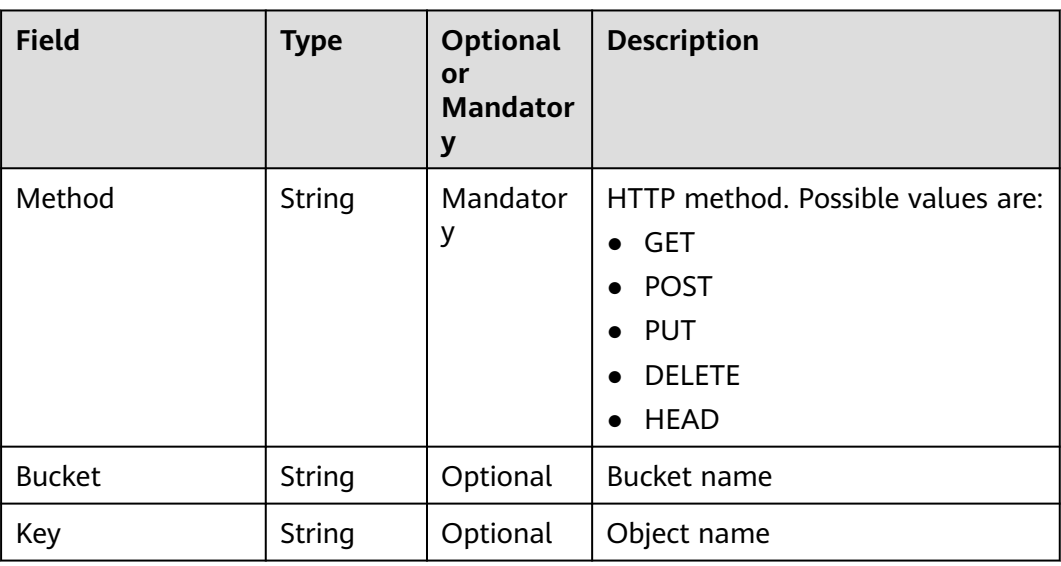

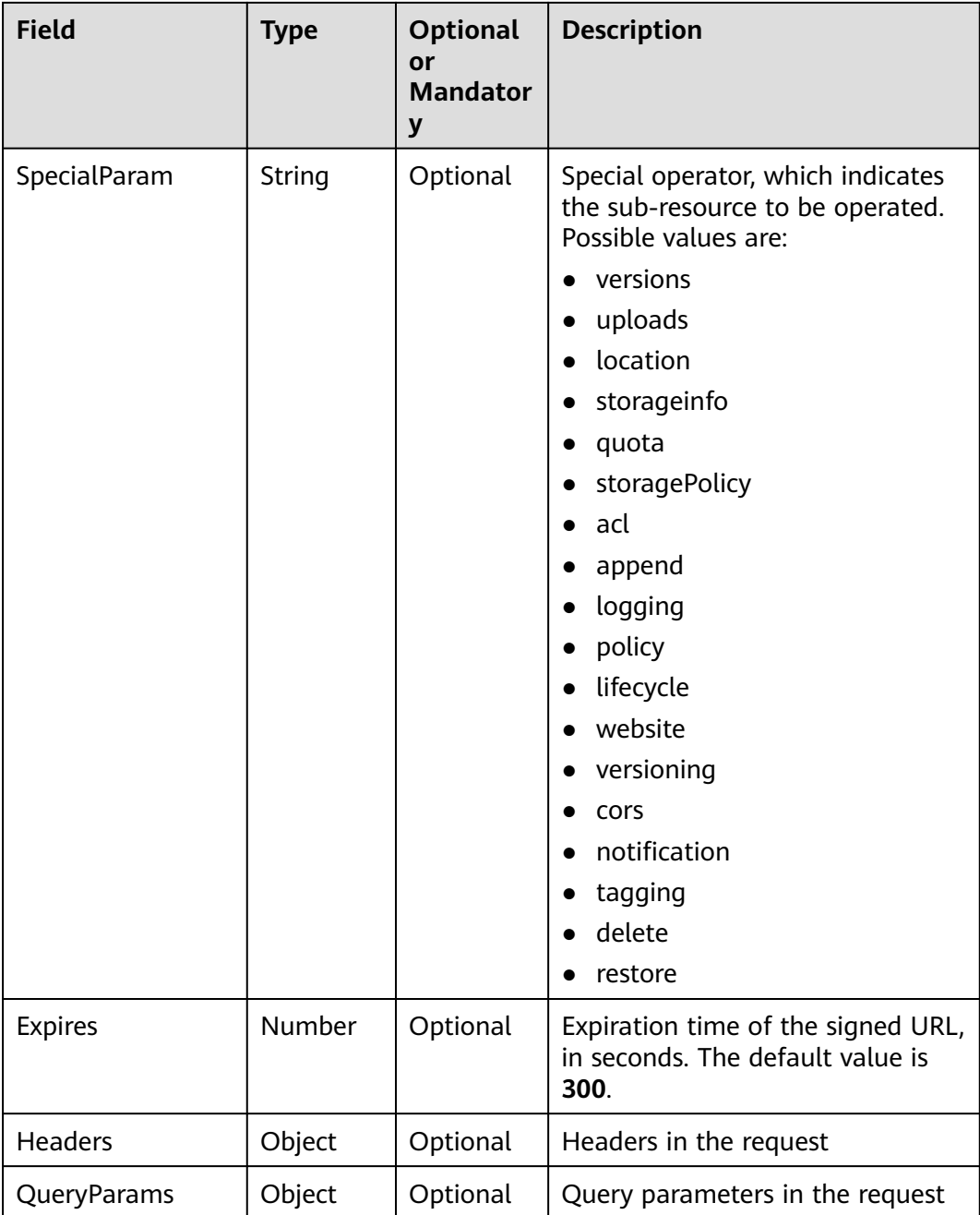

#### **Returned Result**

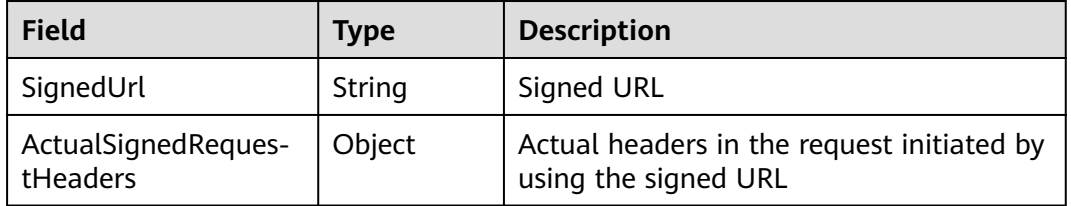

#### **Sample Code**

```
// Generate a signed URL for creating a bucket.
var createBucketResult = obsClient.createSignedUrlSync({Method : 'PUT', Bucket : 'bucketname'});
console.log('SignedUrl-->' + createBucketResult['SignedUrl']);
console.log('ActualSignedRequestHeaders-->' + 
JSON.stringify(createBucketResult['ActualSignedRequestHeaders']));
// Generate a signed URL for uploading an object.
var putObjectResult = obsClient.createSignedUrlSync({Method : 'PUT', Bucket : 'bucketname', Key :
'objectkey', Headers : {'Content-Type' : 'text/plain'}})
console.log('SignedUrl-->' + putObjectResult['SignedUrl']);
console.log('ActualSignedRequestHeaders-->' + 
JSON.stringify(putObjectResult['ActualSignedRequestHeaders']));
// Generate a signed URL for setting an object ACL.
var setObjectAclResult = obsClient.createSignedUrlSync({Method : 'PUT', Bucket : 'bucketname', Key : 
'objectkey', SpecialParam: 'acl', Headers: {'x-obs-acl' : 'public-read'}});
console.log('SignedUrl-->' + setObjectAclResult['SignedUrl']);
console.log('ActualSignedRequestHeaders-->' + 
JSON.stringify(setObjectAclResult['ActualSignedRequestHeaders']));
// Generate a signed URL for downloading an object.
var getObjectResult = obsClient.createSignedUrlSync({Method : 'GET', Bucket : 'bucketname', Key :
'objectkey'});
console.log('SignedUrl-->' + getObjectResult['SignedUrl']);
console.log('ActualSignedRequestHeaders-->' + 
JSON.stringify(getObjectResult['ActualSignedRequestHeaders']));
// Generate a signed URL for deleting an object.
var deleteObjectResult = obsClient.createSignedUrlSync({Method : 'DELETE', Bucket : 'bucketname', Key :
'objectkey'});
console.log('SignedUrl-->' + deleteObjectResult['SignedUrl']);
console.log('ActualSignedRequestHeaders-->' + 
JSON.stringify(deleteObjectResult['ActualSignedRequestHeaders']));
// Generate a signed URL for deleting a bucket.
var deleteBucketResult = obsClient.createSignedUrlSync({Method : 'DELETE', Bucket : 'bucketname'});
console.log('SignedUrl-->' + deleteBucketResult['SignedUrl']);
console.log('ActualSignedRequestHeaders-->' + 
JSON.stringify(deleteBucketResult['ActualSignedRequestHeaders']));
```
## **6.2 Generating Browser-Based Upload Parameters with Authentication Information**

#### **API Description**

You can use this API to generate parameters for authentication. The parameters can be used to upload data through POST operations based on a browser.

#### $\Box$  note

There are two request parameters generated:

- **Policy**, which corresponds to the **policy** field in the form
- **Signature**: which corresponds to the **signature** field in the form

#### **Method Definition**

ObsClient.createPostSignatureSync

#### **Request Parameter**

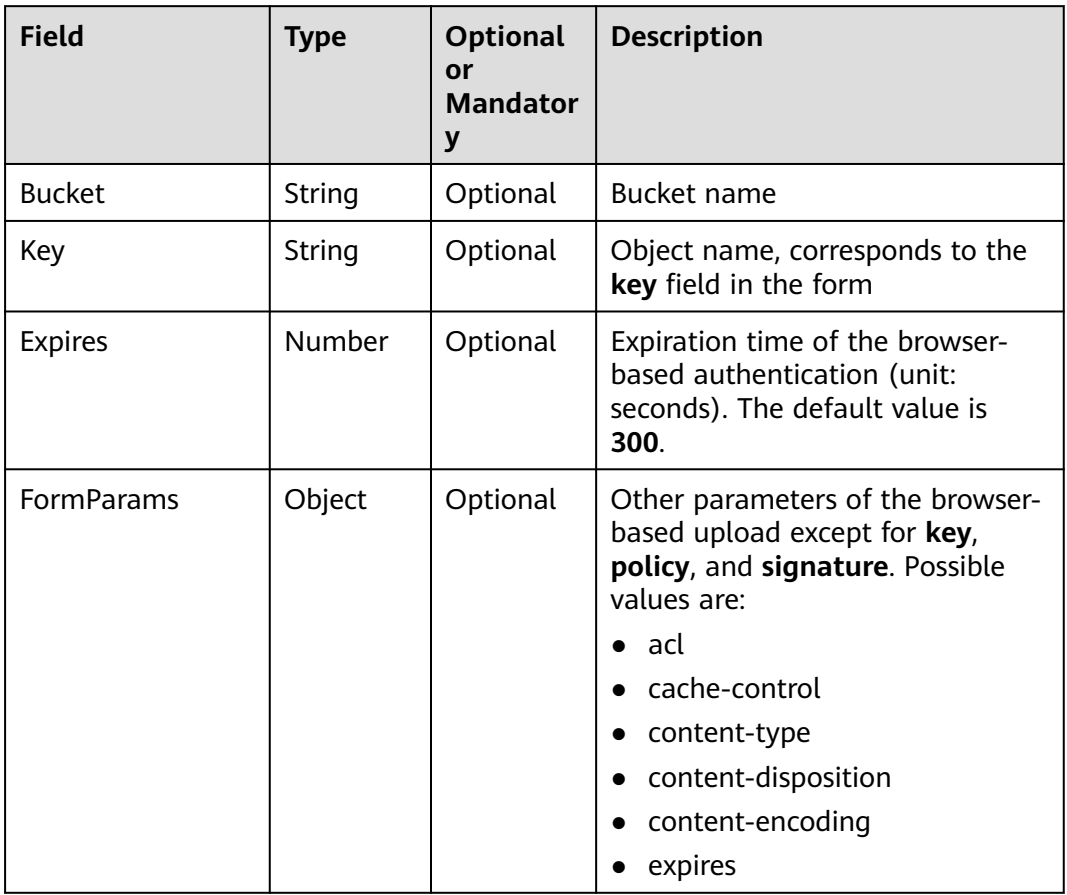

#### **Returned Result**

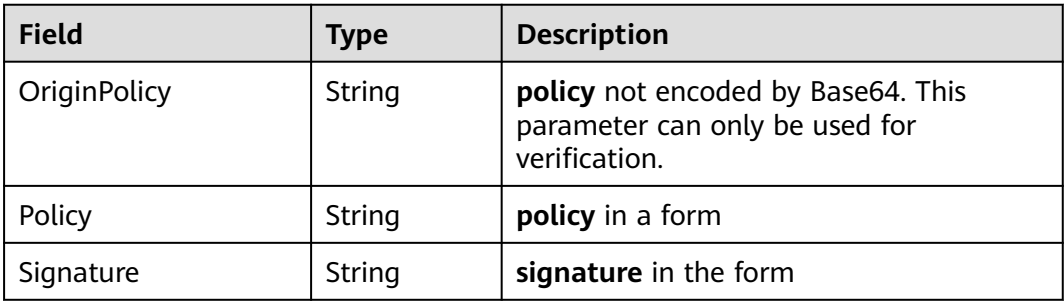

#### **Sample Code**

**var** formParams = {acl: 'public-read', 'content-type': 'text/plain'}; **var** res = obsClient.createPostSignatureSync({Bucket: 'bucketname', Key: 'objectkey', Expires:3600, FormParams: formParams});

```
console.log('Policy-->' + res['Policy']);
console.log('Signature-->' + res['Signature']);
```
## **6.3 Performing a Resumable Upload**

#### **API Description**

This API is an encapsulated and enhanced version of multipart upload, and aims to eliminate large file upload failures caused by poor network conditions and program breakdowns.

#### **Method Definition**

ObsClient.uploadFile

#### **Request Parameter**

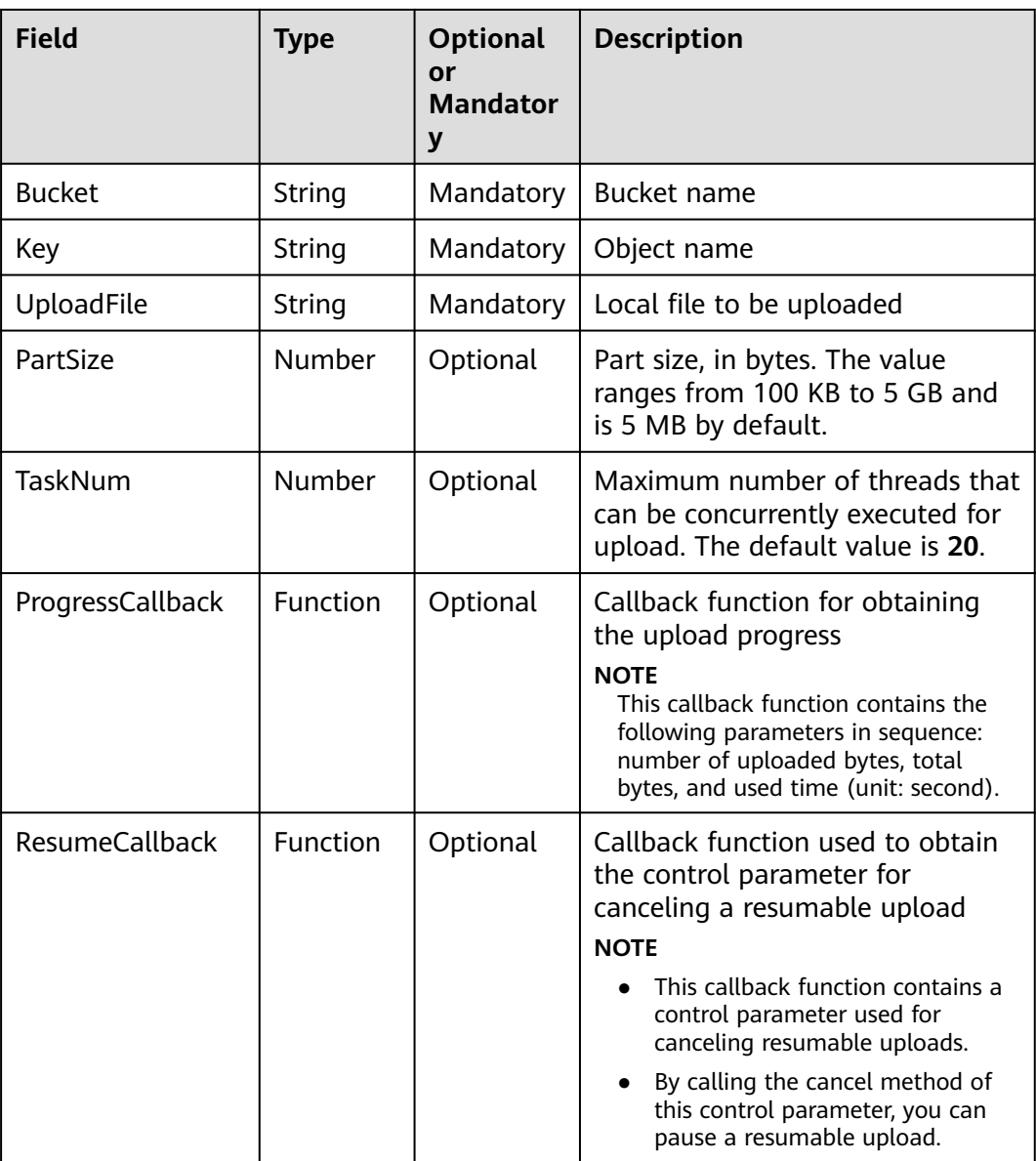

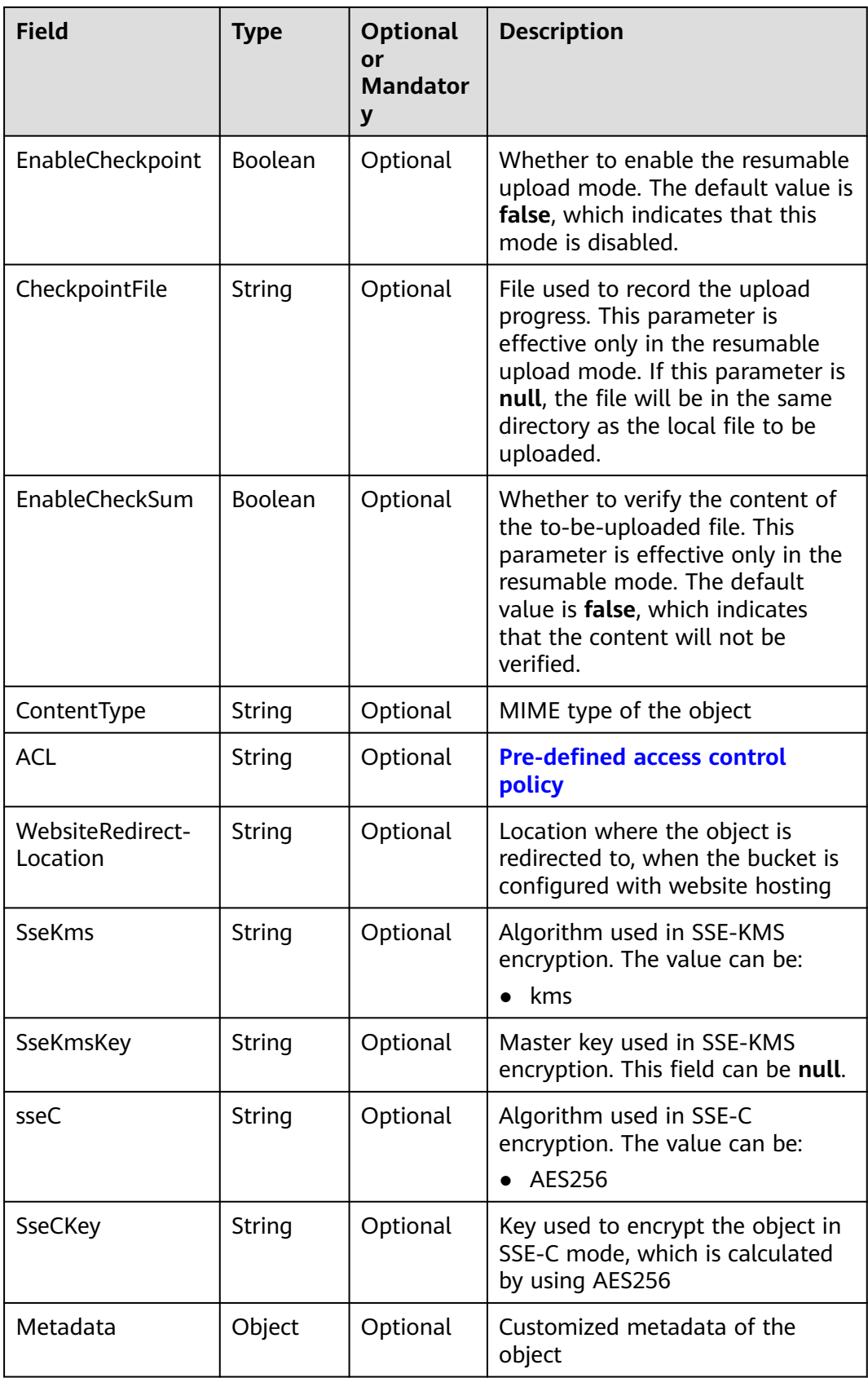

#### **Returned Result (InterfaceResult)**

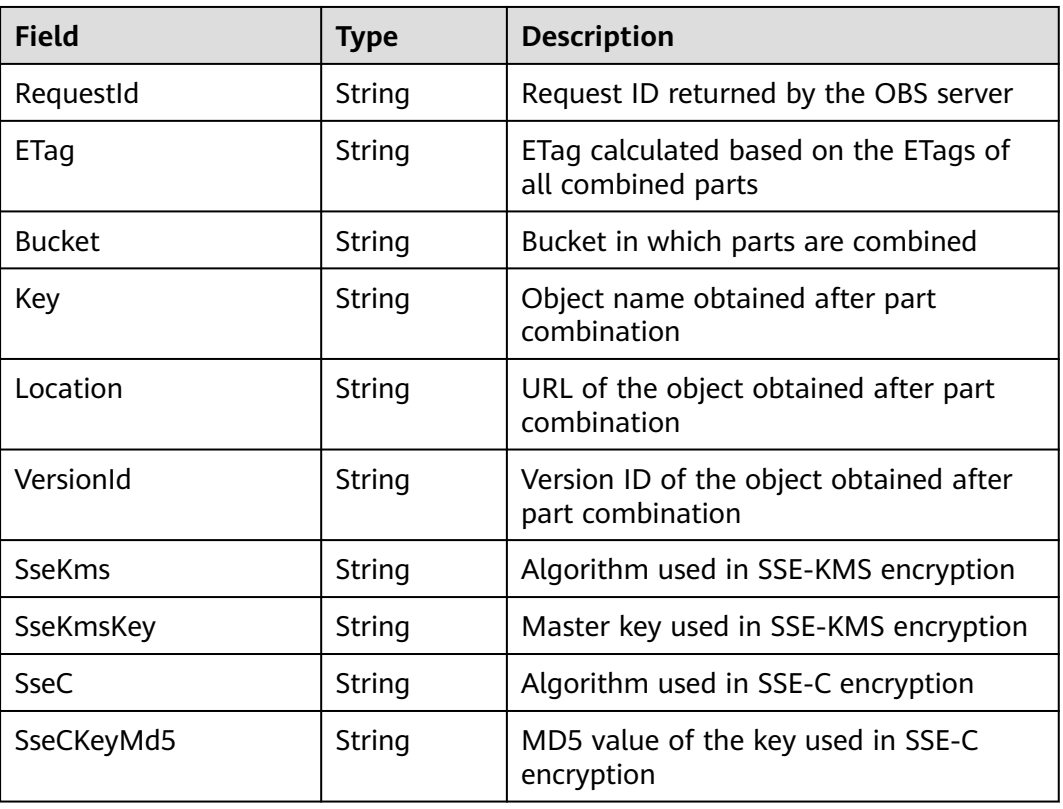

#### **Sample Code**

// Use npm to install the client.

const UploadFile = 'D:\\example'

This example uploads the **example** file to the **examplebucket** bucket in a resumable upload and prints the progress.

```
var ObsClient = require('esdk-obs-nodejs');
// Obtain an AK/SK pair using environment variables or import the AK/SK pair in other ways. Using hard 
coding may result in leakage.
// Obtain an AK/SK pair on the management console by referring to https://support.huaweicloud.com/eu/
usermanual-ca/ca_01_0003.html.
const AK = process.env.AccessKeyID
const SK = process.env.SecretAccessKey
// (Optional) If you use a temporary AK/SK pair and a security token to access OBS, obtain them using 
environment variables.
const security_token= process.env.SecurityToken
// Set server to the endpoint corresponding to the bucket. EU-Dublin is used here as an example. Replace it 
with the one in your actual situation.
const server = "https://obs.eu-west-101.myhuaweicloud.com"
var obsClient = new ObsClient({
   access_key_id: AK,
   secret_access_key: SK,
   server: server,
});
const Bucket = 'examplebucket'
// Name of the object after being uploaded
const Key = 'objectname'
// Local file to be uploaded
```

```
// Part size, in bytes. The value ranges from 100 KB to 5 GB and is 5 MB by default.
const PartSize = 10 * 1024 * 1024
// Maximum number of concurrent part uploads. The default value is 20.
\arctan TaskNum = 10
// Define the control parameter for canceling the resumable upload.
var hook;
// Perform the resumable upload.
try {
   obsClient.uploadFile({
      Bucket,
      Key,
      UploadFile,
      PartSize,
      TaskNum,
      // Enable the resumable upload.
      EnableCheckpoint: true,
      // Progress callback
      ProgressCallback: function (transferredAmount, totalAmount, totalSeconds) {
         // Print the upload speed in KB/s.
         console.log(transferredAmount * 1.0 / totalSeconds / 1024);
         // Print the upload percentage.
         console.log(transferredAmount * 100.0 / totalAmount);
         // Pause the upload when the progress reaches 50%.
         // if(hook && (transferredAmount / totalAmount) > 0.5){
         // // Pause the resumable upload.
         // hook.cancel();
         // }
      },
      ResumeCallback: function (resumeHook) {
         // Obtain the control parameter for canceling the resumable upload.
         hook = resumeHook;
\qquad \qquad \} }, (err, result) => {
      if (err) {
         console.log('UploadFile Failed')
         console.error('Error-->' + err);
      } else {
         // If status code 2xx is returned, the API is called successfully. Otherwise, the API call fails.
         if (result.CommonMsg.Status < 300) {
            console.log('UploadFile Succeeded')
            console.log('RequestId-->' + result.InterfaceResult.RequestId);
            console.log('Bucket-->' + result.InterfaceResult.Bucket);
            console.log('Key-->' + result.InterfaceResult.Key);
            console.log('Location-->' + result.InterfaceResult.Location);
         } else {
            console.log('UploadFile Failed')
            console.log('ErrorCode-->' + result.CommonMsg.Code);
            console.log('ErrorMessage-->' + result.CommonMsg.Message);
         }
      }
   });
} catch (error) {
   console.log('UploadFile Failed')
   console.error('Error-->' + error);
}
```
## **6.4 Performing a Resumable Download**

#### **API Description**

This API is an encapsulated and enhanced version of multipart download, and aims to eliminate large file download failures caused by poor network conditions and program breakdowns.

#### **Method Definition**

ObsClient.downloadFile

#### **Request Parameter**

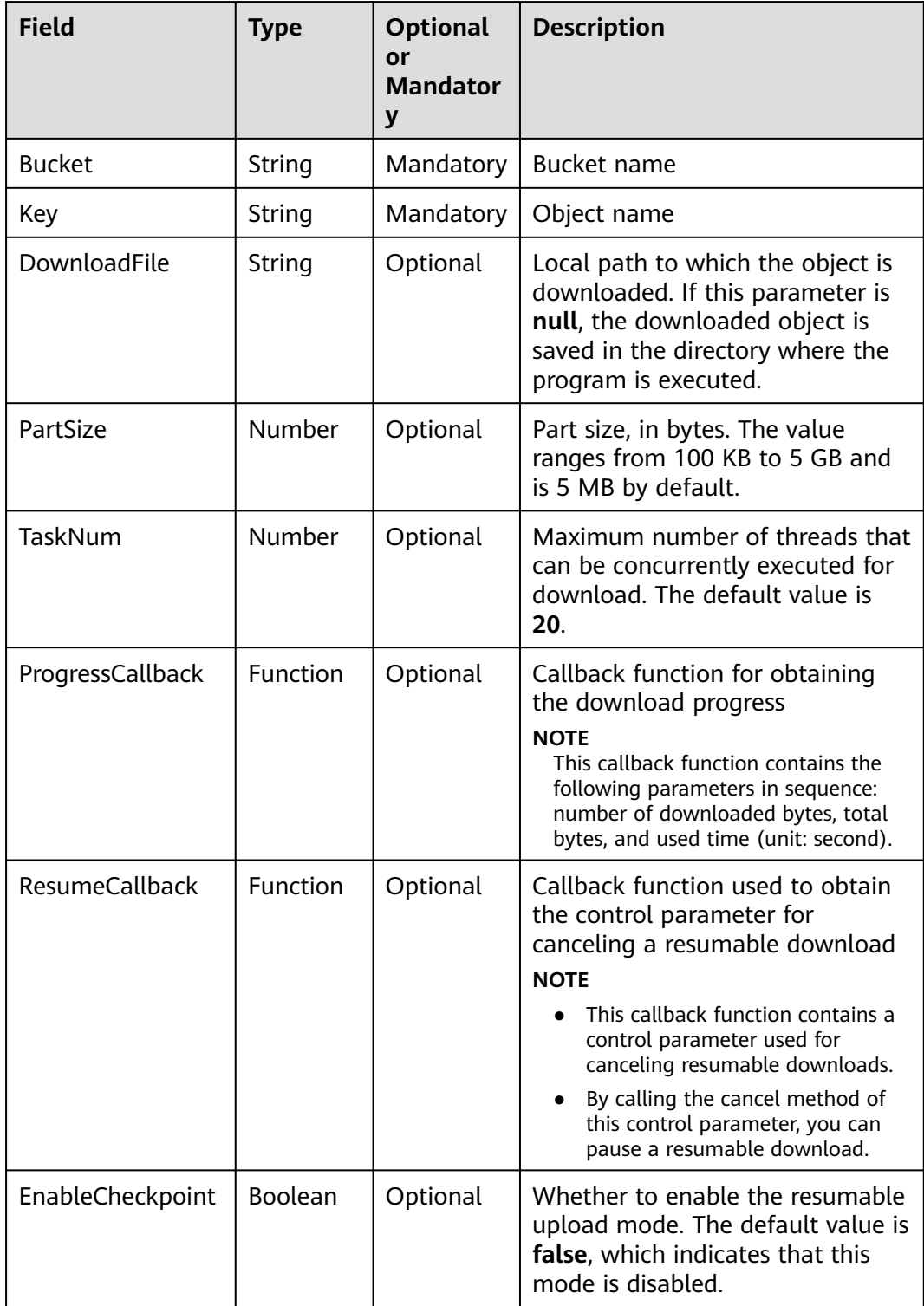

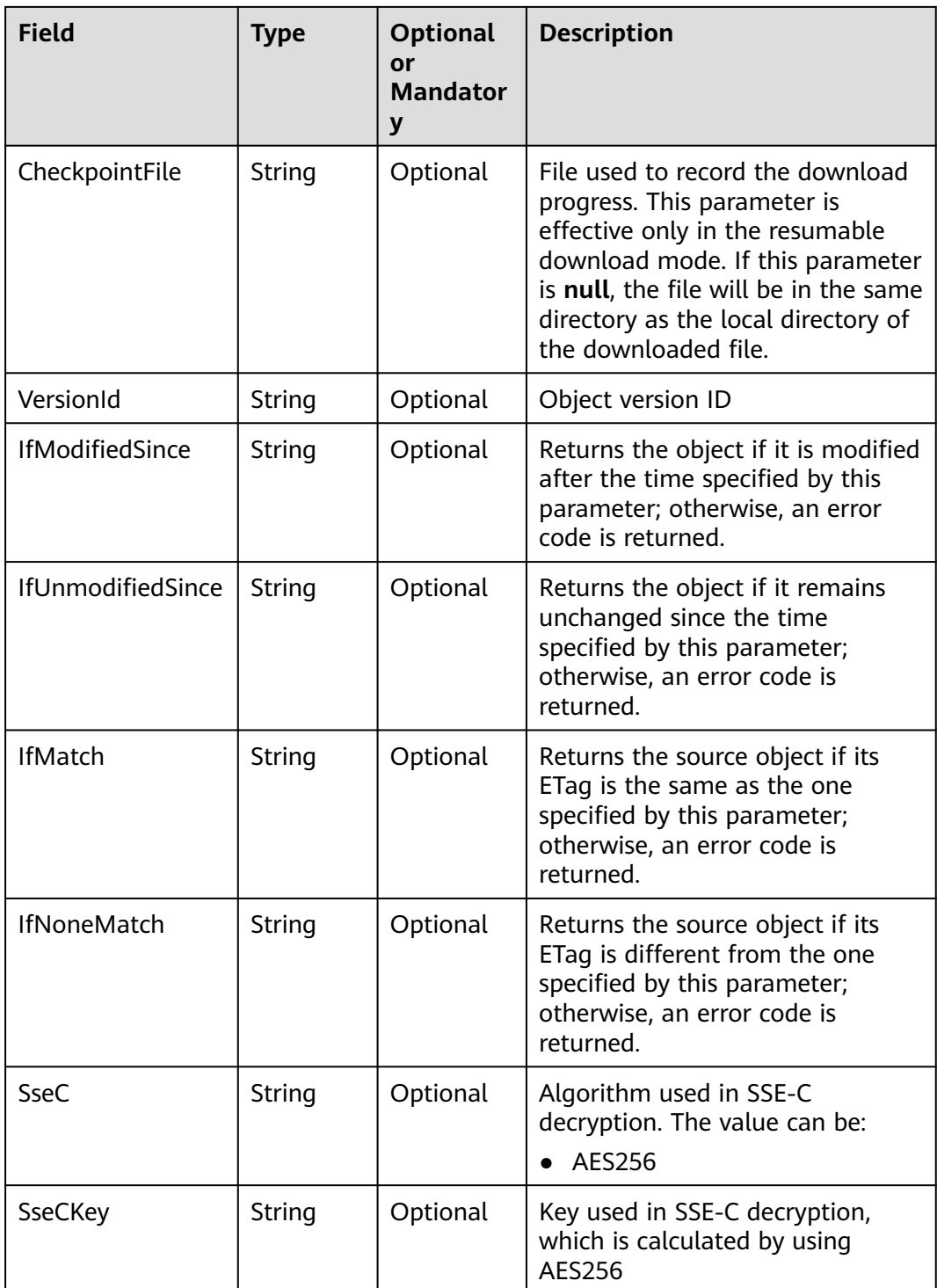

## **Returned Result (InterfaceResult)**

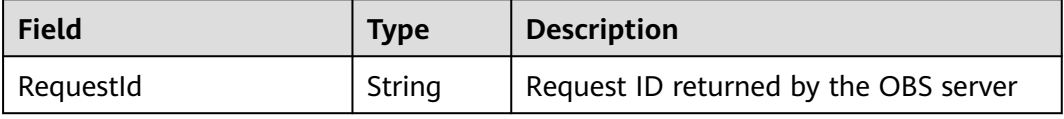

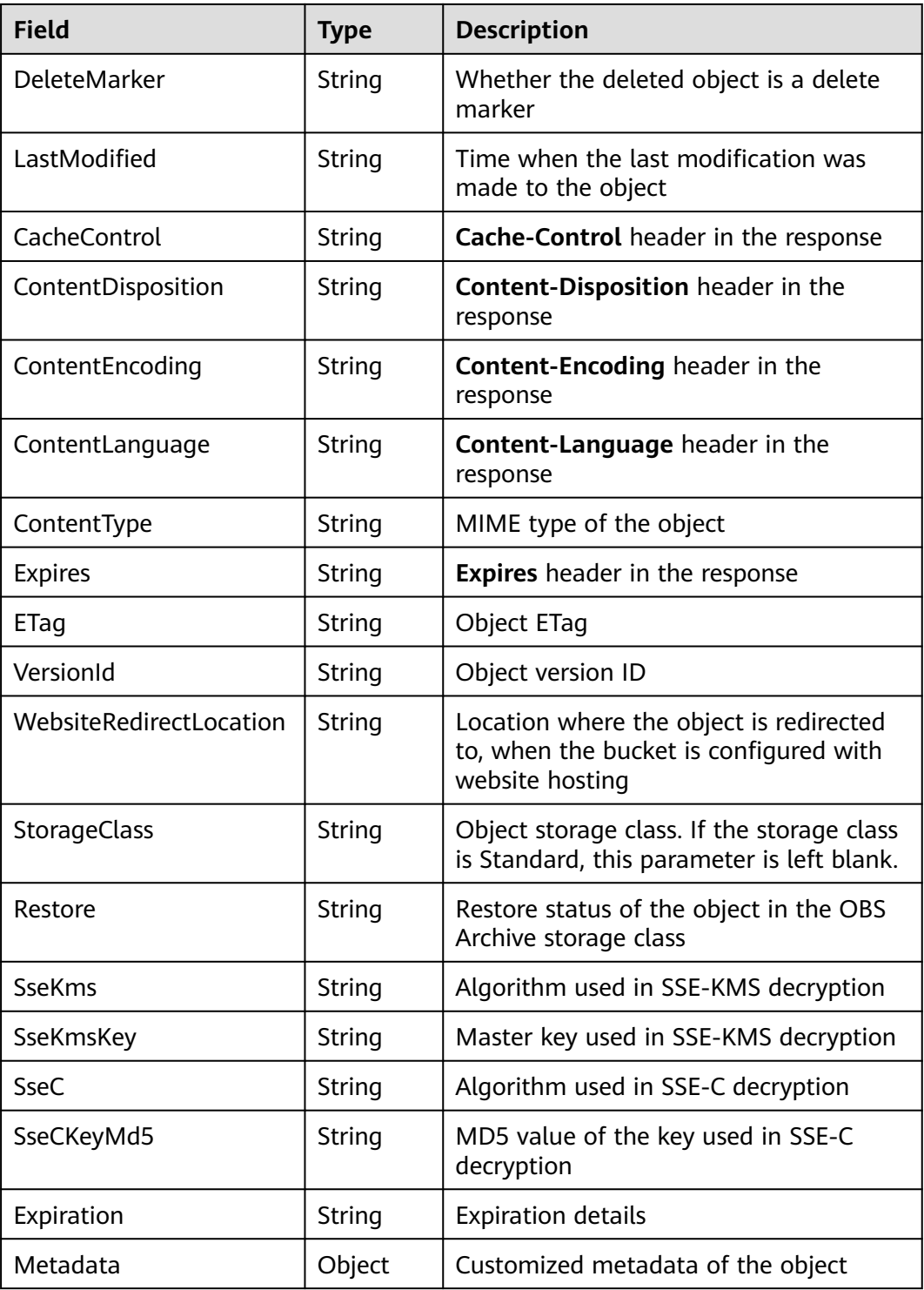

#### **Sample Code**

This example downloads **objectname** from **examplebucket** in a resumable download and prints the progress.

// Use npm to install the client. var ObsClient = require('esdk-obs-nodejs');

```
// Obtain an AK/SK pair using environment variables or import the AK/SK pair in other ways. Using hard 
coding may result in leakage.
// Obtain an AK/SK pair on the management console by referring to https://support.huaweicloud.com/eu/
usermanual-ca/ca_01_0003.html.
const AK = process.env.AccessKeyID
const SK = process.env.SecretAccessKey
// (Optional) If you use a temporary AK/SK pair and a security token to access OBS, obtain them using 
environment variables.
const security_token= process.env.SecurityToken
// Set server to the endpoint corresponding to the bucket. EU-Dublin is used here as an example. Replace it 
with the one in your actual situation.
const server = "https://obs.eu-west-101.myhuaweicloud.com"
var obsClient = new ObsClient({
   access_key_id: AK,
   secret_access_key: SK,
   server: server,
});
const Bucket = 'examplebucket'
// Name of the object to be downloaded
const Key = 'objectname'
// Set the local path the object will be downloaded to.
const DownloadFile = 'D:\\example'
// Set the part size to 10 MB.
const PartSize = 10 * 1024 * 1024
// Number of concurrent downloads
const TaskNum = 10
// Define the control parameter used for canceling the resumable download.
var hook;
// Perform the resumable download.
try {
   obsClient.downloadFile({
      Bucket,
 Key,
 DownloadFile,
      PartSize,
      TaskNum,
      // Enable the resumable download.
      EnableCheckpoint: true,
      // Progress callback
     ProgressCallback: function (transferredAmount, totalAmount, totalSeconds) {
         // Print the download speed in KB/s.
         console.log(transferredAmount * 1.0 / totalSeconds / 1024);
         // Print the download percentage.
         console.log(transferredAmount * 100.0 / totalAmount);
         // Pause the download when the progress reaches 50%.
         // if(hook && (transferredAmount / totalAmount) > 0.5){
         // // Pause the resumable download.
         // hook.cancel();
        //\} },
      ResumeCallback : function(resumeHook){
         // Obtain the control parameter used for canceling the resumable download.
         hook = resumeHook;
\qquad \qquad \}\}, (err, result) => {
      if (err) {
         console.log('DownloadFile Failed')
         console.error('Error-->' + err);
      } else {
         if (result.CommonMsg.Status < 300) {
           console.log('DownloadFile Succeeded')
           console.log('RequestId-->' + result.InterfaceResult.RequestId);
           console.log('LastModified-->' + result.InterfaceResult.LastModified);
           console.log('Metadata-->' + JSON.stringify(result.InterfaceResult.Metadata)); 
         } else {
           console.log('DownloadFile Failed')
           console.log('ErrorCode-->' + result.CommonMsg.Code);
           console.log('ErrorMessage-->' + result.CommonMsg.Message);
```
}<br>}  $\qquad \qquad \}$  }); } catch (error) { console.log('DownloadFile Failed') console.error('Error-->' + error); }

## **A Change History**

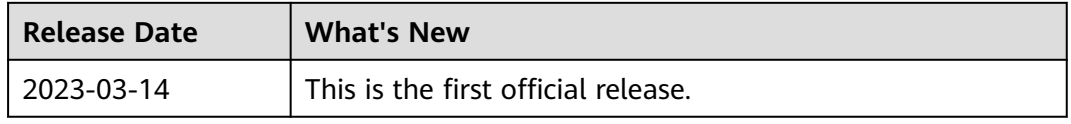